# **AltiVec™ Support In MrC[pp]**

**Revision 1.15 2/23/00**

™AltiVec is a registered trademark of Motorola, Inc.

# **Table Of Contents**

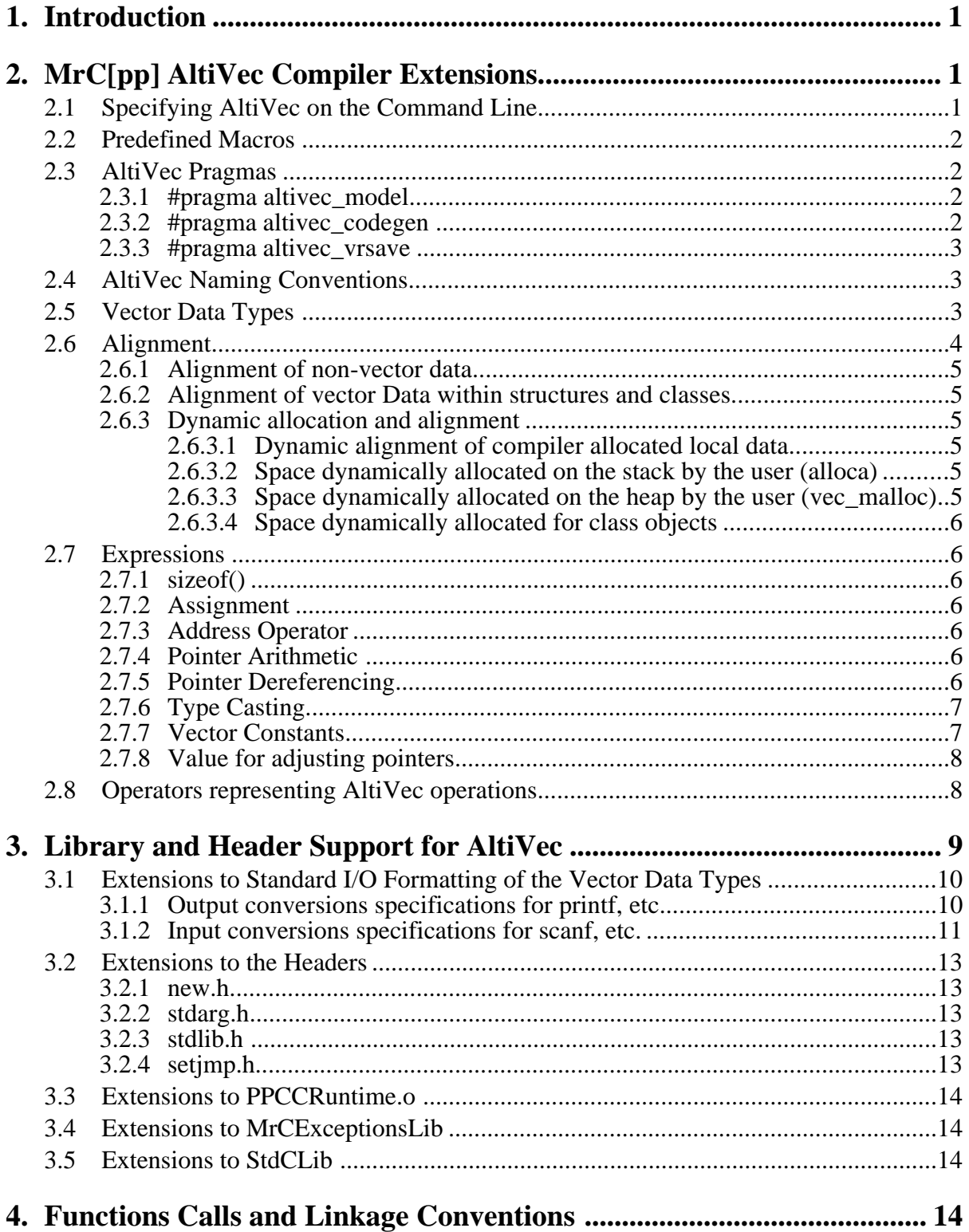

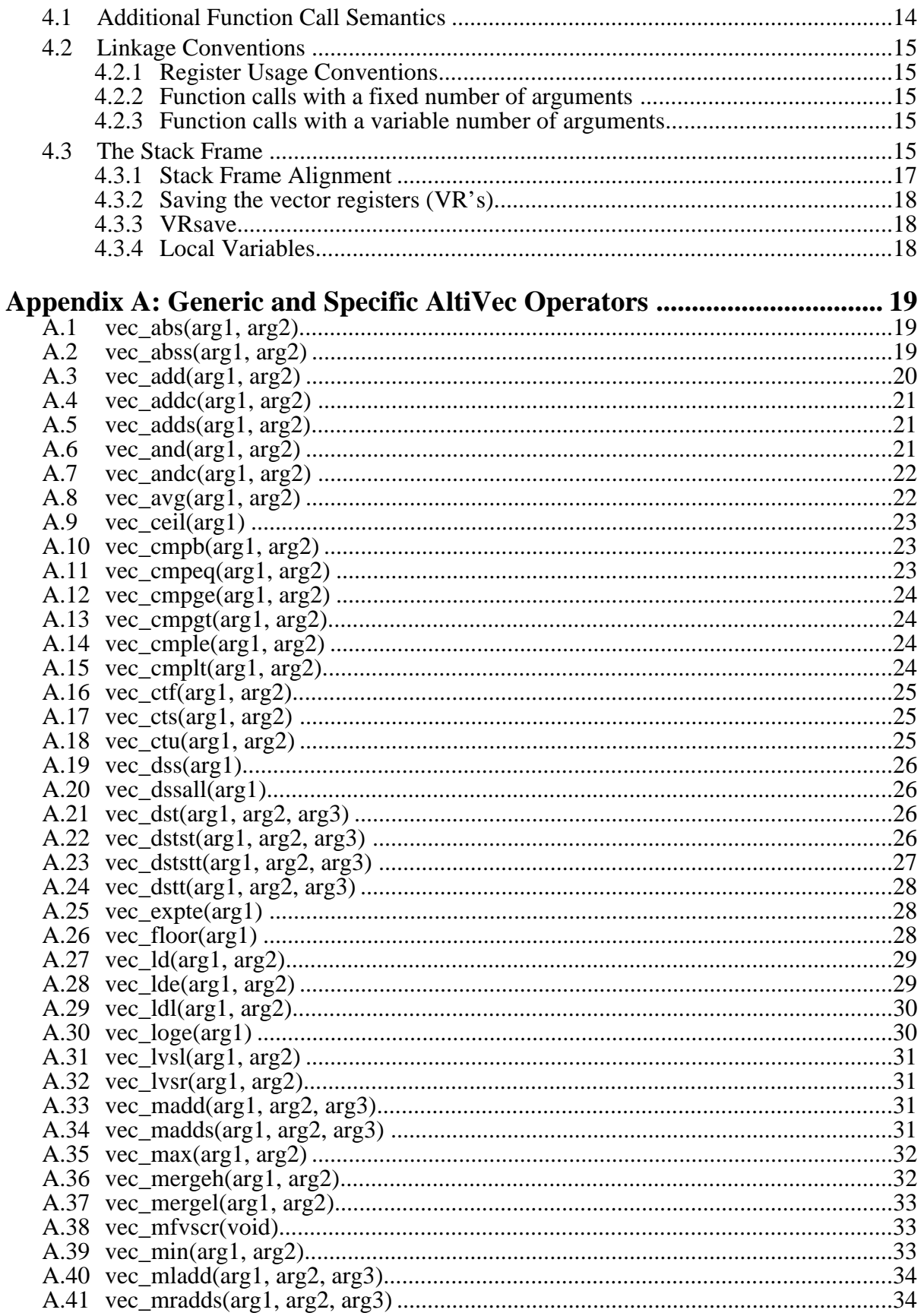

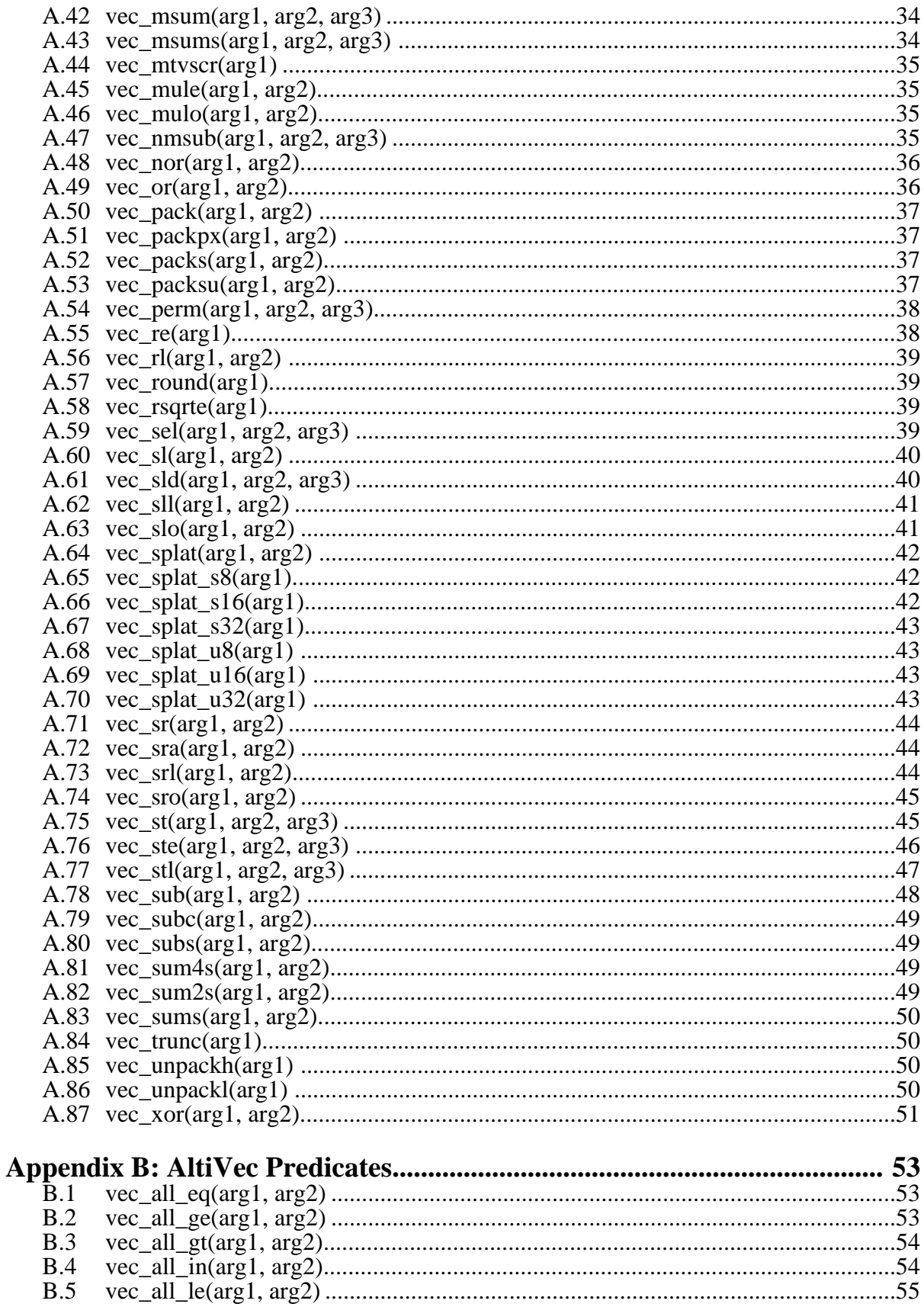

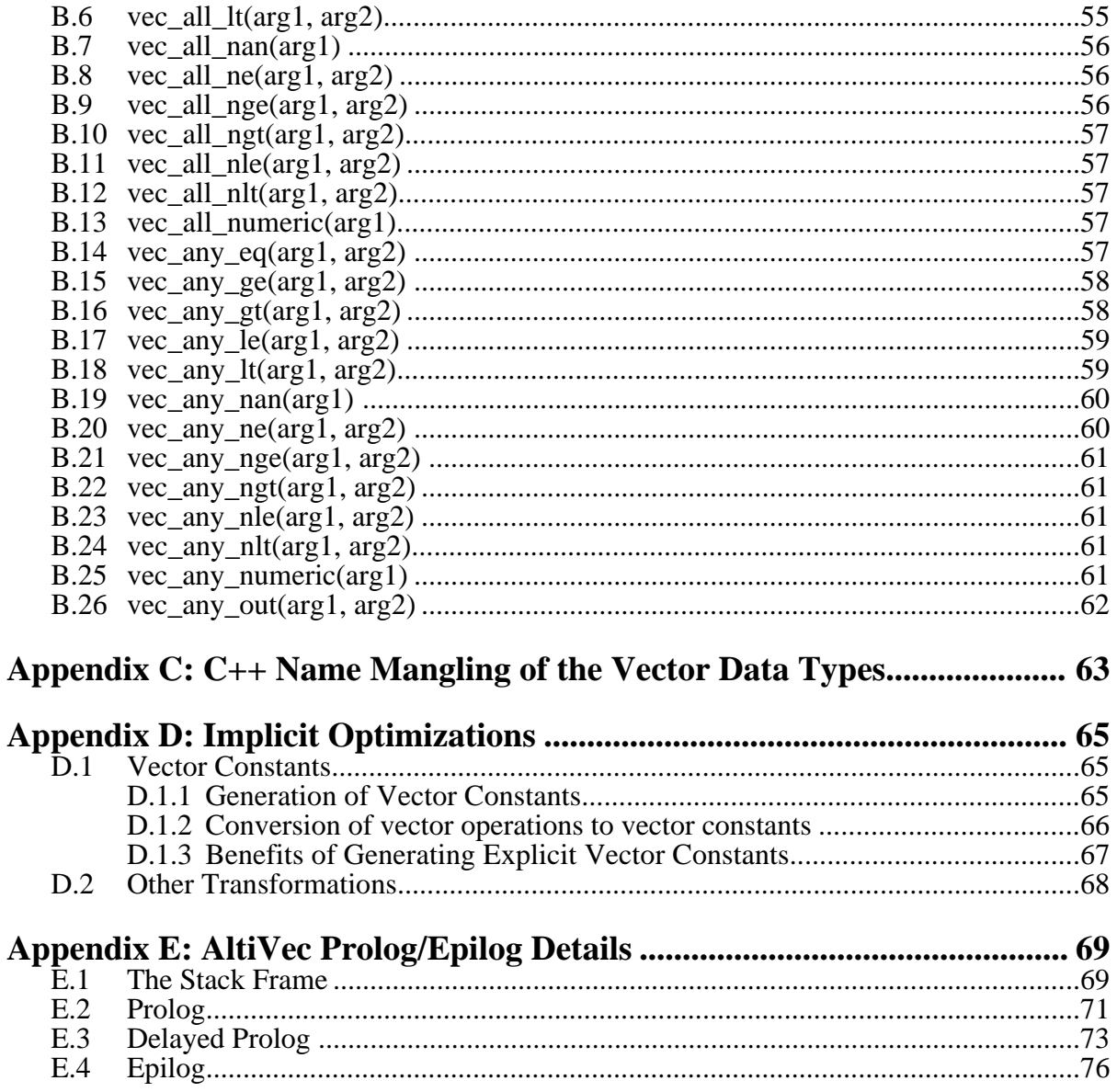

# **Revision History**

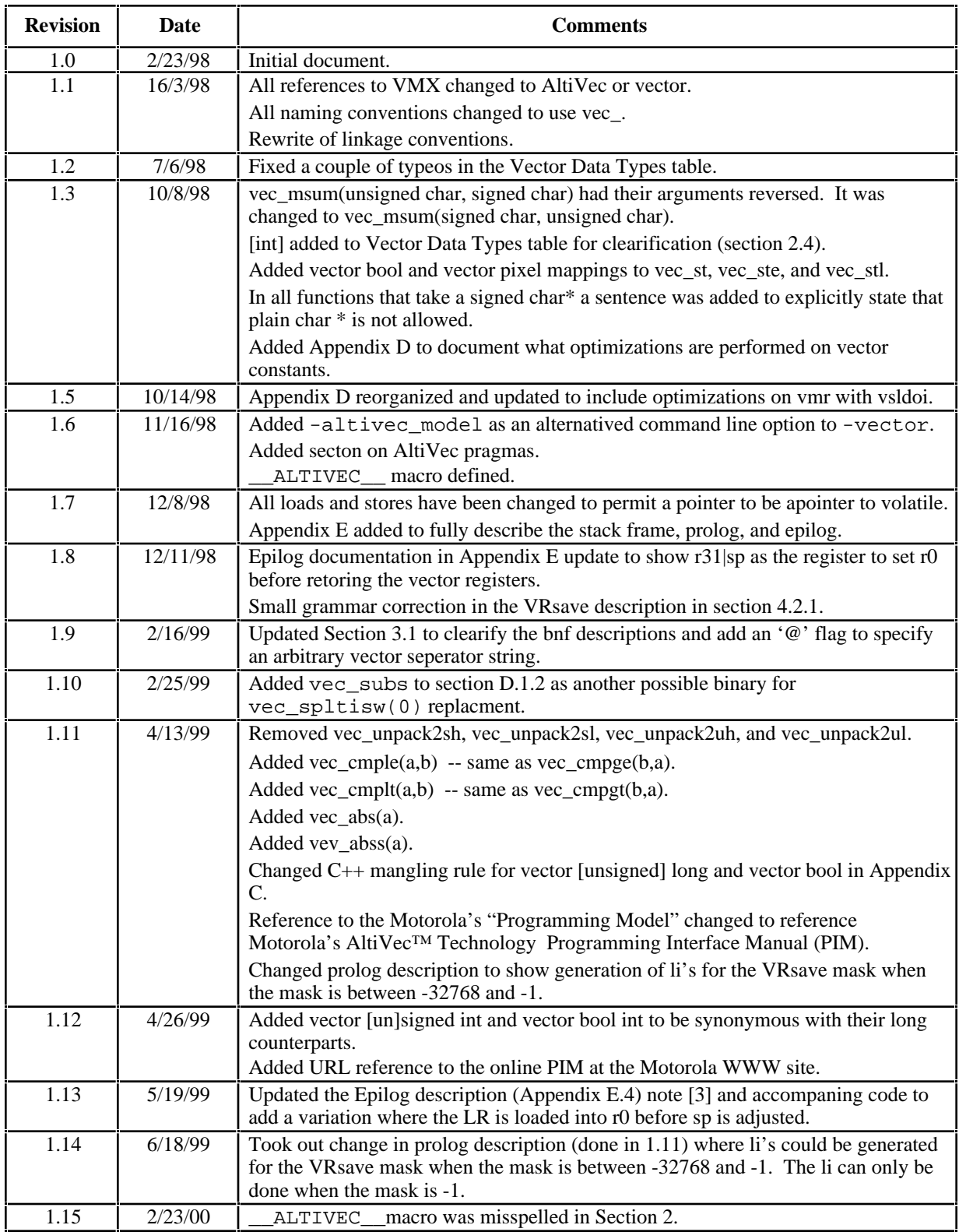

# **1. Introduction**

The PowerPC architecture has been extended to support a set of instructions referred to as the AltiVec<sup>™</sup> vector instructions. As a result, MrC (for C) and MrCpp (for C++), referred to here collectively as "MrC $[pp]$ ", is extended to support the AltiVec architecture.<sup>1</sup> There are also vector extensions to various libraries and headers that are needed when building MrC[pp] programs that use AltiVec.

# **2. MrC[pp] AltiVec Compiler Extensions**

The following briefly summarizes the areas that are extended or changed to support AltiVec in MrC[pp]. All of these will be described in more detail in subsequent sections.

- Command line option  $(-\text{vec}[to] \text{on})$  to enable the AltiVec language extensions.
- Predefined macros \_\_VEC\_\_, \_\_ALTIVEC\_\_ to indicate the AltiVec extensions are enabled.
- Vector data types.
- Data alignment and dynamic allocation requirements for vector data types.
- Rules for using vector data types in expressions.
- Vector operators to generate the AltiVec instructions.
- Library and header support for AltiVec.
- Functions calls and linkage conventions to allow passing and storing of vector data types.

### **2.1 Specifying AltiVec on the Command Line**

As discussed later, supporting AltiVec requires that the compiler use certain naming conventions which potentially could conflict with existing programs. Therefore the AltiVec extensions are not recognized unless -vec[tor] on or -altivec model on is specified (thus the default is off). The full command line syntax is,

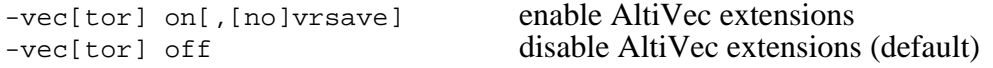

or alternatively,

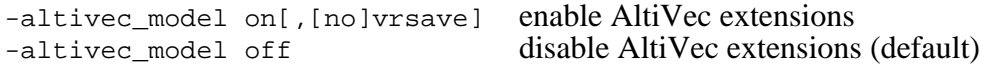

The additional [no]vrsave option controls whether function linkage conventions support the VRsave register. VRsave is a AltiVec SPR (special purpose register) used to inform the OS which vector registers need to be saved and reloaded across context switches (e.g., interrupts). The Macintosh system supports use of VRsave. However, the novrsave option is provided for contexts in which it is known that the VRsave register is not needed or not supported by the OS.2

 $\frac{M}{I}$  AltiVec is a registered trademark of Motorola, Inc.

<sup>1</sup> The basis for these extensions is defined by the Motorola *AltiVec™ Technology Programming Interface Manual* (PIM). Much of that specification has been incorporated into this document to tailor it specifically for MrC[pp]. The PIM mat be accessed from http://www.mot.com/SPS/PowerPC/AltiVec/facts.html.

In general the noversave option should never be used. It doesn't affect the environment if the register is maintained whether or not it is supported by the OS. Remember that even if an OS doesn't presently support the handling of VRsave today, it might in the future!

### **2.2 Predefined Macros**

When AltiVec is enabled (by command line option or pragma), the compiler will predefine the macro  $VEC$ .  $VEC$  is predefined to have the decimal integer value following the format "vrrnn", which corresponds to PIM version numbering scheme "v.rr.nn".3

The macro \_\_ALTIVEC\_\_ is also defined as 1 to indicate that a set of AltiVec #pragmas (described in the next section) are supported by the compiler.

### **2.3 AltiVec Pragmas**

Three pragmas can be used to control AltiVec support within a compilation unit: The pragmas are:

- #pragma altivec\_model on | off | reset • #pragma altivec\_codegen on | off | reset
- #pragma altivec\_vrsave on | off | reset | allon

### **2.3.1 #pragma altivec\_model - Control acceptance of the AltiVec model**

#### **#pragma altivec\_model on | off | reset**

This pragma is used to either temporarily or permanently override accepting the AltiVec extensions as specified by the command line -vector on or -altivec\_model on. The setting remains in effect until the next altivec model pragma is encountered.

This pragma may be placed anywhere within the compilation unit. If reset is specified, the setting is reset to what was specified or implied by the command line.

### **2.3.2 #pragma altivec\_codegen - Control AltiVec (vectorization) optimizations**

**#pragma altivec\_codegen on | off | reset**

This pragma is used to either temporarily or permanently override vectorization of code as specified by the command line -opt size or speed altivec codegen parameter. When vectorization is enabled, code generation is allowed to take advantage of the AltiVec architecture as a possible optimization.

When used outside of a function, then the pragma overrides the command line until another #pragma altivec codegen is encountered outside of any functions. If reset is specified, the setting is reset to  $\circ$ ff.<sup>4</sup>

If the pragma is placed inside a function body (i.e., anywhere between its enclosing braces), then the pragma temporarily overrides the current setting *for that function only*. The setting applies to the entire function no matter where within the function the pragma is placed. If more than one #pragma altivec\_codegen is placed within the function, then it's an error if they have different settings. The reset option is not permitted when the pragma is used within functions.

<sup>3</sup> For example, if the current version of the Motorola *AltiVec™ Technology Programming Interface Manual* (PIM) is 1.2.5 then \_\_VEC\_\_ is defined to have the decimal value 10205.

<sup>&</sup>lt;sup>4</sup> Eventually there may be a command line option, in which case reset will reset to the setting specified or implied by the command line.

Following the function, the default setting is reset to what was in effect prior to that function.

*Note: This pragma is recognized but no implicit AltiVec vectorization optimizations are performed at this time.*

### **2.3.3 #pragma altivec\_vrsave - Control handling of VRsave**

#### **#pragma altivec\_vrsave on | off | reset | allon**

This pragma is used to either temporarily or permanently override maintaining of the VRsave register as specified by the command line -vector on, [no]vrsave or -altivec model on,[no]vrsave. When enabled, function prologs and epilogs have additional code to properly maintain VRsave to indicate which vector registers are currently in use. If allon is specified, then VRsave is defined as having *all* vector register in use.

When used outside of a function, then the pragma overrides the command line until another #pragma altivec\_vrsave is encountered outside of any functions. If reset is specified, the setting is reset to what was specified or implied by the command line. The allon option is not permitted when the pragma is used outside of a function.

If the pragma is placed inside a function body (i.e., anywhere between its enclosing braces), then the pragma temporarily overrides the current setting *for that function only*. The setting applies to the entire function no matter where within the function the pragma is placed. If more than one #pragma altivec vrsave is placed within the function, then it's an error if they have different settings. The reset option is not permitted when the pragma is used within functions. Following the function, the default setting is reset to what was in effect prior to that function.

It is not recommended that VRsave handling be turned off since interrupt handlers need VRsave in order to know which vector register need to be preserved across interrupts. However there is a price to be paid in prolog/epilog overhead in maintaining VRsave. It is possible to safely turn off VRsave handling if it is known that the VRsave register reflects all possible vector registers that can be in use. Using the allon option indicates that the function containing this option will define VRsave as having the value of all ones thus indicating all vector registers are in use. All functions called by this function and their descendants can then be safely set to *not* maintain VRsave. It is the user's responsibility to ensure VRsave is properly controlled in this call chain.

# **2.4 AltiVec Naming Conventions**

When AltiVec is enabled all identifiers with the prefix "vec\_" are reserved by the compiler for AltiVec extensions. There is nothing prohibiting the user from using identifiers starting with "vec " in contexts other than what is described here, but this is not recommended.

# **2.5 Vector Data Types**

AltiVec introduces 11 new reserved vector data type names as defined in the table at the top of the next page.

In addition to the 14 data types defined in the table, the type specifier int may be combined with short or long (e.g., vector unsigned short int, the int is shown in brackets to indicate it is optional). When multiple simple type specifiers are allowed, they can be freely intermixed in any order. However, the vector type specifier must occur first.

Note that although the identifiers vector and pixel occur as part of the vector data types, they are *not* considered as reserved words except in when used as type specifiers. Similarly bool is not treated as a reserved keyword in C except in this context. In C++ however it will be treated as a reserved keyword if the command line option -bool on is specified (which also will then treat true and false as reserved keywords).

Two reserved keywords are provided as aliases to vector and pixel. They are <u>vector</u> and  $\equiv$  pixel respectively. These may always be used in either C or C++.

In this document, the term "vec\_data" is defined to mean data that can be any of the above vector data types and "vec\_type" is used to represent any of the vector data types.

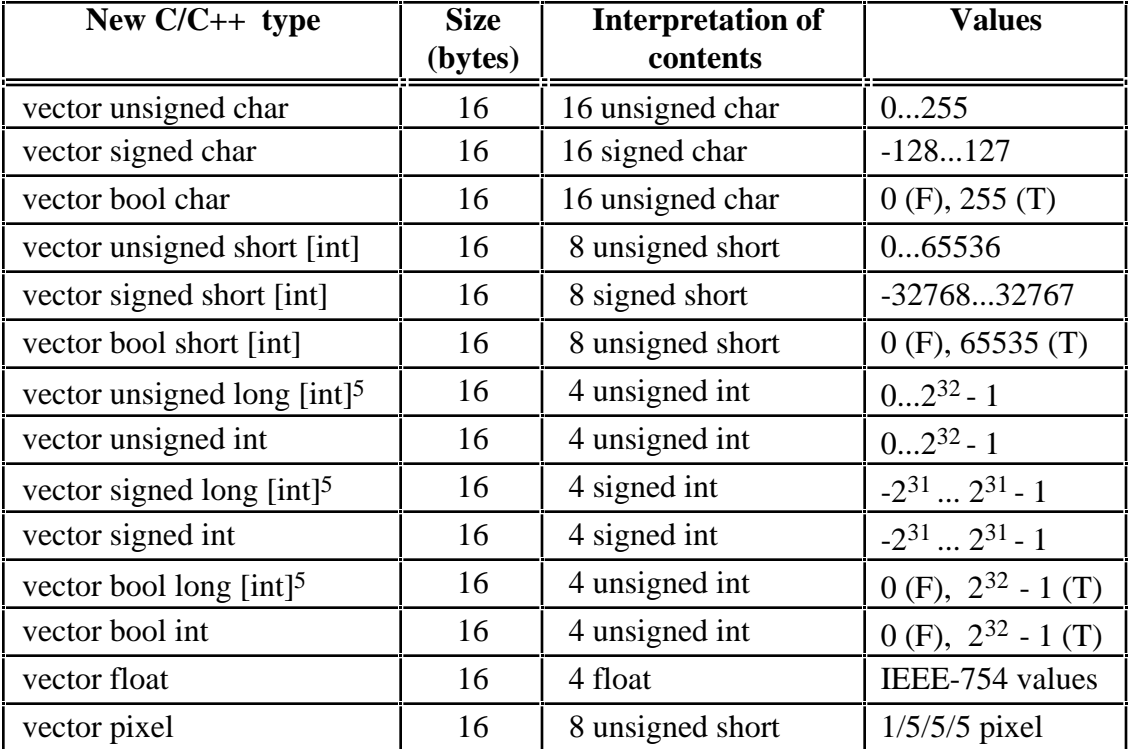

### **Vector Data Types**

As will be discussed later, all vector operations take the form of overloaded function calls. These overloaded functions are allowed in *both* C and C++. In addition, when vector types appear in C++ member functions, the name mangling rules for function signatures have been extended to support the vector types. See **Appendix C** for further details on  $C_{++}$  vector name type mangling.

# **2.6 Alignment**

A defined data item of any vector data type must always aligned in memory on a 16-byte boundary. A pointer to any vector data type always points to a 16-byte boundary. The compiler is responsible for aligning vector data types on 16-byte boundaries. Given that vector data must be correctly aligned, a program is incorrect if it attempts to dereference a pointer to a vector type if the pointer does not contain a 16-byte aligned address. Note that in the AltiVec architecture an unaligned load/store does not cause an alignment exception. Instead, the low-order bits of the

<sup>&</sup>lt;sup>5</sup> The vector types with the long keyword are deprecated and will be eliminated in the future revision of the compiler. Until they are removed, the int and long types are treated as if they are the same type.

address are quietly ignored.

# **2.6.1 Alignment of non-vector data**

An array of components to be loaded into vector registers need not be aligned, but will have to be accessed with attention to its alignment. Typically, this will be accomplished with the vec\_lvsr(), vec\_lvsl(), and vec\_perm() instructions.

# **2.6.2 Alignment of vector Data within structures and classes**

Structures or classes containing vector types are aligned on 16-byte boundaries and their internal organization padded, if necessary, so that each internal vector type is aligned on a 16-byte boundary regardless of the alignment mode (set via #pragma align or -align command line option) currently in effect.6

# **2.6.3 Dynamic allocation and alignment**

Dynamically allocated space for vector data must be aligned on a 16-byte boundary. There are four ways space is dynamically allocated, two of which are explicitly under user control.

- Space dynamically allocated on the stack for local data allocated by the compiler.
- Space dynamically allocated on the stack by the user.
- Space dynamically allocated on the heap by the user.
- Space dynamically allocated for C++ class objects.

# **2.6.3.1 Dynamic alignment of compiler allocated local data**

In order to guarantee that vector local data is aligned on a 16-byte boundary, the compiler must generate function entry (prolog) code that ensures the function's local data is 16-byte aligned. The additional code generated by the prolog (and function exit epilog) to ensure alignment is only generated if needed, i.e., when a function contains vector locals or has vector parameters that may themselves be on the stack. See section 4 for further details.

# **2.6.3.2 Space dynamically allocated on the stack by the user (alloca)**

When  $-\text{alloc}$  is specified on the command line then the predefined alloca() function may be used in a function to dynamically allocate space on the stack. The code generated for alloca() will always allocate a multiple of 16 bytes and *always* align the space on a 16-byte boundary on the stack. Therefore the allocated space can be used for whatever purpose, including space for vector data.

# **2.6.3.3 Space dynamically allocated on the heap by the user (vec\_malloc)**

Unlike alloca(), the standard malloc() may be heavily used, many times to allocate relatively small objects. Thus generalizing malloc(), calloc(), and realloc() to always have a multiple-of-16 overhead with 16-byte alignment is not desirable. A different set of variants, called vec\_malloc(), vec\_calloc(), and vec\_realloc() are provided as part of StdCLib and defined in stdlib.h. It is the user's responsibility to use  $vec_{\text{m}alloc}$  (), etc. when the intended use for the allocated space is to contain vector data. In order to free space allocated by these allocators the routine vec\_free() (also defined in stdlib.h) must be called.

Padding may also occur to align data inherited from parent classes that themselves contain vector data.

# **2.6.3.4 Space dynamically allocated for class objects**

When the default operator new is invoked for a class that contains vector data (either explicitly or implicitly through inheritance) a routine named vec\_new() is called instead of invoking the operator new runtime support routine. Similarly, when the default operator delete is called, the compiler substitutes a call to vec delete(). vec new() is implemented by calling vec malloc() and vec delete() calls vec free().

If an explicit operator new (including the placement form of operator new) or operator delete is declared as a member function, then the user takes responsibility for the allocation. Therefore such implementations must take into account vector alignment if required by calling  $vec_new()$  (or vec\_malloc()) and vec\_delete() (or vec\_free()) as appropriate.<sup>7</sup>

# **2.7 Expressions**

Most C/C++ operators do not permit any of their arguments to be a vector data type. The normal  $C/C++$  operators are extended to include the operations defined in the following sections.

In the examples in the following sections let a and  $\mathbf b$  be vector types and  $\mathbf p$  be a pointer to a vector type.

# **2.7.1 sizeof()**

sizeof(a) and sizeof(\*p) return 16.

# **2.7.2 Assignment**

If either the left hand side or right hand side of an expression has a vector type, then both sides of the expression must be of the same vector type. Thus, the expression  $a = b$  is valid and represents assignment only if a and b are of the same vector type (or if neither is a vector type). Otherwise, the expression is invalid and is reported as an error by the compiler.

# **2.7.3 Address Operator**

The operation  $\epsilon_a$  is valid if a is a vector type and the result of the operation is a pointer to a.

# **2.7.4 Pointer Arithmetic**

The usual pointer arithmetic can be performed on  $p$ . In particular,  $p+1$  is a pointer to the next vector element after p.

# **2.7.5 Pointer Dereferencing**

If p is a pointer to a vector type,  $*_p$  implies either a 128-bit vector load from the address obtained by clearing the low order bits of p (equivalent to the instruction  $vec\_ld(0,p)$ ) or a 128-bit vector store to that address (equivalent to the instruction  $vec_{c_st(0,p)}$ ). If it is desired to mark the data accessed as least-recently-used (LRU), the explicit instruction  $vec_{\text{ee}}$  ldl(0,p) or  $Vec<sub>stl(0,p)</sub> must be used.$ 

Dereferencing a pointer to a non-vector type produces the standard behavior of either a load or a copy of the corresponding type.

Internally there are four library routines to support allocation and deallocation of  $C++$  classes:  $vec$  new() and vec\_delete() as discussed above, \_\_vec\_vec\_new() and \_\_vec\_vec\_delete() for arrays of objects (but the latter calls are only generated by the compiler). Like operator new, vec\_new() is defined in new.h.

Accessing of non-aligned memory must be carried out explicitly by a  $vec\_ld(int, type*)$ operation, a vec\_ldl(int, type \*) operation, a vec\_st(int, type \*) operation or a vec stl(int, type \*) operation.

### **2.7.6 Type Casting**

Pointers to non-vector and vector data may be cast back and forth to each other. Casting a pointer to a vector type represents an (unchecked) assertion that the address is 16-byte aligned.

Casts from one vector type to another are provided using the usual C syntax (vec type)e, (e.g., (vector unsigned char)e). In all cases the data represented by e is converted to the specified vector type without changing the bit pattern.

### **2.7.7 Vector Constants**

Vector constants may used wherever a vector data value is allowed (static/dynamic initialization, parameters, assignments). The compiler generates code which either computes or loads the values into an AltiVec register. They have the following forms:

```
(vector unsigned char)(unsigned int)
(vector unsigned char)(unsigned int<sub>1</sub>,...,unsigned int<sub>16</sub>)
```
Represents a vector unsigned char constant consisting of a set of 16 unsigned 8-bit quantities which all have the value specified by a single unsigned integer or as individually specified by 16 unsigned integers.

```
(vector signed char)(int)
(vector signed char)(int<sub>1</sub>,...,int<sub>16</sub>)
```
Represents a vector signed char constant consisting of a set of 16 signed 8-bit quantities which all have the value specified by a single integer or as individually specified by 16 integers.

```
(vector unsigned short)(unsigned int)
(vector unsigned short)(unsigned int_1,...,unsigned int_8)
```
Represents a vector unsigned short constant consisting of a set of 8 unsigned 16-bit quantities which all have the value specified by a single unsigned integer or as individually specified by 8 unsigned integers.

```
(vector signed char)(int)
(vector signed char)(int<sub>1</sub>,...,int<sub>8</sub>)
```
Represents a vector signed char constant consisting of a set of 8 signed 16-bit quantities which all have the value specified by a single integer or as individually specified by 8 integers.

```
(vector unsigned long)(unsigned int)
(vector unsigned long)(unsigned int_1,...,unsigned int_4)
```
Represents a vector unsigned long constant consisting of a set of 4 unsigned 32-bit quantities which all have the value specified by a single unsigned integer or as individually specified by 4 unsigned integers.

```
(vector signed long)(int)
(vector signed long)(int_1,...,int_4)
```
Represents a vector signed long constant consisting of a set of 4 signed 32-bit quantities which all have the value specified by a single integer or as individually specified by 4

integers.

```
(vector float)(float)
(vector float)(float<sub>1</sub>,...,float<sub>4</sub>)
```
Represents a vector float constant consisting of a set of 4 32-bit floating-point quantities which all have the value specified by a single float value or as individually specified by 4 float values.

In all of these constants the individual (unsigned) integer(s) or float value(s) must be constant expressions.

*Note that constants generated with functions may or may not be represented as 16-byte data items and could be generated directly in the code. See Appendix D for a discussion on the generation of vector constants.*

### **2.7.8 Value for adjusting pointers**

Given a pointer to a type that is one of the possible vector components, vec step(vec data) or vec\_step(vec\_type) produces at compile time the integer value to be added to the pointer to cause the pointer to be incremented by 16 bytes. For example, a vector unsigned short data type is considered to contain 8 unsigned 2-byte values. A pointer to unsigned 2-byte values used to stream through an array of unsigned 2-byte values by a full vector at a time should be incremented by vec\_step(vector unsigned short) which generates the constant 8.

```
vec step(vector unsigned char) = 16vec_step(vector signed char) = 16
vec_step(vector boolean char) = 16
vec step(vector unsigned short) = 8vec\_step(vector signed short) = 8
vec_step(vector boolean short) = 8
vec_step(vector unsigned long) = 4
vec\_step(vector signed long) = 4
vec step(vector boolean long) = 4vec step(vector float) = 4vec_step(vector pixel) = 8
```
# **2.8 Operators representing AltiVec operations**

The vector operators allow full access to the functionality provided by the AltiVec architecture. The operators are represented in the programming language by language structures which have function call syntax. The names associated with these operations are all prefixed with "vec.". The appearance of one of these forms can indicate:

- A *generic* (overloaded) AltiVec operation (e.g., yec\_add()) which generates a vector instruction depending on the argument types.
- A *specific* AltiVec operation (e.g.,  $vec\_addubm()$ ) which maps directly into a AltiVec machine instruction.
- A predicate (0 or 1) computed from a AltiVec operation (e.g.,  $vec\_all\_eq()$ ).
- A cast, like (vector signed char)e, as already discussed in Section 2.6.6.
- Loading of a vector of constant components, as already discussed in section 2.6.7.

Each operator representing a AltiVec operation takes a list of arguments representing the input operands in the order in which they appear in the tables in **Appendix A** and **Appendix B** and

returns a result (possibly void).

The permitted operand types for each AltiVec operation, whether specific or generic, are restricted to those in the tables. The programmer may override this constraint by explicitly casting arguments to permissible types.

For a specific operation, the operand types are used to determine whether the operation is acceptable and to determine the type of the result. For example, vec\_addubm(vector signed char, vector signed char) is acceptable because that represents a reasonable way to do modular addition with signed bytes, while vec\_addubs(vector signed char, vector signed char) and addubh(vector signed char, vector signed char) are not acceptable. The former operation would produce a result in which saturation treated the operands as unsigned, while the latter would produce a result in which adjacent pairs of signed bytes would be treated as signed half words.

For a generic operation, the operand types are used to determine whether the operation is acceptable, to select a particular operation according to the types of the arguments, and to determine the type of the result. For example, vec\_add(vector signed char, vector signed char) will map onto  $vec\_addumb($ ) and return a result of type vector signed char, while vec\_add(vector unsigned short, vector unsigned short) will map onto vec\_adduhm() and return a result of type vector unsigned short.

The AltiVec operations which set condition register CR6 (the "compare dot" instructions) are treated somewhat differently. The programmer does not have access to specific register names. Instead of directly specifying a compare dot instruction, the programmer makes reference to a predicate which returns an integer value derived from the result of a compare dot instruction. As in C, this value may be used directly as a value (1 is true, 0 is false) or as a condition for branching. The predicates all begin with "vec\_all\_" or "vec\_any\_". There are predicates to test the true or false state of any bit which can be set by a compare dot instruction. For example, vec all  $gt(x,y)$  tests the true value of bit 24 of the CR after executing some vcmpgt. instruction. To complete the coverage by predicates, additional predicates exercise compare dot instructions with reversed or duplicated arguments. As examples,  $vec\_all\_lt(x,y)$  performs a vcmpgtx.  $(y, x)$ , and vec all nan(x) is mapped onto vcmpeqfp.  $(x, x)$ . If the programmer wishes to have both the result of the compare dot instruction as returned in the vector register and the value of CR6, the programmer must specify two instructions.

The tables of permitted generic instructions are documented in **Appendix A**.

The tables of permitted predicates are documented in **Appendix B**.

# **3. Library and Header Support for AltiVec**

The following areas are extended to supported AltiVec:

- Extensions to standard I/O formatting for the vector data types
- Extensions to headers
- Extensions to PPCCRuntime.o
- Extensions to MrCExceptionsLib
- Extensions to StdCLib

### **3.1 Extensions to Standard I/O Formatting of the Vector Data Types**

The conversion specifications in standard I/O output statements (scanf, fprintf, etc.) are extended to support the vector data types. The specifications are described in the following sections; first the forms for output (printf, etc.) and then those for input (scanf, etc.).

#### **3.1.1 Output conversions specifications for printf, etc.**

All the output functions that have a format string as one of their arguments ( $fprint$ ,  $print$ , sprintf, vfprintf, vprintf, vsprintf) support vector output conversions that have the following general form:

%[<flags>][width][<precision>][<size>]<conversion>

where,

```
<flags> ::= <flag-char> | <flags><flag-char>
<flag-char> ::= <std-flag-char> | <c-sep>
<std-flag-char> ::= '-' | '+' | '0' | '#' | ' ' | '@'
<c-sep> ::= any character including <std-flags-char> except
                   <width> | <precision> | <size> | <conversion>
<width> ::= <integer> | '*'
<precision> ::= '.' [<width>]
<size> ::= 'll' | 'L' | 'l' | 'h' | <vector-size>
<vector-size> ::= 'vl' | 'vh' | 'lv' | 'hv' | 'v'
<conversion> ::= <char-conv> | <str-conv> | <fp-conv> | <int-conv> |
                   <misc-conv>
<char-conv> ::= 'c'
\texttt{str-conv} ::= 's' | 'P'
<fp-conv> ::= 'e' | 'E' | 'f' | 'g' | 'G'
<int-conv> ::= 'd' | 'i' | 'u' | 'o' | 'p' | 'x' | 'X'
<misc-conv> ::= 'n' | '%'
```
The extensions to the output conversion specification for vector types are shown in **bold**.

The <vector-size> indicates that a single vector value is to be converted. The vector value is displayed in the following general format:

value<sub>1</sub> C value<sub>2</sub> C value<sub>3</sub> C value<sub>4</sub> C ... C value<sub>n</sub>

where C is a separator character defined by the  $\langle c-sep \rangle$  or a *string* specified by an argument. when the ' $\varphi$ ' flag is used. There are 4, 8, or 16 output values depending on the <vector-size>, each formatted according to the <conversion>.

A  $\prec$ vector-size> of 'vl' or 'lv' consumes one argument and modifies the  $\prec$ int-conv> conversion; it should be of type vector signed long, vector unsigned long, or vector bool long; it is treated as a series of four 4-byte components. A <vector-size> of 'vh' or 'hv' consumes one argument and modifies the <int-conv> conversion; it should be of type vector signed short, vector unsigned short, vector bool short, or vector pixel; it is treated as a series of eight 2-byte components. A  $\alpha$   $\alpha$   $\alpha$   $\beta$   $\alpha$   $\beta$   $\gamma$   $\gamma$  with  $\alpha$   $\alpha$   $\gamma$  or  $\alpha$   $\alpha$ consumes one argument; it should be of type vector signed char, vector unsigned char, or vector bool char; it is treated as a series of sixteen 1-byte components. A <vector-size> of 'v' with <fp-conv> consumes one argument; it should be of type vector float; it is treated as a series of four 4-byte floating-point components. All other combinations of <vector-size> and <conversion> are undefined.

The default value for the separator character is a space unless 'c' conversion is being used. For 'c' conversion the default is to have no separator. Also for 'c' conversion, any of the standard numeric flags characters  $(1 - 1, 1 + 1, 1 + 1, 1)$  may be used as a separator since these flags are not otherwise used. For numeric conversions the standard flags apply to the conversions and thus may not be specified as a separator flag. Also, only one separator character may be specified in the <flags>.

Examples:

Given the following declarations:

```
vector signed char s8 = (vector signed char)(1, 2, 3, 4, 5, 6, 7, 8, 9, 10, 11, 12, 13, 14, 15, 16);
vector unsigned short u16 = (vector unsigned short)('a', 'b', 'c', 'd',
                                                    'e', 'f', 'g', 'h');
vector signed long s32 = (vector signed long)(1, 2, 3, 12);vector float f32 = (vector float)(1.1, 2.2, 3.3, 4.4);
```
The following printf statements produce the indicated output:

```
printf("s8 = \text{wd}", s8);<br>
s8 = 1 2 3 4 5 6 7 8 9 10 11 12 13 14 15 16<br>
s8 = 1,2,3,4,5,6,7,8,9,10,11,12,13,14,15,16<br>
printf("s8 = \text{\$yd", s8);<br>
s8 = 1,2,3,4,5,6,7,8,9,10,11,12,13,14,15,16
                                                            pS8 = 1,2,3,4,5,6,7,8,9,10,11,12,13,14,15,16<br>u16 = abcdefgh
printf("u16 = \text{which}", u16);
printf("s32 = 2, 21vd", s32);
printf("s32 = 2, 21vd", s32);<br>printf("f32 = 2, 5.2vf", f32);<br>f32 = 1.10, 2.20, 3.30, 4.40
```
The  $\text{I} \circ \text{I}$  flag is a generalization of  $\langle \text{c-sep} \rangle$  allowing the separator to be any arbitrary string. Using the '@' flag consumes one argument expected to be a pointer to a string. This argument is consumed before any other argument for conversion (e.g., a '\*' specified for a <width>).

Example:

```
vector unsigned long u32 = (vector unsigned long)(0, -1, -2, -3);
printf("u32 = 0x%@.8lvX", ", 0x", u32); /* separator is ", 0x" */
0x000000000, 0xFFFFFFFF, 0xFFFFFFFF, 0xFFFFFFFFFD
```
### **3.1.2 Input conversions specifications for scanf, etc.**

All the input functions that have a format string as one of their arguments (fscanf, scanf, sscanf) support vector input conversions that have the following general form:

%[<flags>][width][<size>]<conversion>

where,

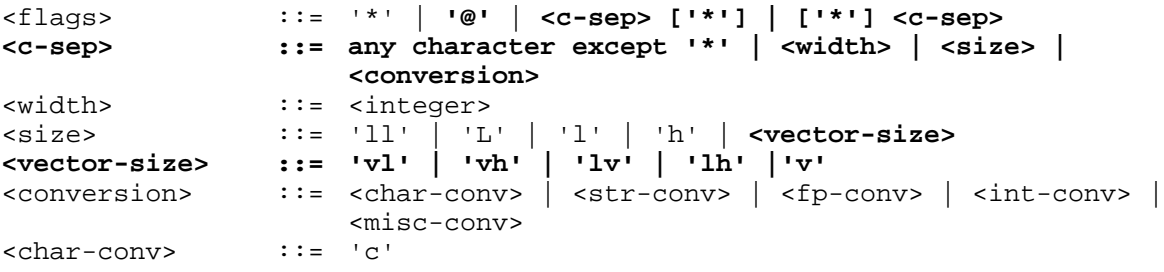

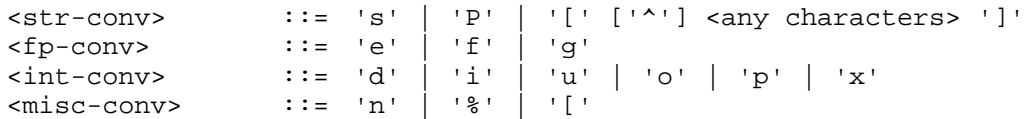

The extensions to the input conversion specification for vector types are shown in **bold**.

The <vector-size> indicates that a single vector value is to be scanned and converted. The vector data to be scanned is expected to have the following general format:

value<sub>1</sub> C value<sub>2</sub> C value<sub>3</sub> C value<sub>4</sub> C ... C value<sub>n</sub>

where C is a separator character defined by the  $\langle c-sep \rangle$  (surrounded by any number of spaces) or *string* specified by an argument when the '@' flag is used. . The number of scanned values is 4, 8, or 16 depending on the <vector-size> with each value scanned according to the <conversion>.

A <vector-size> of 'vl' or 'lv' consumes one argument and modifies the <int-conv> conversion; it should be of type vector signed long \* or vector unsigned long \* depending on the  $\langle$ int-conv> specification; 4 values are scanned. A  $\langle$ vector-size> of 'vh' or 'hv' consumes one argument and modifies the <int-conv> conversion; it should be of type vector signed \* or vector unsigned short \* depending on the  $\langle$ int-conv> specification; 8 values are scanned. A  $\prec$ vector-size> of 'v' with  $\prec$ int-conv> or  $\prec$ char-conv> consumes one argument; it should be of type vector signed char \* or vector unsigned char \* depending on the <intconv> or <char-conv> specification; 16 values are scanned. A <vector-size> of 'v' with  $\n The following follows from the equation of the equation is:\n `ifp-conv> consumes one argument`:\n `if should be of type vector float`:\n `ifloading-point`:\n `ifp-conv> consumes one argument`:\n `if should be of type vector float`:\n `ifp-conv> consumes one argument`:\n `ifp-conv> can be defined as:\n ifp-conv> can be defined as:\n ifp-conv> can be defined as:\n ifp-conv> can be defined as:\n ifp-conv> can be defined as:\n ifp-conv> can be defined as:\n`$ values are scanned. All other combinations of <vector-size> and <conversion> are undefined.

The default value for the separator character is any number of space unless  $\cdot c \cdot$  conversion is being used. For 'c' conversion the default is to have no separator character.

Examples:

These are equivalent to,

sscanf("1 2 3 4 5 6 7 8 9 10 11 12 13 14 15 16", "%vd", &s8); sscanf("1,2,3,4,5,6,7,8,9,10,11,12,13,14,15,16", "%,vd", &s8); sscanf("abcdefgh", "%vhc", &u16); sscanf("1, 2, 3,12", "%,2lvd", &s32); sscanf("1.10, 2.20, 3.30, 4.40", "%,5vf", &f32);

These set the vector variables as if they were declared as follows:

```
vector signed char s8 = (vector signed char)(1, 2, 3, 4, 5, 6, 7, 8, 9, 10, 11, 12, 13, 14, 15, 16);
vector unsigned short u16 = (vector unsigned short)('a', 'b', 'c', 'd',
                                                    'e', 'f', 'g', 'h');
vector signed long s32 = (vector signed long)(1, 2, 3, 12);
vector float f32 = (vector float)(1.1, 2.2, 3.3, 4.4);
```
The  $\cdot \circ \cdot$  flag is a generalization of  $\langle \cos p \rangle$  allowing the separator to be any arbitrary string. Using the '@' flag consumes one argument expected to be a pointer to a string. Leading and trailing blanks in this string are ignored.

### Example:

sscanf("0x00000000, 0xFFFFFFFFF, 0xFFFFFFFF, 0xFFFFFFFFD", "%@vlx", ", 0x", &u32); This is the same as if u32 were declared as, vector unsigned long u32 = (vector unsigned long)(0, -1, -2, -3);

# **3.2 Extensions to the Headers**

Four headers are modified to support AltiVec; new.h, stdarg.h, stdlib.h, and setjmp.h. In all these headers, the extensions are only in effect if AltiVec is enabled. In other words they are all under  $\#$ if vec conditional which is only true when the AltiVec extensions are enabled.

# **3.2.1 new.h**

The  $C_{++}$  header new.h declares vec\_new(). This is referenced by the compiler when an operator new is seen for a class that contains or inherits vector data.

# **3.2.2 stdarg.h**

As discussed under Linkage Conventions section 4, all vector arguments must be aligned on a 16-byte boundary. This requires special treatment when handling a variable argument list using stdarg.h where the argument list can be a mixture of non-vector data (aligned on 4-byte boundaries) and vector data (on 16-byte boundaries).

When not using AltiVec all arguments are aligned on a 4-byte boundary. Thus va\_arg() is defined to round up the valist pointer using  $sizeof(type)$  to the next 4-byte boundary. This is not sufficient with AltiVec and its 16-byte alignment requirement. A more complicated adjustment (but still done at compile time) must either round up to the next 4-byte or 16-byte boundary. A compile-time predefined function called  $\alpha$  align (type) returns a constant 4 or 16 depending on whether its type argument is a non-vector type or a vector type respectively.  $va\_{arg}()$  is defined in terms of both  $\_\text{va\_align}()$  and  $sizeof()$  in order to correctly handle variable argument lists with vector-typed arguments.

# **3.2.3 stdlib.h**

As discussed in section 2.5.3.3 and section 3.5, vec\_malloc(), vec\_calloc() and vec\_realloc() are provided to ensure 16-byte alignment for dynamically allocated vector data. To free space allocated by these routines,  $vec\_free()$  must be used. The definitions for these routines are defined in stdlib.h. Except for the alignment requirement their behavior and arguments are identical to their non-vector counterparts.

# **3.2.4 setjmp.h**

The definition for  $j_{mp}\text{ but }j_{mp}$  in setimp.h must be different when supporting AltiVec in order to save the pertinent AltiVec registers in addition to those saved when AltiVec is not being used. The setjmp.h header defines the larger jmp\_buf and *redefines* setjmp() and longjmp() to call an alternate set of library routines in StdCLib that expect this larger jmp\_buf. These are called \_\_vec\_setjmp() and \_\_vec\_longjmp().

Since it is the setjmp.h header that determines which form of jmp\_buf to use and which set  $\text{Jmp}(t)$  and  $\text{longimp}(t)$  routines to call, it is up to the user to be consistent with their use. Thus if a long  $jmp()$  is done from a compilation unit that doesn't otherwise use the AltiVec extensions, it still must still enabled the Altivec extensions in order for the proper long  $j_{mp}$  () call to be generated. The converse is also true, i.e., doing a setjmp() from a compilation unit that doesn't otherwise use the AltiVec extensions to define a jmp\_buf used by a compilation unit that does. Both compilation units need to be compiled with AltiVec enabled.

### **3.3 Extensions to PPCCRuntime.o**

When -opt size is specified on the compiler command line, any non-leaf functions save their volatile floating-point registers with the aid of routines supplied in PPCCRuntime.o. Calling a single routine to save registers saves space (hence why it's only used under the  $-\text{opt size}$ option). These routines all have names following the same forms: savef*N* to save and restf*N* to restore floating-point registers, where *N* is a number 14 to 31. For example, calling \_savef25 will cause floating-point registers fp25 through fp31 to be saved while calling \_restf25 will restore them. These calls are generated by the compiler and should never be called by the user.

For AltiVec registers, a similar set of routines are provided in PPCCRuntime.o to save and restore the volatile vector registers. These have the general name \_savev*N* and \_restv*N*, where *N* is 20 through 31 (see section 4 for a discussion of linkage conventions and the non-volatile vector registers). As with floating-point, these routines are compiler-generated for non-leaf functions compiled with -opt size and should not to be called by the user.

### **3.4 Extensions to MrCExceptionsLib**

When exceptions are used in MrCpp -exceptions on must be specified on the command line and the program linked with MrCExceptionsLib. Any compilation unit that is also compiled with AltiVec enabled will invoke a set of different runtime exceptions support routines in MrCExceptionsLib.8 If both exceptions and AltiVec are used in the program then *all* compilations units should be built with AltiVec enabled whether or not a specific set of compilation units uses AltiVec. This is necessary to properly restore the vector registers and the VRsave SPR as the stack is unwound from a throw to the appropriate catch clause.

# **3.5 Extensions to StdCLib**

As discussed in section 2.5.3.3, vec\_malloc(), vec\_calloc(), vec\_realloc(), and vec\_free() are provided to dynamically allocate 16-byte aligned space for vector data. These are located in StdCLib.

AltiVec support for set  $\text{jump}()$  and  $\text{long,jmp}()$ , i.e., the routines  $\text{vec_set,jmp}()$  and \_\_vec\_longjmp(), are also located in StdCLib.

# **4. Functions Calls and Linkage Conventions**

AltiVec support imposes some additional semantic rules on function calls and their declarations or definitions. There are also differences in the linkage conventions to support the handling of the vector registers, stack frame layout and alignment, and the VRsave special purpose register.

Note that the AltiVec intrinsic operations are not treated as function calls, so these comments do not apply to those operations.

# **4.1 Additional Function Call Semantics**

Any forward reference to a function which includes vector parameters requires a prototype. Vector types as parameters or as a return type are *not* allowed for DTSOM member functions.

<sup>&</sup>lt;sup>8</sup> Because the vector registers and the VRsave SPR must be restored when a (re)throw is done (using the routines \_\_vec\_\_eh\_throw() and \_\_vec\_\_eh\_rethrow()) and space for thrown objects must be allocated or deallocated using 16-byte alignment.

### **4.2 Linkage Conventions**

The following sections discuss the modifications to linkage conventions.

### **4.2.1 Register Usage Conventions**

The register usage conventions for the vector register file are defined as follows:

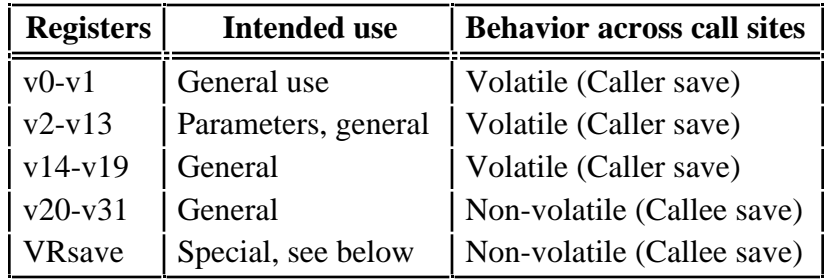

### **AltiVec Register Usage Conventions**

The special purpose register (SPR) number 256, named VRsave, is used to inform the operating system which vector registers need to be saved and reloaded across context switches. Bit *n* of this register is set to 1 if vector register v*n* needs to be saved and restored across a context switch. Otherwise, the operating system may return that register with any value that does not violate security after a context switch. The most significant bit in the 32-bit word is considered to be bit 0.

### **4.2.2 Function calls with a fixed number of arguments**

The first twelve parameters of any non-struct vector data type are placed in consecutive vector registers v2 through v13. Any additional vector-typed parameters are passed through memory on the stack. They appear together, 16-byte aligned, and after any non-vector parameters. If fewer (or no) vector type arguments are passed, the unneeded registers are not loaded and will contain undefined values on entry to the called function.

Non-vector parameters are passed in the same registers as they would be if the vector parameters were not present. Structs that contain vector fields are treated the same as any other struct except that they are 16-byte aligned. This can result in words in the parameter list being skipped for alignment (padding) and left with undefined value.

Vector parameters are *not* shadowed in GPR's. They are not placed in memory unless there are more than 12 vector arguments.

Functions that declare a vector data type as a return value place that return value in register v2.

# **4.2.3 Function calls with a variable number of arguments**

Arguments lists for a function defined with a variable number of arguments are passed differently than those with a fixed number of arguments. *All* arguments are passed in the order specified with vector arguments 16-byte aligned and non-vector arguments 4-byte aligned. All the arguments are put on the stack in the parameter area with the first 8 words shadowed in the GPR's including any "holes" created for alignment.

# **4.3 The Stack Frame**

A stack frame for a function having vector local data or using vector registers requires a vector

register save area, the VRsave save word, and the alignment padding space to dynamically align the stack to a 16-byte boundary.9

The general layout of the stack frame is shown below.

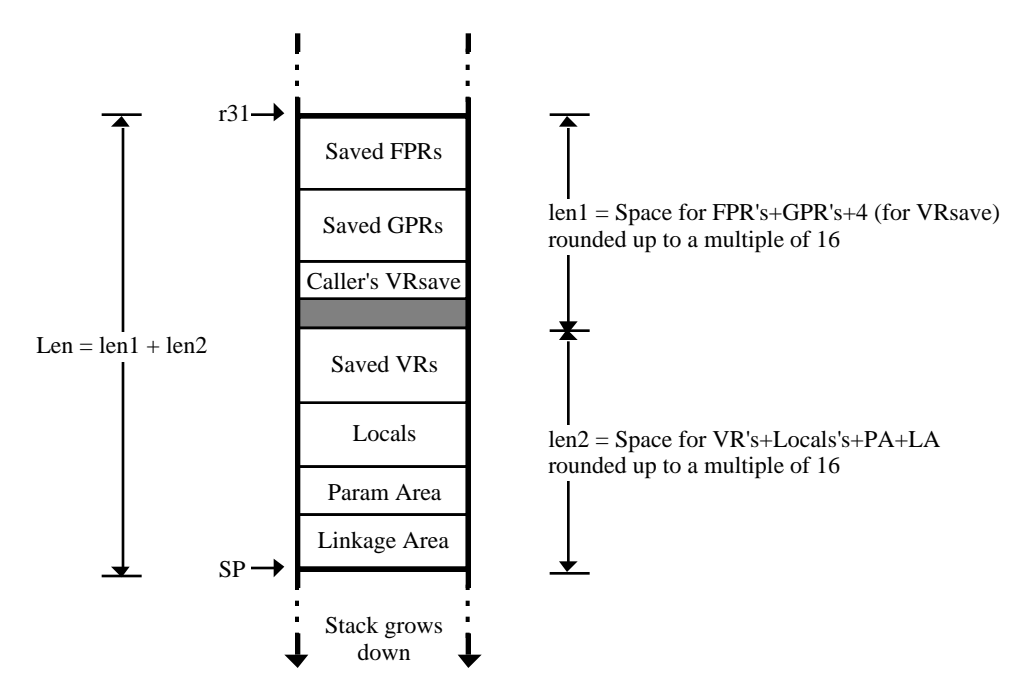

**AltiVec Stack Frame Layout**

SP in the figure denotes the stack pointer (general purpose register  $r1$ ) of the called function after it has executed code establishing its stack frame.

The following additional requirements apply to a vector stack frame:

- Before a function changes the value of VRsave, it must save the value of VRsave at the time of entry to the function in the VRsave save word.
- The alignment padding space is either  $0, 4, 8$ , or 12 bytes long to make the address of the vector register save area (and subsequent stack locations) be 16-byte aligned.
- The code establishing the stack frame dynamically aligns the stack pointer atomically with an stwux instruction. The code *always* assumes the stack pointer on entry is aligned on an 8-byte boundary.
- The code establishing the stack frame dynamically aligns the stack pointer atomically with an stwux instruction. The code *always* assumes the stack pointer on entry is aligned on an 8-byte boundary.
- Before a function changes the value in any non-volatile vector register, v*n*, it saves the value in v*n*, in the word in the vector register save area  $16*(32-n)$  bytes before the lowaddressed end of the alignment padding space.
- Local variables of a vector data type which need to be saved to memory are placed on the stack frame on a 16-byte alignment boundary in the same stack frame region used for local variables of other types.

See Appendix E for additional information on the generation of the stack frame.

Non-volatile floating point registers (FPR's) and general purpose registers (GPR's) are saved in the frame in the usual way. But when there are non-volatile vector registers (VR's) to be saved or vector locals, then the frame needs additional space for those registers and the caller's VRsave. The prolog code needs to dynamically 16-byte align the frame thus producing a "hole" (illustrated by the shaded area in the above diagram). These is discussed in more detail in the following sections.

### **4.3.1 Stack Frame Alignment**

All vector stack frames must assume that the caller's SP is only 8-byte aligned and therefore each callee is responsible for 16-byte aligning it's own frame. The compiler computes the size of the locals such that it plus the sizes of the parameter area (PA) and linkage areas (LA) will also come out to be a multiple of 16 (len2 in the above diagram). Thus the frame will start on a 16-byte boundary if the area for the saved vector registers also start on a 16-byte boundary.

The upper size of the alignment hole is computed at compile time. It is the minimum number of bytes needed to needed to make the space for the saved FPR's+GPR's+4 (for VRsave) a multiple of 16 (i.e., 4, 8, or 12, len1 in the diagram is the size of this rounded up space). The multiple-of-16 space for the locals+PA+LA (len2) can be dynamically aligned by "sliding" the space (represented by len2) "up" or "down" using the statically computed hole to take up the slack.

The computations for computing the callee's SP are as follows:

• If the static hole is 8 or 12 it is big enough to allow moving the len2 space "up" by 0 or 8 bytes to get that space 16-byte aligned.

callee's  $SP = \text{caller's SP} - \text{Len} + (\text{caller's SP} \& 8)$ 

• If the static hole is 0 or 4 then it isn't big enough to allow moving the len2 space "up". Therefore it must be moved "down" by  $\overline{0}$  or 8 bytes to get it 16-byte aligned.

callee's  $SP = \text{caller's SP} - \text{Len} - (\text{caller's SP} \& 8)$ 

Because the alignment is dynamic an additional register, r31, must be reserved to allow accessing of the caller's parameters. It will always point to the callee's stack frame (i.e., it is a copy of the caller's SP).<sup>10</sup>

R31 is not always reserved as the caller's frame pointer. If it turns out that r31 is the *only* GPR that needs saving and there is a volatile register between r3 and r10 available, then one of those volatiles will be used in place of r31.

### **4.3.2 Saving the vector registers (VR's)**

If any non-volatile VR's need to be saved on the stack they are saved immediately after the alignment hole. Debuggers can always find these registers if they know the number of saved GPR's and FPR's and whether VRsave is saved or not.

<sup>&</sup>lt;sup>10</sup> Normally r31 is used as the callee's original frame pointer when  $alloca()$  is used in order to access locals and the caller's parameters. But as just discussed, when the stack is vector aligned, r31 is used as the caller's frame pointer. Then r30 becomes alloca()'s original callee frame pointer. Note that it does not matter whether the stack is vector aligned or not for the space allocated by  $alloca()$  since it always allocates its stack space on a 16-byte boundary.

#### **4.3.3 VRsave**

VRsave is the AltiVec SPR (256) used to inform the OS which vector registers need to be saved and reloaded across context switches (e.g., interrupts). Bit *i* of this register is set to 1 if vector register *i* needs to be saved and restored across a context switch (the most significant bit in the 32-bit word is considered to correspond to v0). Otherwise, the operating system may return vector register *i* with any value that does not violate security after a context switch.

When a process is launched, VRsave is set to 0. As functions are called the prolog is responsible for saving the caller's VRsave and OR'ing into VRsave all the bits that correspond to the vector registers (volatile and non-volatile) used by that function. On exit, the epilog code restores the caller's VRsave.

Because VRsave is stored in a fixed place in the stack frame, debuggers can access it if they need to.

#### **4.3.4 Local Variables**

Vector locals are 16-byte aligned within the local area and mixed in with all the other locals used by the function. This may incur some wasted space within the local area. The entire local space is also rounded up to a multiple of 16 so that it plus the parameter and linkage area space are a multiple of 16.

# **Appendix A: Generic and Specific AltiVec Operators**

The tables are organized alphabetically by generic operation name and define the permitted generic and specific AltiVec operations. Each table describes a single generic AltiVec operation. Each line shows a valid set of argument types for that generic AltiVec operation, the result type for that set of argument types, and the specific AltiVec instruction generated for that set of arguments. For example, vec\_add(vector unsigned char, vector unsigned char) maps to "vaddubm".

In some tables a Note column is shown. If there is no Note column it is permissible to use a specific AltiVec operator formed by prefixing "vec\_" to the name of the operation in the Maps To column with that line's set of argument types. For example, vec\_vaddubm(vector unsigned char, vector unsigned char) has the same effect as vec  $\overline{\text{add}}$  (vector unsigned char, vector unsigned char).

In the few cases in which a Note column is shown, it will have a "N" to indicate that the specific AltiVec instruction is not permitted for that generic operation because that set of argument types has been chosen to produce a different result type.

Any operation which is not explicitly permitted by these tables is prohibited and will cause a compilation error. Casts may be used, if necessary, to use operators in bizarre ways.

# **A.1 vec\_abs(arg1, arg2)**

Each element of the result is the absolute value of the corresponding elements of **arg1**.The arithmetic is modular for integer types.

For vector float argument types, the operation is independent of VSCR[NJ].

Programming note: Unlike other operations, vec\_abs maps to multiple instructions. The programmer should consider alternatives. For example, to compute the absolute difference of two vectors a and b, the expression vec abs(vec sub(a,b)) expands to four instructions. A simpler method uses the expresssion vec sub(vec  $\max(a,b)$ , vec  $\min(a,b)$ ) that expands to three instructions.

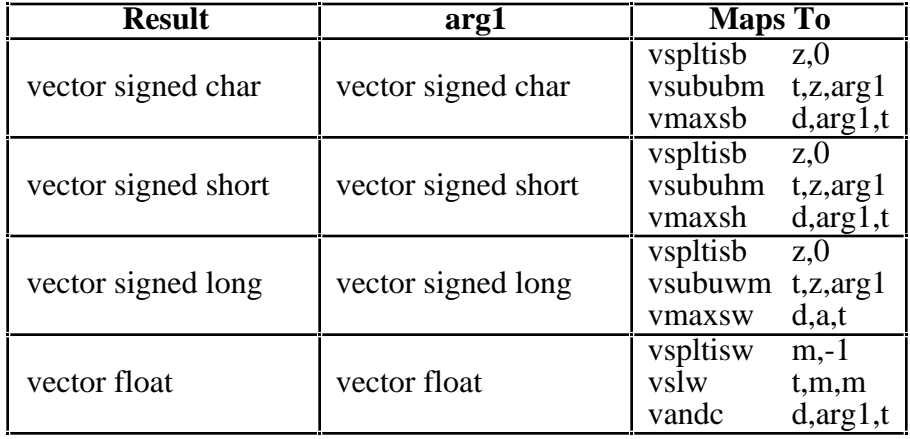

# **A.2 vec\_abss(arg1, arg2)**

Each element of the result is the absolute value of the corresponding elements of **arg1**.The arithmetic is saturated for integer types. If saturation occurs, VSCR[SAT] is set.

For vector float argument types, the operation is independent of VSCR[NJ].

Programming note: Unlike other operations, vec\_abs maps to multiple instructions. The programmer should consider alternatives. For example, to compute the absolute difference of two vectors a and b, the expression vec\_abss(vec\_subs(a,b)) expands to four instructions. A simpler method uses the expresssion vec subs(vec max(a,b), vec min(a,b)) that expands to three instructions.

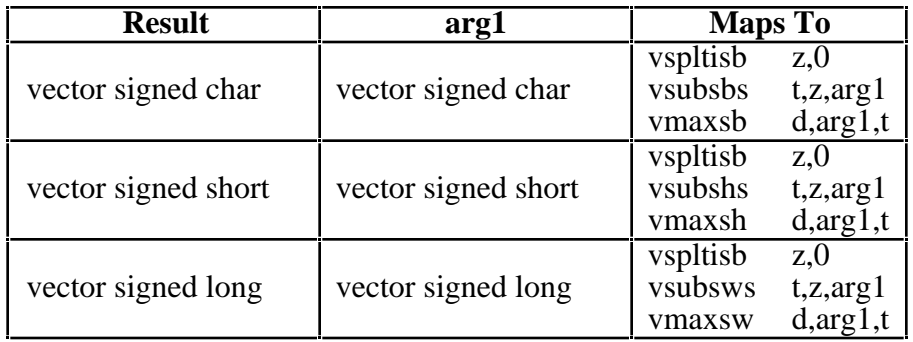

# **A.3 vec\_add(arg1, arg2)**

Each element of the result is the sum of the corresponding elements of **arg1** and **arg2**. The arithmetic is modular for integer types.

For vector float argument types, if VSCR[NJ] is 1, every denormalized operand element is truncated to a 0 of the same sign before the operation is carried out, and each denormalized result element is truncated to a 0 of the same sign.

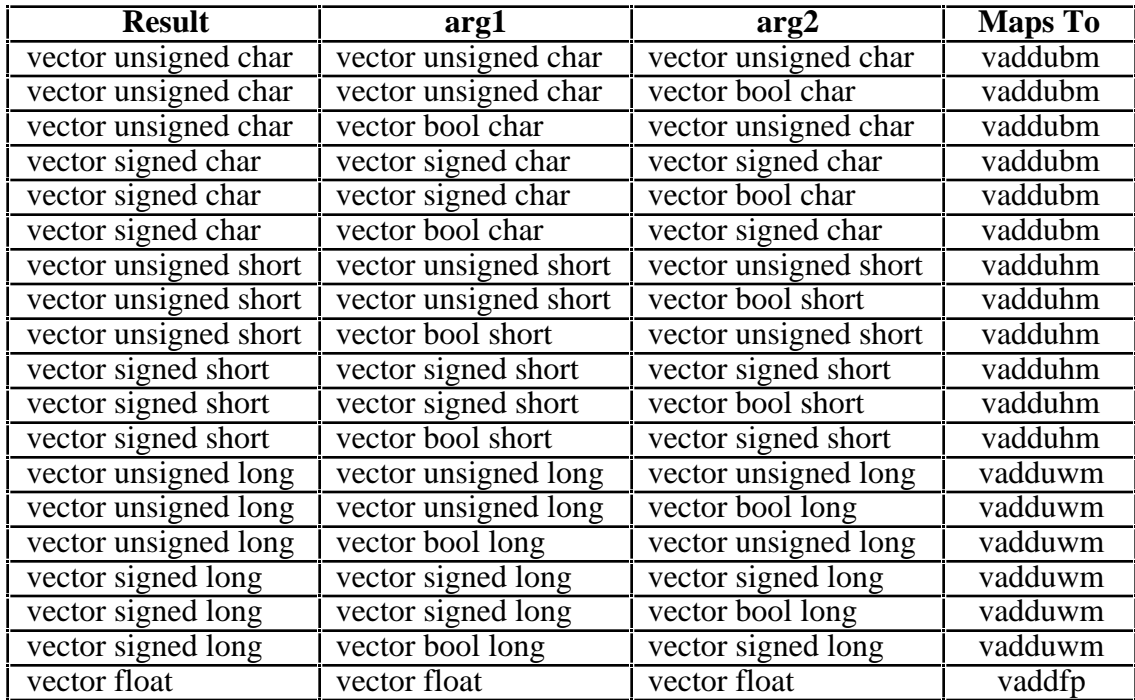

# **A.4 vec\_addc(arg1, arg2)**

Each element of the result is the carry produced by adding the corresponding elements of **arg1** and **arg2**. The carry from each sum is zero-extended and placed into the corresponding element of the result. A carry gives a value of 1; no carry gives a value of 0.

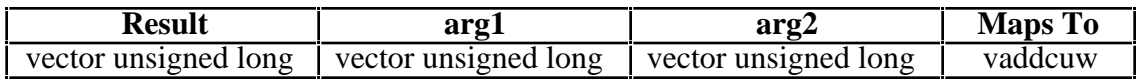

### **A.5 vec\_adds(arg1, arg2)**

Each element of the result is the saturated sum of the corresponding elements of **arg1** and **arg2**. If saturation occurs, VSCR[SAT] is set.

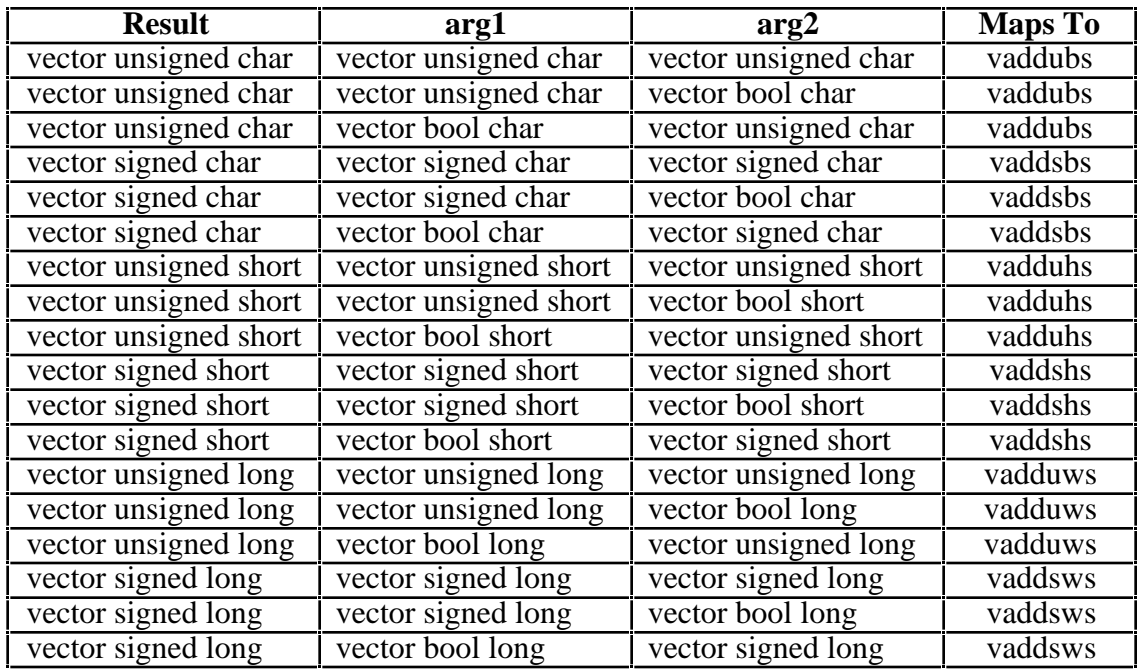

### **A.6 vec\_and(arg1, arg2)**

Each element of the result is the logical AND of the corresponding elements of **arg1** and **arg2**.

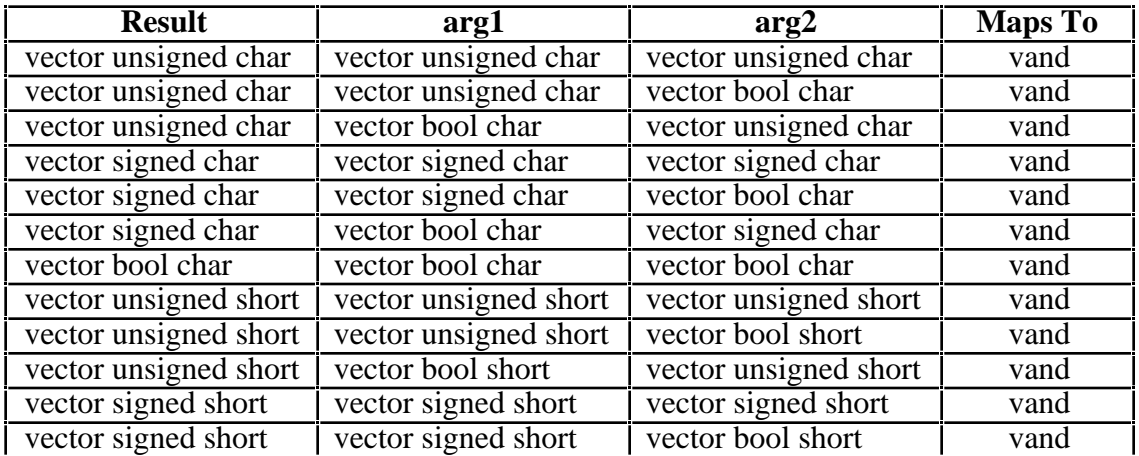

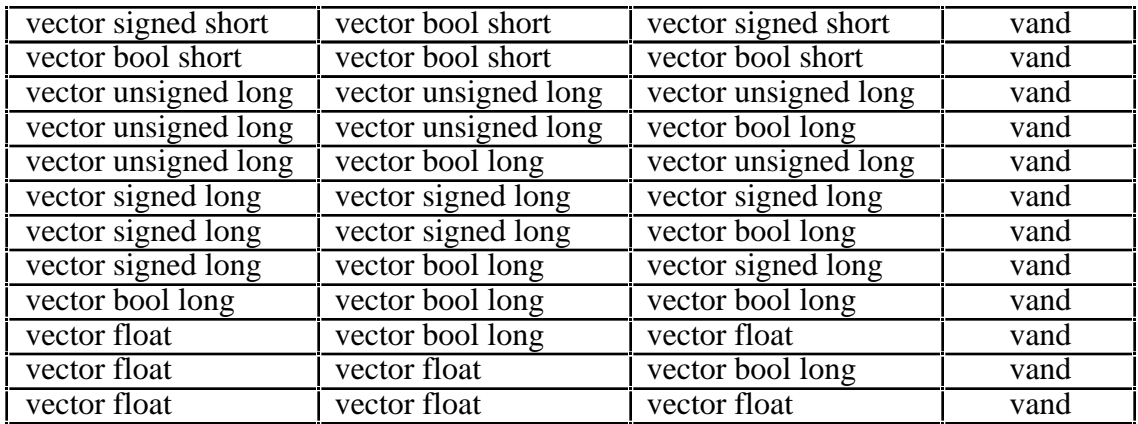

# **A.7 vec\_andc(arg1, arg2)**

Each element of the result is the logical AND of the corresponding element of **arg1** and the one's complement of the corresponding element of **arg2**.

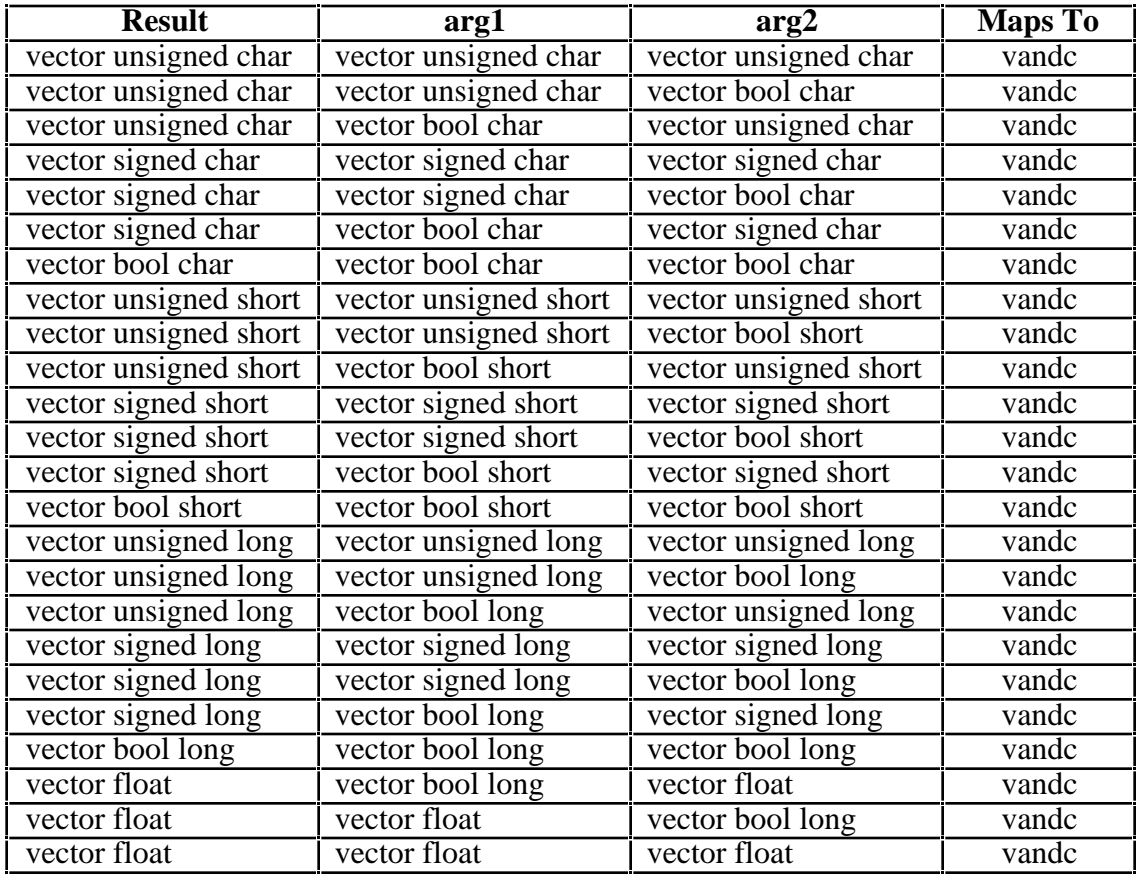

# **A.8 vec\_avg(arg1, arg2)**

Each element of the result is the rounded average of the corresponding elements of **arg1** and **arg2**. Intermediate calculations are not limited by element size. The value 1 is added to the sum of the elements in **arg1** and **arg2** to ensure the result is rounded up.

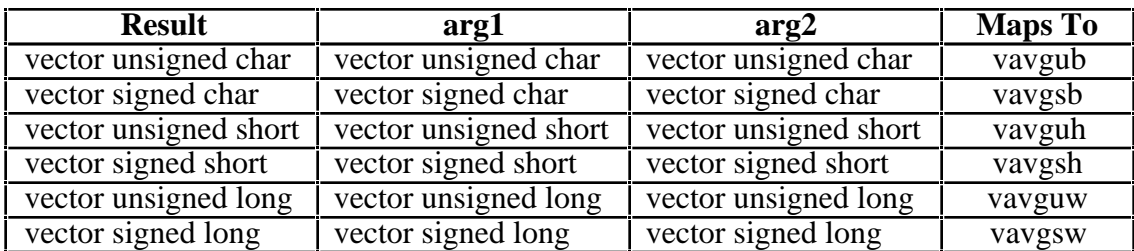

### **A.9 vec\_ceil(arg1)**

Each single-precision floating-point element in **arg1** is rounded to a single-precision floatingpoint integer using the rounding mode *round toward +inifinity*, and placed into the corresponding word of the result.

If VSCR[NJ] is 1, every denormalized element is truncated to 0 before the operation.

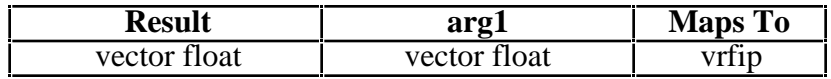

#### **A.10 vec\_cmpb(arg1, arg2)**

Each element of the result is 0 if the corresponding element of **arg1** is greater than or equal to the negative of the corresponding element of **arg2** and less than or equal to the corresponding element of **arg2**. If the corresponding element of **arg2** is not negative, each element of the result will be negative if the corresponding element of **arg1** is greater than the corresponding element of **arg2** and positive if the corresponding element of **arg1** is less than the negative of the corresponding element of **arg1**.

If VSCR[NJ] is 1, every denormalized element is truncated to 0 before the operation.

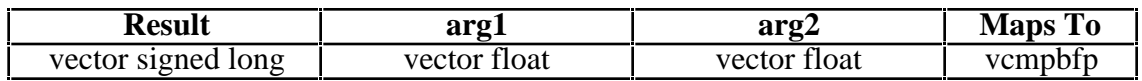

#### **A.11 vec\_cmpeq(arg1, arg2)**

Each element of the result is all 1s if the corresponding element of **arg1** is equal to the corresponding element of **arg2**. Otherwise, it returns all 0s.

For vector float argument types, if VSCR[NJ] is 1, every denormalized floating point operand is truncated to 0 before the comparison is made.

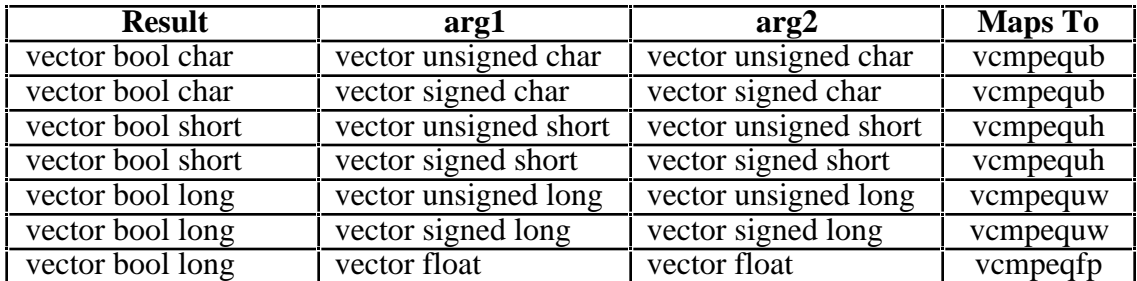

### **A.12 vec\_cmpge(arg1, arg2)**

Each element of the result is TRUE if the corresponding element of **arg1** is greater than or equal to the corresponding element of **arg2**. Otherwise, it returns 0.

If VSCR[NJ] is 1, every denormalized floating point operand is truncated to 0 before the comparison is made.

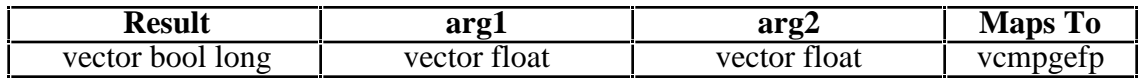

### **A.13 vec\_cmpgt(arg1, arg2)**

Each element of the result is all 1s if the corresponding element of **arg1** is greater than the corresponding element of **arg2**. Otherwise, it returns all 0s.

For vector float argument types, if VSCR[NJ] is 1, every denormalized floating point operand is truncated to 0 before the comparison is made.

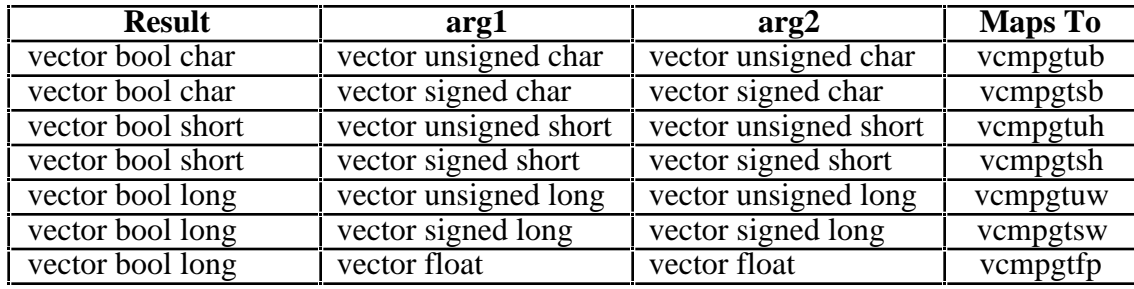

### **A.14 vec\_cmple(arg1, arg2)**

Each element of the result is all 1s if the corresponding element of **arg1** is less than or equal to the corresponding element of **arg2**. Otherwise, it returns all 0s.

If VSCR[NJ] is 1, every denormalized floating point operand is truncated to 0 before the comparison is made.

Note, it is necessary to use the generic name since the specific operation  $vec$  vectors were verified is used for the vec cmpge generic operation.

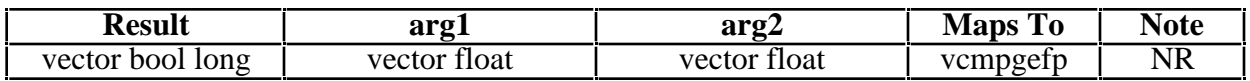

# **A.15 vec\_cmplt(arg1, arg2)**

Each element of the result is all 1s if the corresponding element of **arg1** is less than the corresponding element of **arg2**. Otherwise, it returns all 0s.

For vector float argument types, if VSCR[NJ] is 1, every denormalized floating point operand is truncated to 0 before the comparison is made.

Note, it is necessary to use the generic name since the specific operations are used for the vec\_cmpgt generic operation.

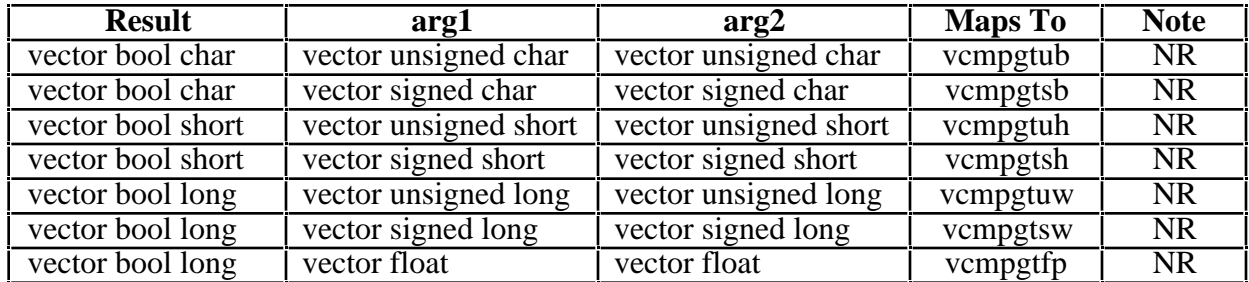

### **A.16 vec\_ctf(arg1, arg2)**

Each element of the result is the closest floating-point representation of the number obtained by dividing the corresponding element of **arg1** by 2 to the power of **arg2**.

The operation is independent of VSCR[NJ].

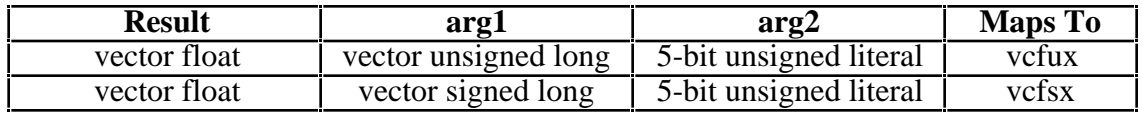

### **A.17 vec\_cts(arg1, arg2)**

Each element of the result is the saturated signed value obtained after truncating the number obtained by multiplying the corresponding element of **arg1** by 2 to the power of **arg2**.

If VSCR[NJ] is 1, every denormalized floating point operand is truncated to 0 before the operation.

If saturation occurs, VSCR[SAT] is set.

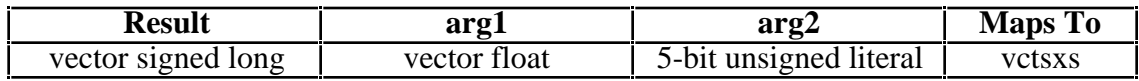

### **A.18 vec\_ctu(arg1, arg2)**

Each element of the result is the saturated unsigned value obtained after truncating the number obtained by multiplying the corresponding element of **arg1** by 2 to the power of **arg2**.

If VSCR[NJ] is 1, every denormalized floating point operand is truncated to 0 before the operation.

If saturation occurs, VSCR[SAT] is set.

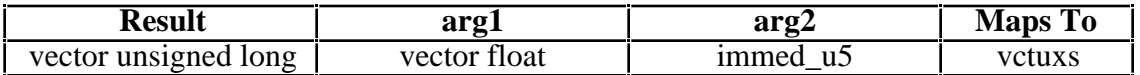

### **A.19 vec\_dss(arg1)**

Each operation stops cache touches for the data stream associated with tag **arg1**.

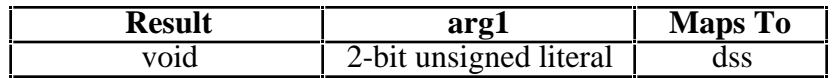

#### **A.20 vec\_dssall(arg1)**

The operation stops cache touches for all data streams.

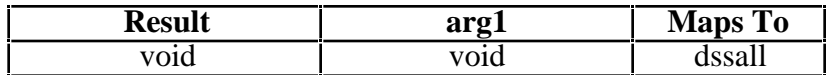

### **A.21 vec\_dst(arg1, arg2, arg3)**

Each operation initiates cache touches for loads for the data stream associated with tag **arg3** at the address **arg1** using the data block in **arg2**. The **arg1** may also be a pointer to a constqualified type. Plain char \* is excluded in the mapping for **arg1**.

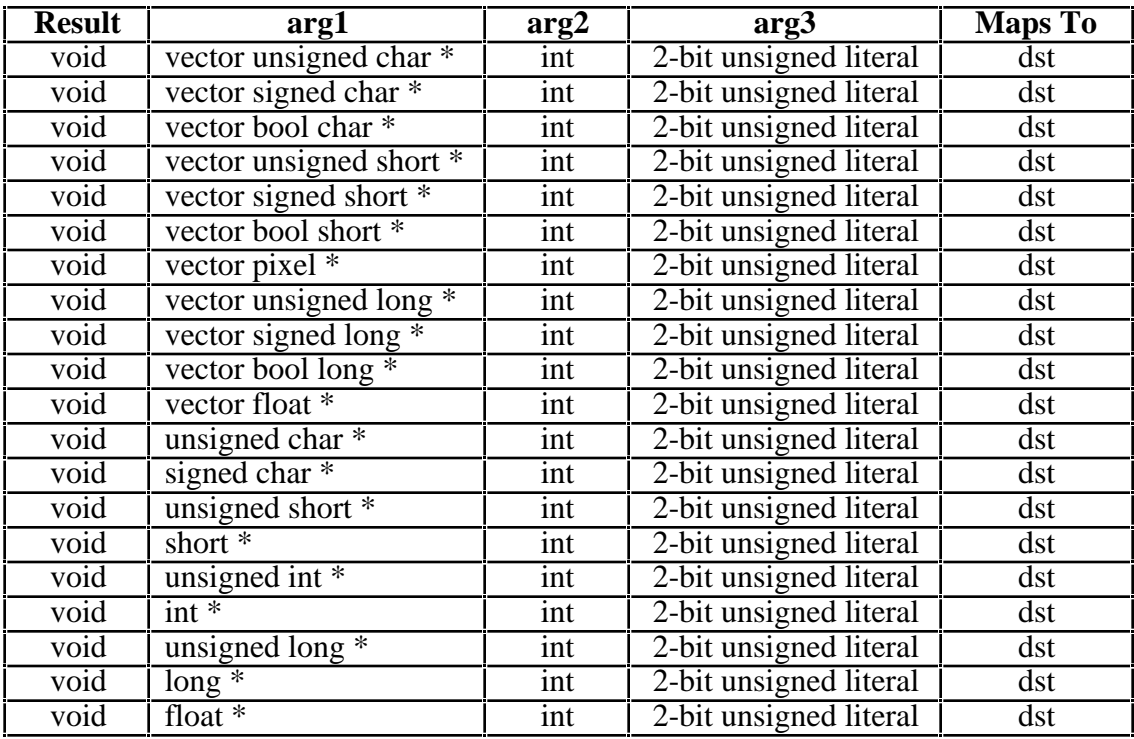

### **A.22 vec\_dstst(arg1, arg2, arg3)**

Each operation initiates cache touches for stores for the data stream associated with tag **arg3** at the address **arg1** using the data block in **arg2**. The **arg1** may also be a pointer to a constqualified type. Plain char \* is excluded in the mapping for **arg1**.

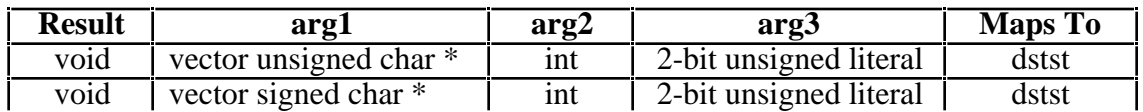

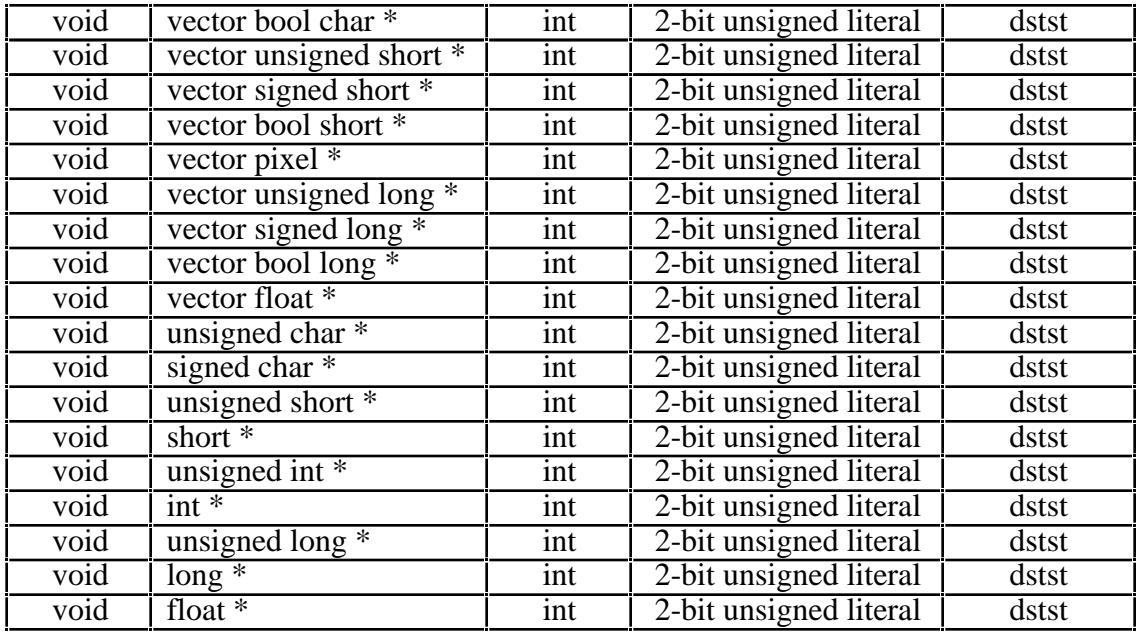

### **A.23 vec\_dststt(arg1, arg2, arg3)**

Each operation initiates cache touches for transient stores for the data stream associated with tag **arg3** at the address **arg1** using the data block in **arg2**. The **arg1** may also be a pointer to a const-qualified type. Plain char \* is excluded in the mapping for **arg1**.

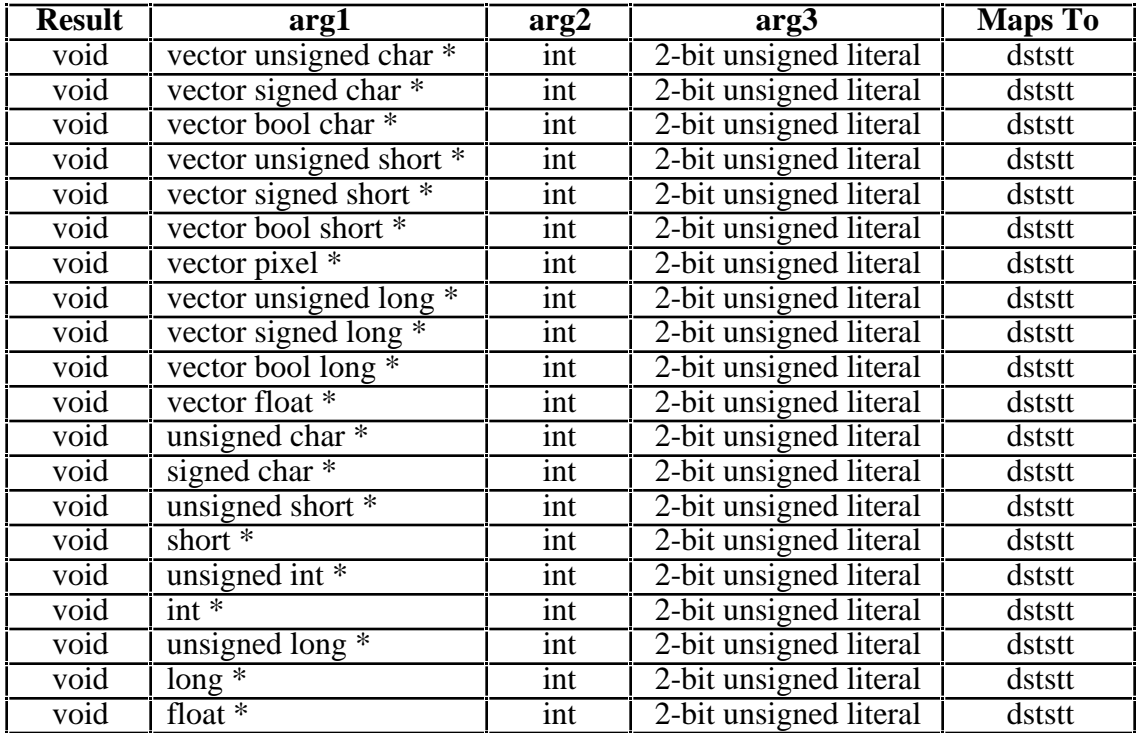

### **A.24 vec\_dstt(arg1, arg2, arg3)**

Each operation initiates cache touches for transient loads for the data stream associated with tag **arg3** at the address **arg1** using the data block in **arg2**. The **arg1** may also be a pointer to a const-qualified type. Plain char \* is excluded in the mapping for **arg1**.

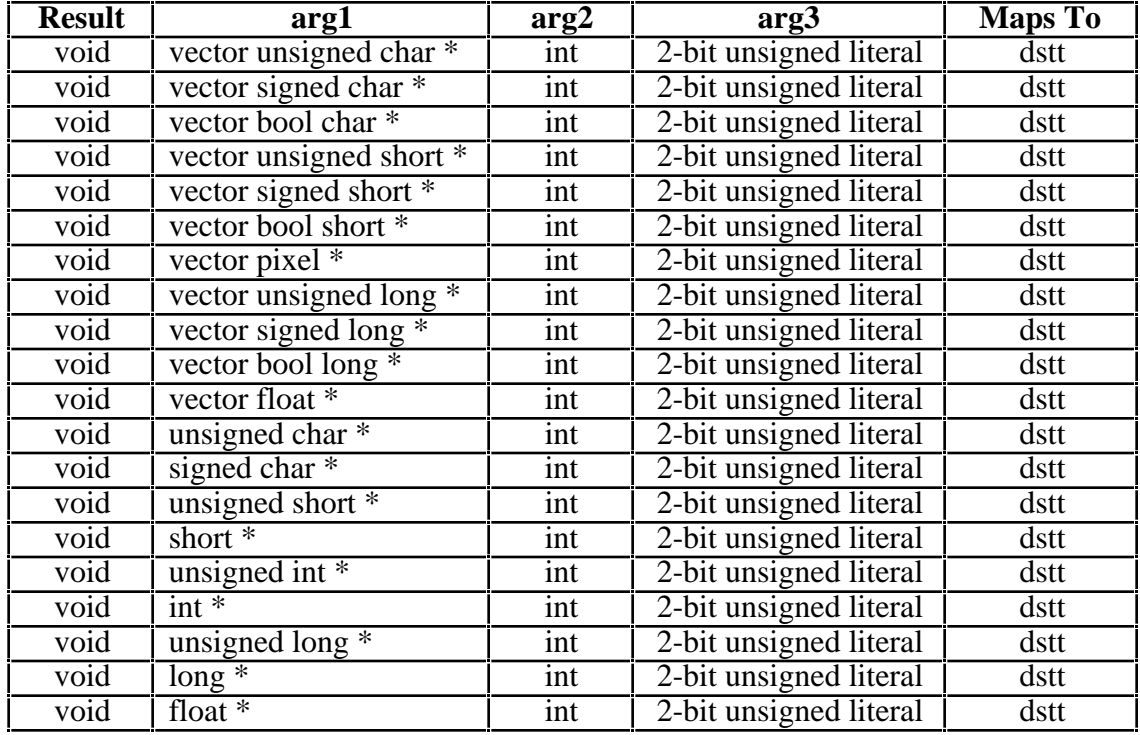

# **A.25 vec\_expte(arg1)**

Each element of the result is an estimate of 2 raised to the corresponding element of **arg1**.

If VSCR[NJ] is 1, every denormalized operand element is truncated to 0 of the same sign before the operation is carried out, and each denormalized result element is truncated to a 0 of the same sign.

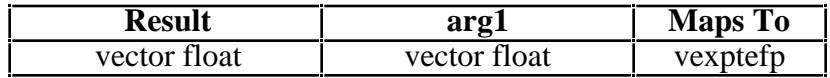

### **A.26 vec\_floor(arg1)**

Each element of the result is the largest representable floating point integer not greater than **arg1**.

If VSCR[NJ] is 1, every denormalized operand element is truncated to 0 before rounding.

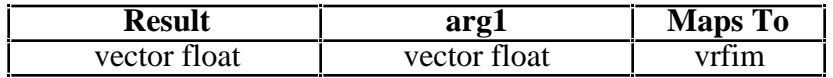
# **A.27 vec\_ld(arg1, arg2)**

Each operation performs a 16-byte load at a 16-byte aligned address. **arg1** is taken to be an integer value, while **arg2** is a pointer. Note that the sum of **arg1** and **arg2** is truncated, if necessary, to give 16-byte alignment; loading unaligned data into a vector register typically requires a permutation of the results of two loads. Note that this load is the one which will be generated for a loading dereference of a pointer to a vector type. The **arg2** may also be a pointer to a const or volatile qualified type. Plain char \* is excluded in the mapping for **arg2**.

Note: A pointer to volatile has the effect of making the load volatile. However, pointers to volatile types are not permitted in a implementation conforming to Motorola's PIM. Therefore a warning will be issued if such a pointer is passed.

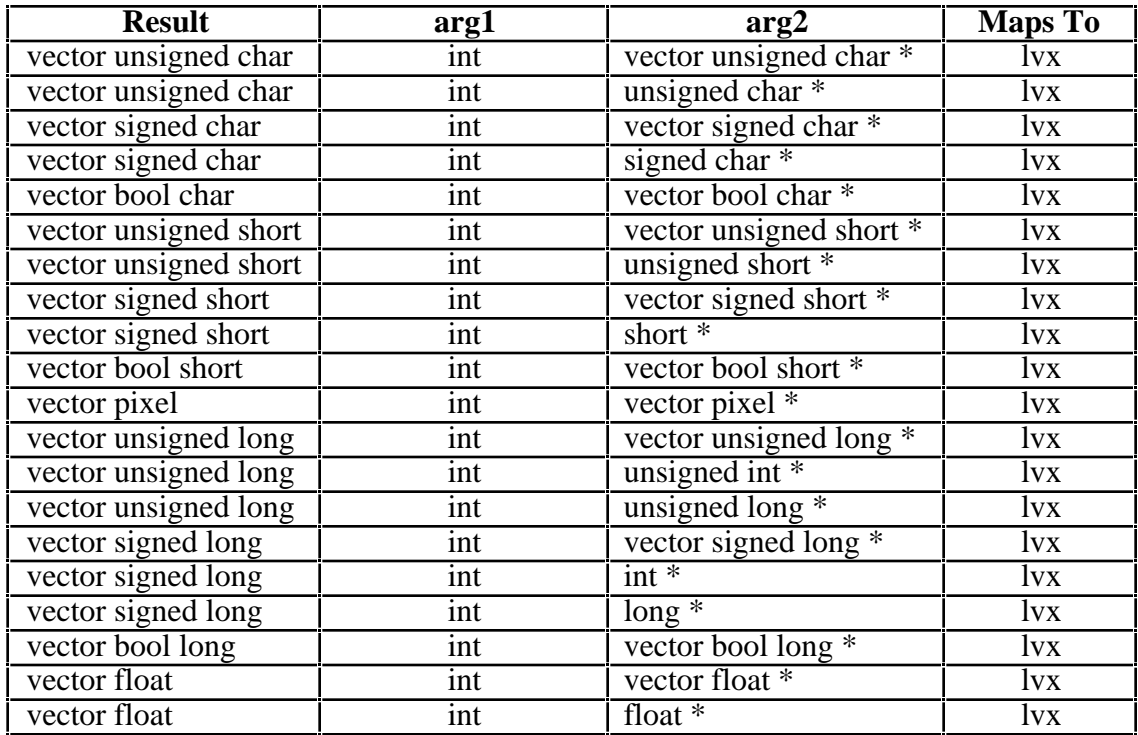

# **A.28 vec\_lde(arg1, arg2)**

Each operation loads a single element into the position in the vector register corresponding to its address, leaving the remaining elements of the register undefined. **arg1** is taken to be an integer value, while **arg2** is a pointer. The **arg2** may also be a pointer to a const or volatile qualified type. Plain char \* is excluded in the mapping for **arg2**.

Note: A pointer to volatile has the effect of making the load volatile. However, pointers to volatile types are not permitted in a implementation conforming to Motorola's PIM. Therefore a warning will be issued if such a pointer is passed.

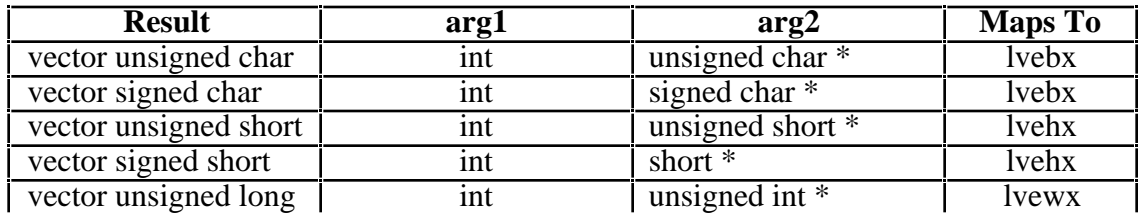

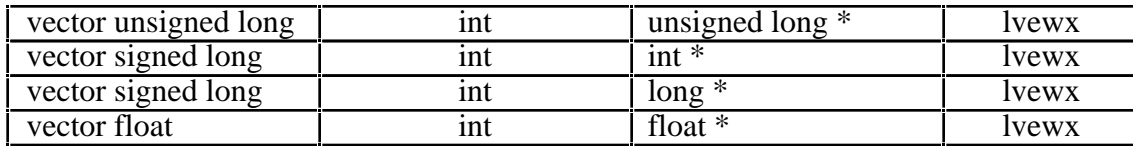

# **A.29 vec\_ldl(arg1, arg2)**

Each operation performs a 16-byte load at a 16-byte aligned address. **arg1** is taken to be an integer value, while **arg2** is a pointer. Note that the sum of **arg1** and **arg2** is truncated, if necessary, to give 16-byte alignment; loading unaligned data into a vector register typically requires a permutation of the results of two loads. These operations mark the cache line as leastrecently-used. The **arg2** may also be a pointer to a const or volatile qualified type. Plain char \* is excluded in the mapping for **arg2**.

Note: A pointer to volatile has the effect of making the load volatile. However, pointers to volatile types are not permitted in a implementation conforming to Motorola's PIM. Therefore a warning will be issued if such a pointer is passed.

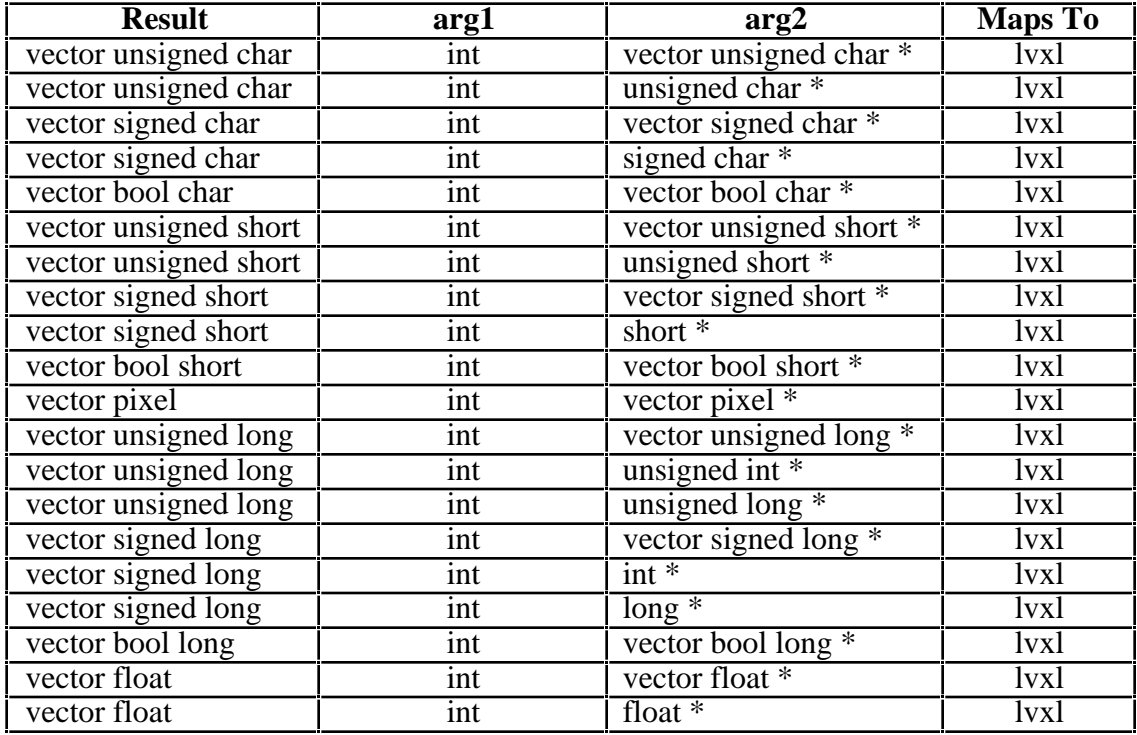

## **A.30 vec\_loge(arg1)**

Each element of the result is an estimate of the logarithm to base 2 of the corresponding element of **arg1**.

If VSCR[NJ] is 1, every denormalized floating point operand is truncated to 0 of the same signe before the operation is carried out.

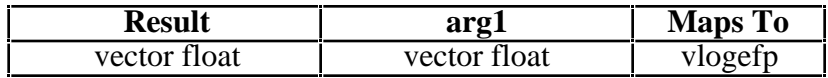

# **A.31 vec\_lvsl(arg1, arg2)**

Each operation generates a permutations useful for aligning data from an unaligned address. The **arg2** may also be a pointer to a const or volatile qualified type. Plain char \* is excluded in the mapping for **arg2**.

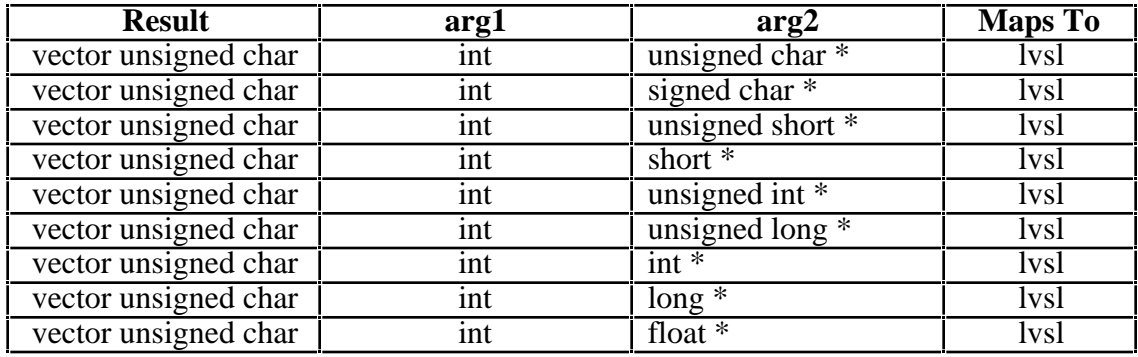

# **A.32 vec\_lvsr(arg1, arg2)**

Each operation generates a permutations useful for aligning data from an unaligned address. The **arg2** may also be a pointer to a const or volatile qualified type. Plain char \* is excluded in the mapping for **arg2**.

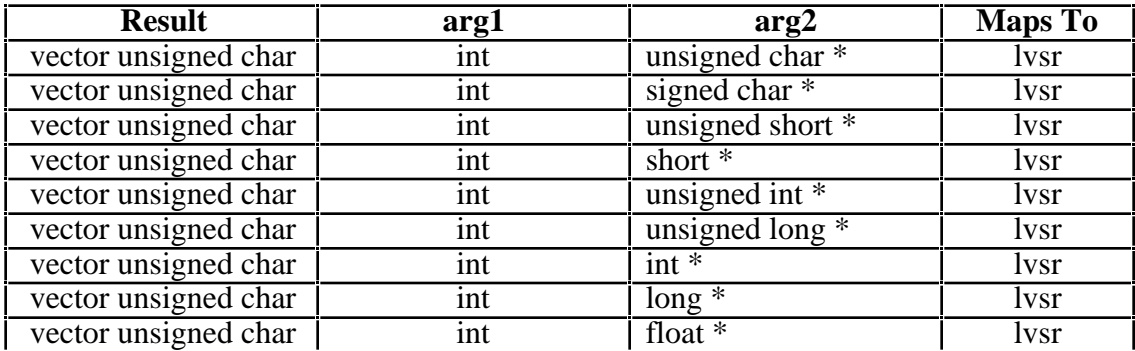

# **A.33 vec\_madd(arg1, arg2, arg3)**

Each element of the result is the sum of the corresponding element of **arg3** and the product of the corresponding elements of **arg1** and **arg2**.

If VSCR[NJ] is 1, every denormalized operand element is truncated to a 0 of the same signe before the operation is carried out, and each denormalized result element is truncated to a 0 of the same sign.

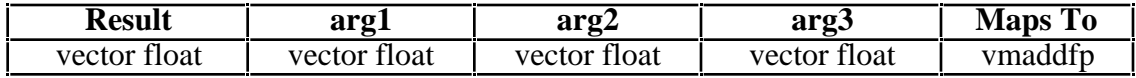

# **A.34 vec\_madds(arg1, arg2, arg3)**

Each element of the result is the 16-bit saturated sum of the corresponding element of **arg3** and the high-order 17 bits of the product of the corresponding elements of **arg1** and **arg2**.

If saturation occurs, VSCR[SAT] is set.

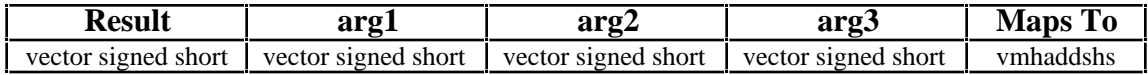

## **A.35 vec\_max(arg1, arg2)**

Each element of the result is the larger of the corresponding elements of **arg1** and **arg2**.

For vector float argument types, if VSCR[NJ] is set, every denormalized operand element is truncated to 0 of the same sign before the operation is carried out, and each denormalized result element truncates to a 0 of the same sign. The maximum of  $+0.0$  and  $-0.0$  is  $+0.0$ . The maximum of any value and a NaN is a QNaN.

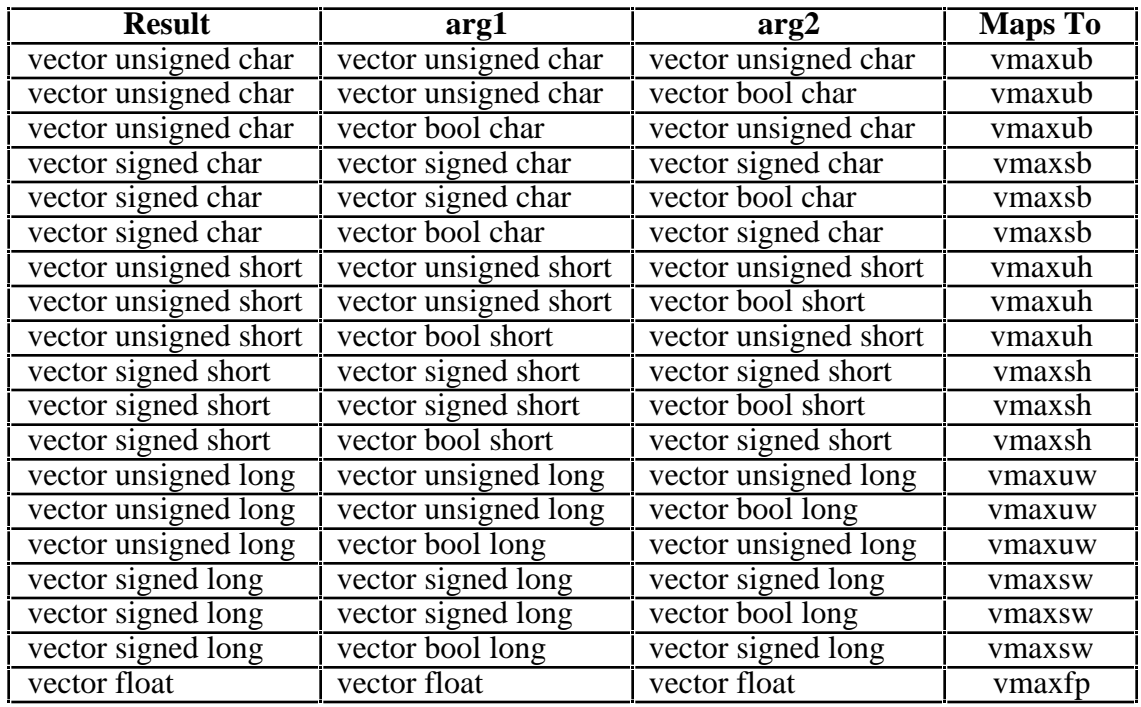

## **A.36 vec\_mergeh(arg1, arg2)**

The even elements of the result are obtained left-to-right from the high elements of **arg1.** The odd elements of the result are obtained left-to-right from the high elements of **arg2**.

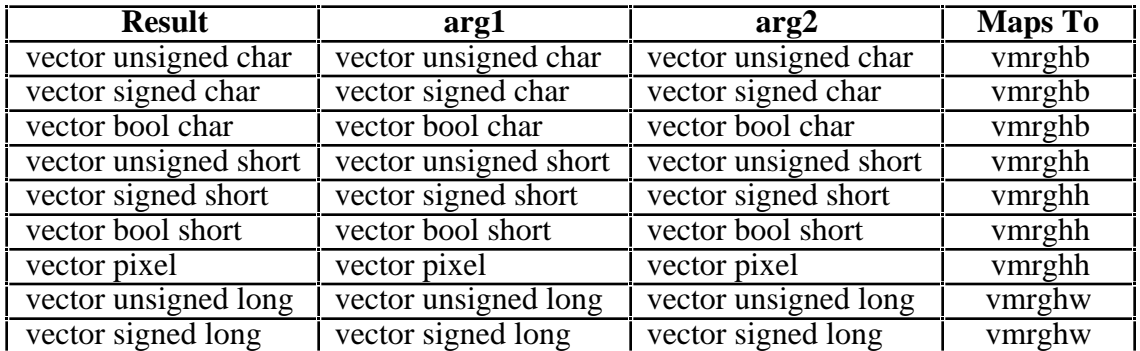

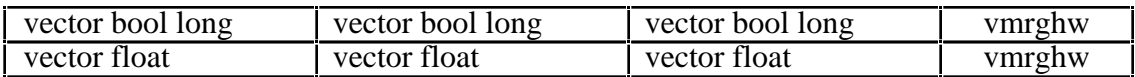

#### **A.37 vec\_mergel(arg1, arg2)**

The even elements of the result are obtained left-to-right from the low elements of **arg1.** The odd elements of the result are obtained left-to-right from the low elements of **arg2**.

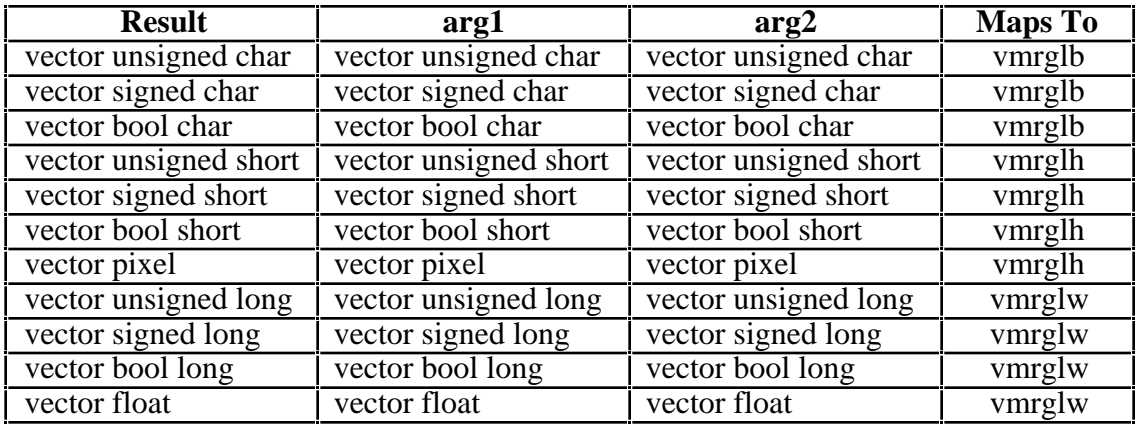

#### **A.38 vec\_mfvscr(void)**

The first six elements of the result are 0. The seventh element of the result contains the highorder 16 bits of the VSCR (including NJ). The eighth element of the result contains the loworder 16 bits of the VSCR (including SAT).

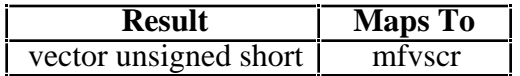

## **A.39 vec\_min(arg1, arg2)**

Each element of the result is the smaller of the corresponding elements of **arg1** and **arg2**.

For vector float argument types, if VSCR[NJ] is set, every denormalized operand element is truncated to 0 of the same sign before the operation is carried out, and each denormalized result element truncates to a 0 of the same sign. The minimum of  $+0.0$  and  $-0.0$  is  $-0.0$ . The minimum of any value and a NaN is a QNaN.

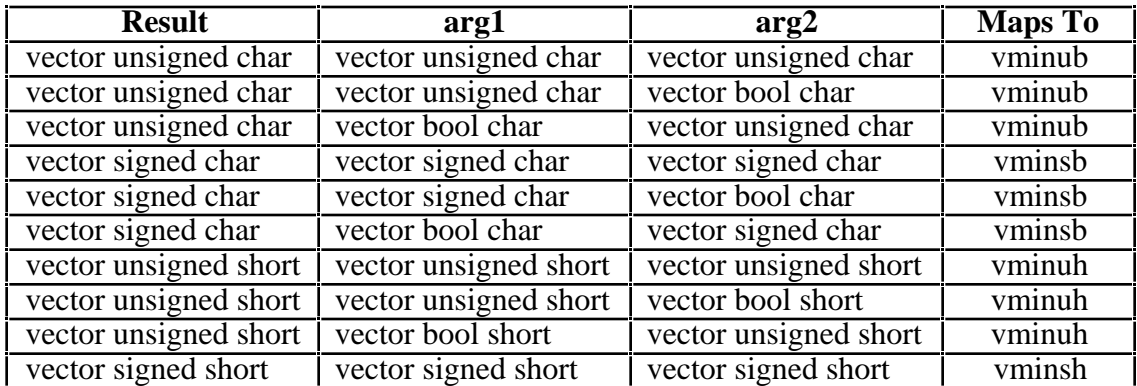

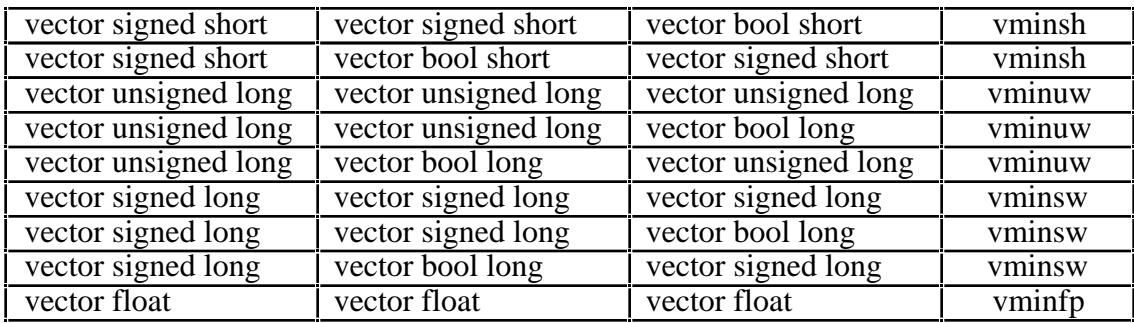

#### **A.40 vec\_mladd(arg1, arg2, arg3)**

Each element of the result is the low-order 16 bits of the sum of the corresponding element of **arg3** and the product of the corresponding elements of **arg1** and **arg2**.

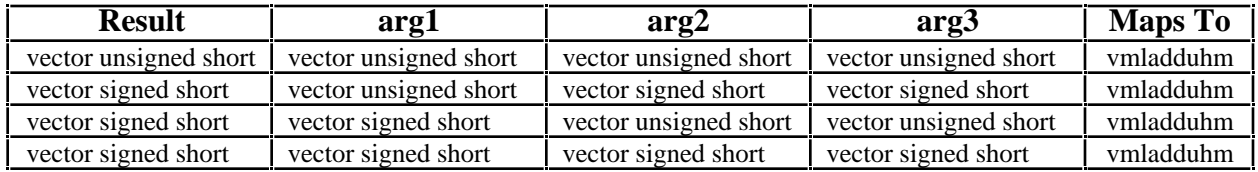

## **A.41 vec\_mradds(arg1, arg2, arg3)**

Each element of the result is the 16-bit saturated sum of the corresponding element of **arg3** and the high-order 17 bits of the rounded product of the corresponding elements of **arg1** and **arg2**. If saturation occurs, VSCR[SAT] is set.

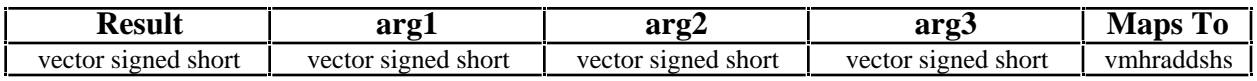

## **A.42 vec\_msum(arg1, arg2, arg3)**

Each element of the result is the sum of the corresponding element of **arg3** and the products of the elements of **arg1** and **arg2** which overlap the positions of that element of **arg3**. The sum is performed with 32-bit modular addition.

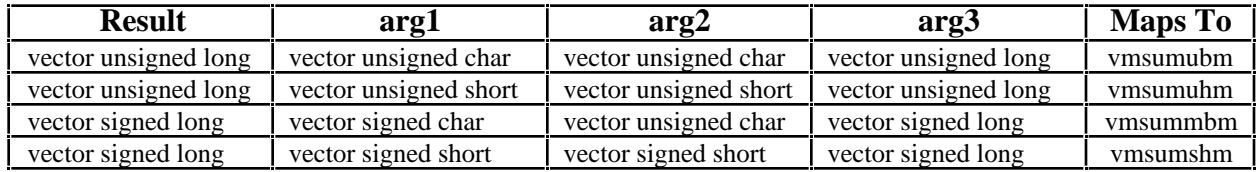

## **A.43 vec\_msums(arg1, arg2, arg3)**

Each element of the result is the sum of the corresponding element of **arg3** and the products of the elements of **arg1** and **arg2** which overlap the positions of that element of **arg3**. The sum is performed with 32-bit saturating addition. If saturation occurs, VSCR[SAT] is set.

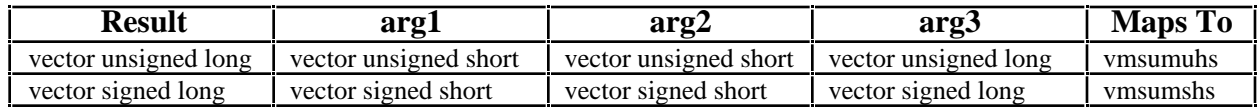

## **A.44 vec\_mtvscr(arg1)**

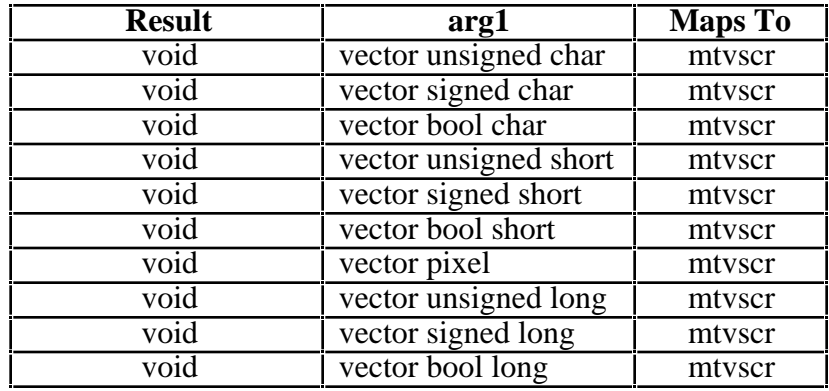

The VSCR is set by the elements in **arg1** which occupy the last 32 bits.

## **A.45 vec\_mule(arg1, arg2)**

Each element of the result is the product of the corresponding high half-width elements of **arg1** and **arg2**. The odd elements of **arg1** and **arg2** are ignored.

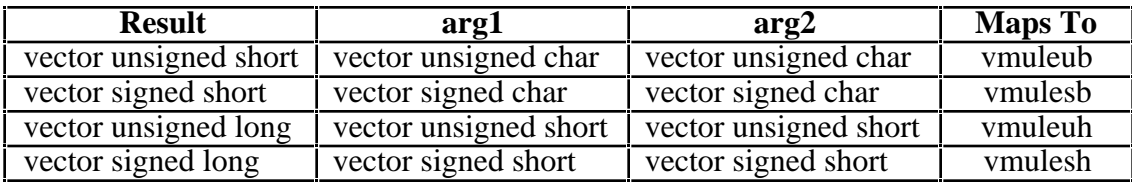

## **A.46 vec\_mulo(arg1, arg2)**

Each element of the result is the product of the corresponding low half-width elements of **arg1** and **arg2**. The even elements of **arg1** and **arg2** are ignored.

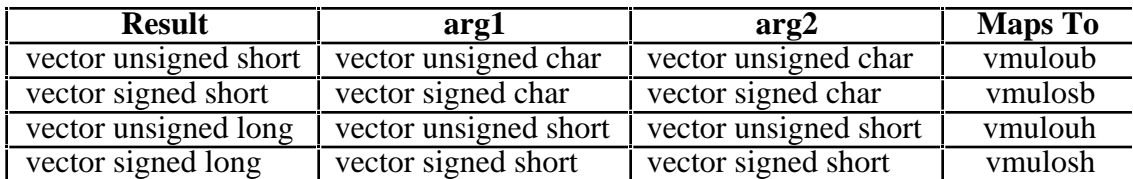

# **A.47 vec\_nmsub(arg1, arg2, arg3)**

Each element of the result is the negative of the difference of the corresponding element of **arg3** and the product of the corresponding elements of **arg1** and **arg2**.

For vector float argument types, if VSCR[NJ] is set, every denormalized operand element is truncated to 0 of the same sign before the operation is carried out, and each denormalized result element truncates to a 0 of the same sign.

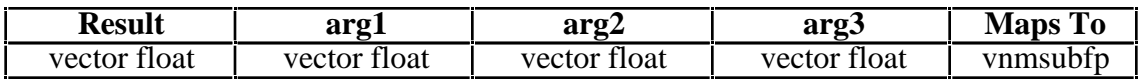

## **A.48 vec\_nor(arg1, arg2)**

Each element of the result is the logical NOR of the corresponding elements of **arg1** and **arg2**.

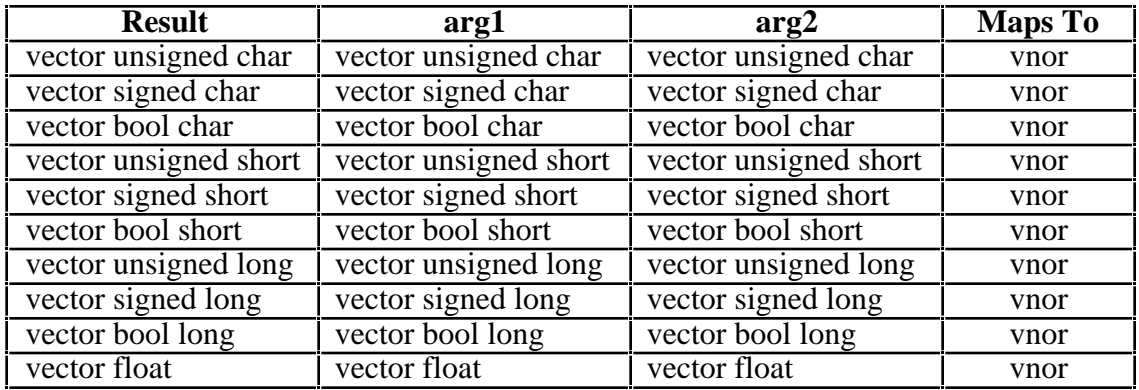

# **A.49 vec\_or(arg1, arg2)**

Each element of the result is the logical OR of the corresponding elements of **arg1** and **arg2**.

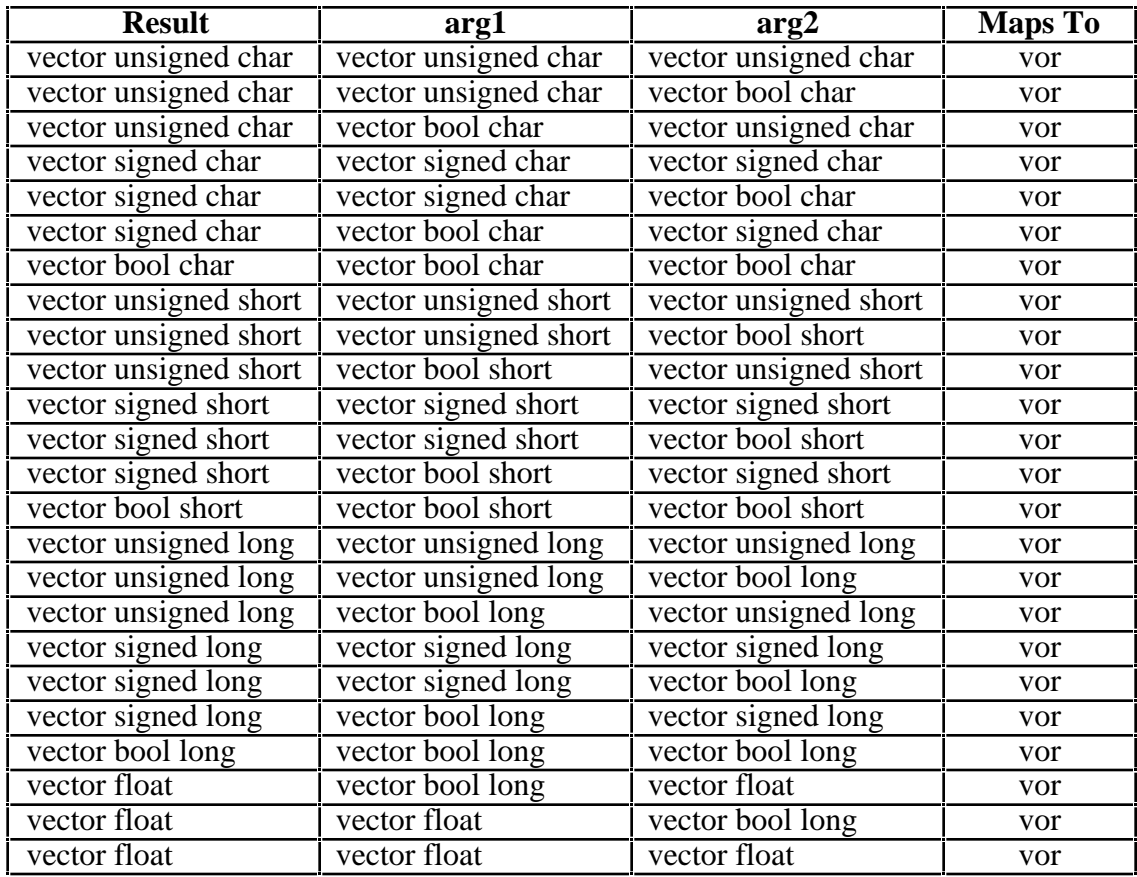

# **A.50 vec\_pack(arg1, arg2)**

Each high element of the result is the truncation of the corresponding wider element of **arg1**. Each low element of the result is the truncation of the corresponding wider element of **arg2**.

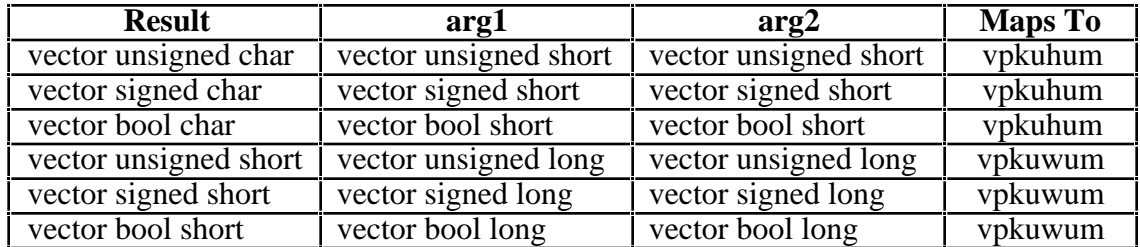

# **A.51 vec\_packpx(arg1, arg2)**

Each high element of the result is the packed pixel from the corresponding wider element of **arg1**. Each low element of the result is the packed pixel from the corresponding wider element of **arg2**.

Programming note: Each source word can be considered to be a 32-bit pixel consisting of four 8 bit channels. Each target half-word can be considered to be a 16-bit pixel consisting of one 1-bit channel and three 5-bit channels. A channel can be used to specify the intensity of a particular color, such as red, greed, or blue, or to provide other information needed by the application.

The usual translformation from a 32-bit pixel to a 16-bit pixel uses the most significant bit of the 8-bit intensity channel. This operation uses the least significant bit. To use the most significant bit, firt perform the operation,

```
(vector unsigned long)vec_rl((vector unsigned char)x,
                               (vector unsigned char)(1,0,0,0,1,0,0,0,
                                                      1,0,0,0,1,0,0,0))
```
where x is each of the args, **arg1** and **arg2**.

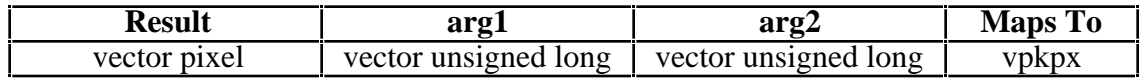

## **A.52 vec\_packs(arg1, arg2)**

Each high element of the result is the saturated value of the corresponding wider element of **arg1**. Each low element of the result is the saturated value of the corresponding wider element of **arg2**. If saturation occurs, VSCR[SAT] is set.

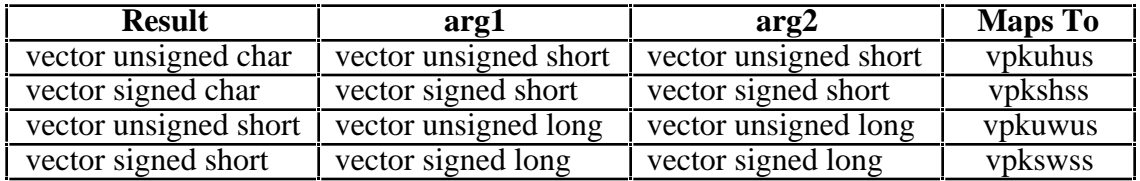

## **A.53 vec\_packsu(arg1, arg2)**

Each high element of the result is the saturated value of the corresponding wider element of **arg1**. Each low element of the result is the saturated value of the corresponding wider element of **arg2**. The result elements are all unsigned. If saturation occurs, VSCR[SAT] is set. Note, it is necessary to use the generic name for the two variants with specific operations vec vpkuhus and vec\_vpkuwus since these are used for two variants of the vec\_packs generic operation.

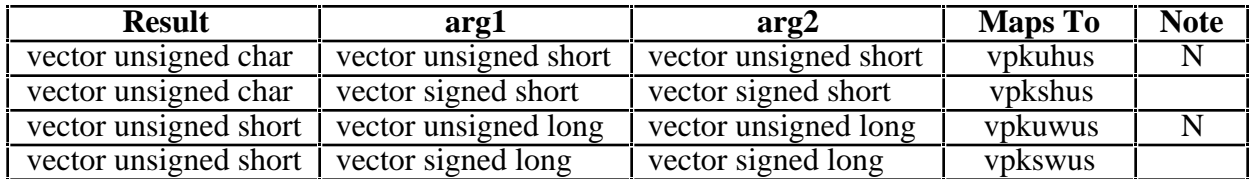

## **A.54 vec\_perm(arg1, arg2, arg3)**

Each element of the result is selected independently by indexing the catenated bytes of **arg1** and **arg2** by the corresponding element of **arg3**. For example, 0x1C in **arg3** selects byte 12 in **arg2**.

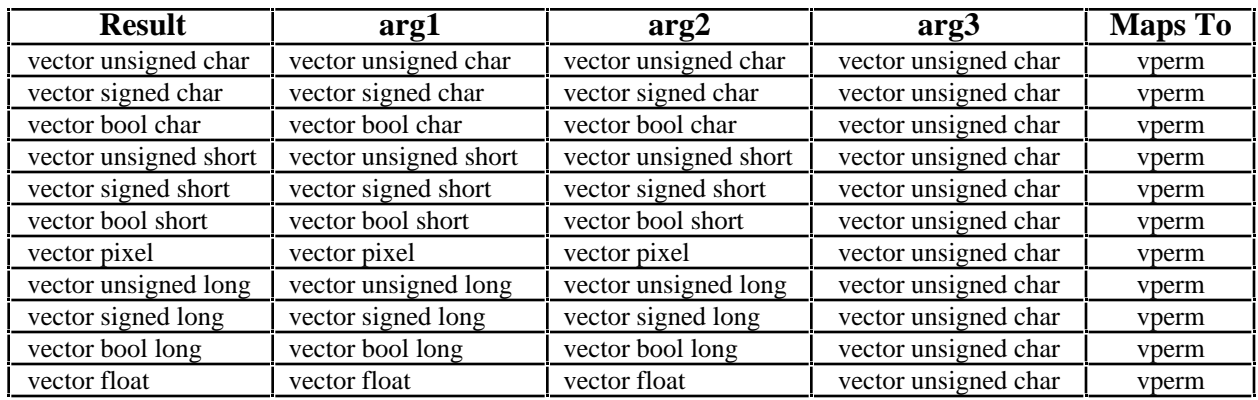

# **A.55 vec\_re(arg1)**

Each element of the result is an estimate of the reciprocal the corresponding element of **arg1**. For results that are not  $+0$ ,  $-0$ ,  $+$ ,  $-$ , or QNaN, the estimate has a relative error in precision no greater than one part in 4096, that is,  $abs((estimate-1/x)/(1/x))$  1/4096, where x is the value of the element of **arg1**.

Operation with various special values of **arg1** are summarized below:

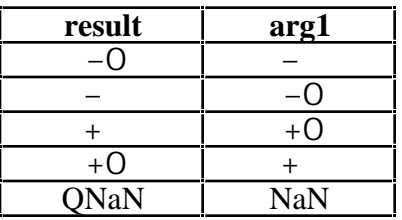

If VSCR[NJ] is 1, every denormalized operand element is truncated to 0 of the same sign before the operation is carried out, and each denormalized result element truncates to 0 of the same sign.

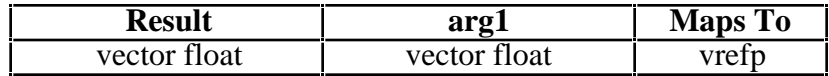

# **A.56 vec\_rl(arg1, arg2)**

Each element of the result is the result of rotating left the corresponding element of **arg1** by the number of bits in the corresponding element of **arg2**.

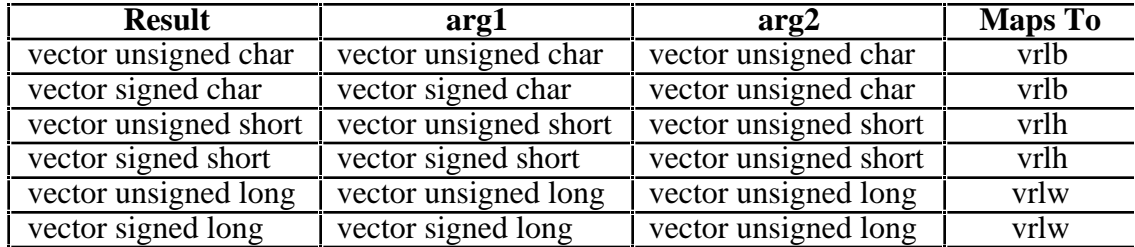

# **A.57 vec\_round(arg1)**

Each element of the result is the nearest representable floating point integer to **arg1**, using IEEE *round-to-nearest* rounding. If the integers are equally near, rounding is to the even integer.

The operation is independent of VSCR[NJ].

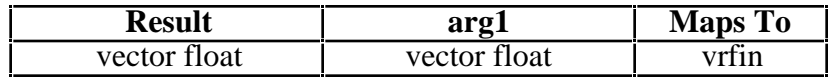

# **A.58 vec\_rsqrte(arg1)**

Each element of the result is an estimate of the reciprocal square root of the corresponding element of **arg1**. The single-precision estimate of the reciprocal of the square root of each single-precision element in **arg1** is placed into the correspoinding word element of the result. The estimate has a relative error in precision no greater than that one part in 4096, that is, abs((estimate-1/sqrt(x))/(1/sqrt(x))) 1/4096, where x is the value of the element in **arg1**.

Operation with various special values of **arg1** are summarized below:

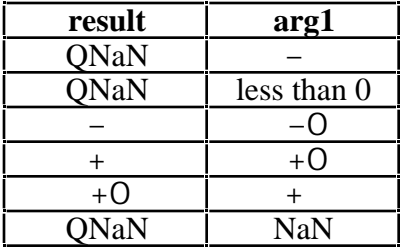

If VSCR[NJ] is 1, every denormalized operand element is truncated to 0 of the same sign before the operation is carried out, and each denormalized result element truncates to 0 of the same sign.

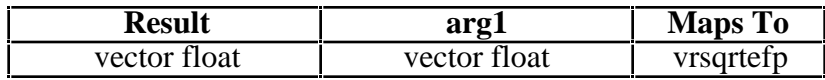

# **A.59 vec\_sel(arg1, arg2, arg3)**

Each bit of the result is the corresponding bit of **arg1** if the corresponding bit of **arg3** is 0. Otherwise, it is the corresponding bit of **arg2**.

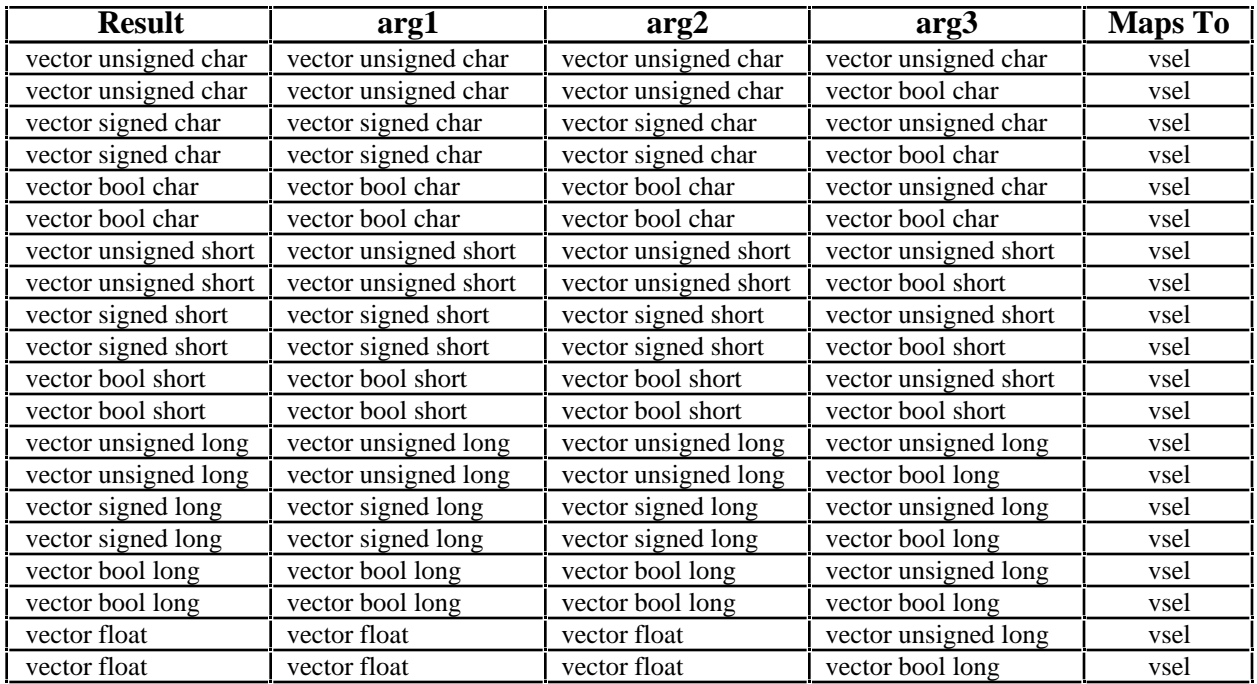

## **A.60 vec\_sl(arg1, arg2)**

Each element of the result is the result of shifting the corresponding element of **arg1** left by the number of bits of the corresponding element of **arg2**.

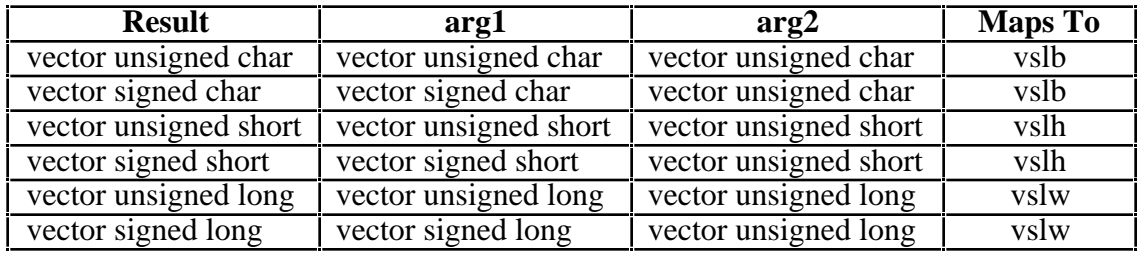

# **A.61 vec\_sld(arg1, arg2, arg3)**

The result is obtained by selecting the top 16 bytes obtained by shifting left (unsigned) by the value of **arg3** bytes a 32-byte quantity formed by catenating **arg1** with **arg2**.

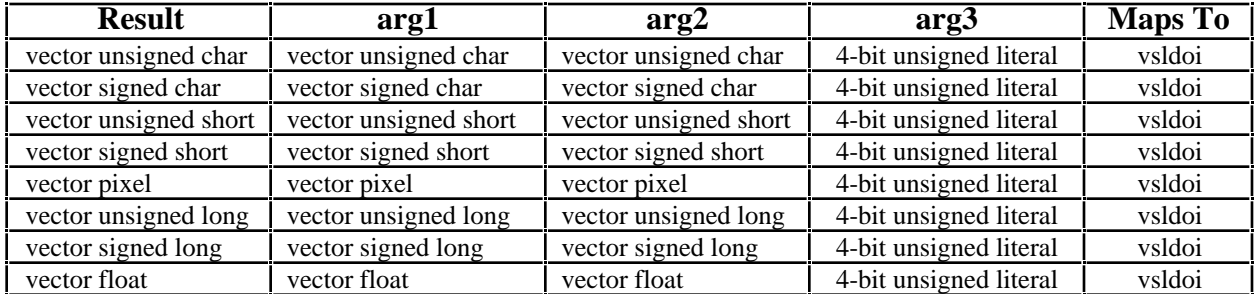

## **A.62 vec\_sll(arg1, arg2)**

The result is obtained by shifting **arg1** left by a number of bits specified by the last 3 bits of the last element of **arg2**.

Note that the low-order 3 bits of all byte elements in **arg2** must be the same; otherwise the value placed inot the result is undefined.

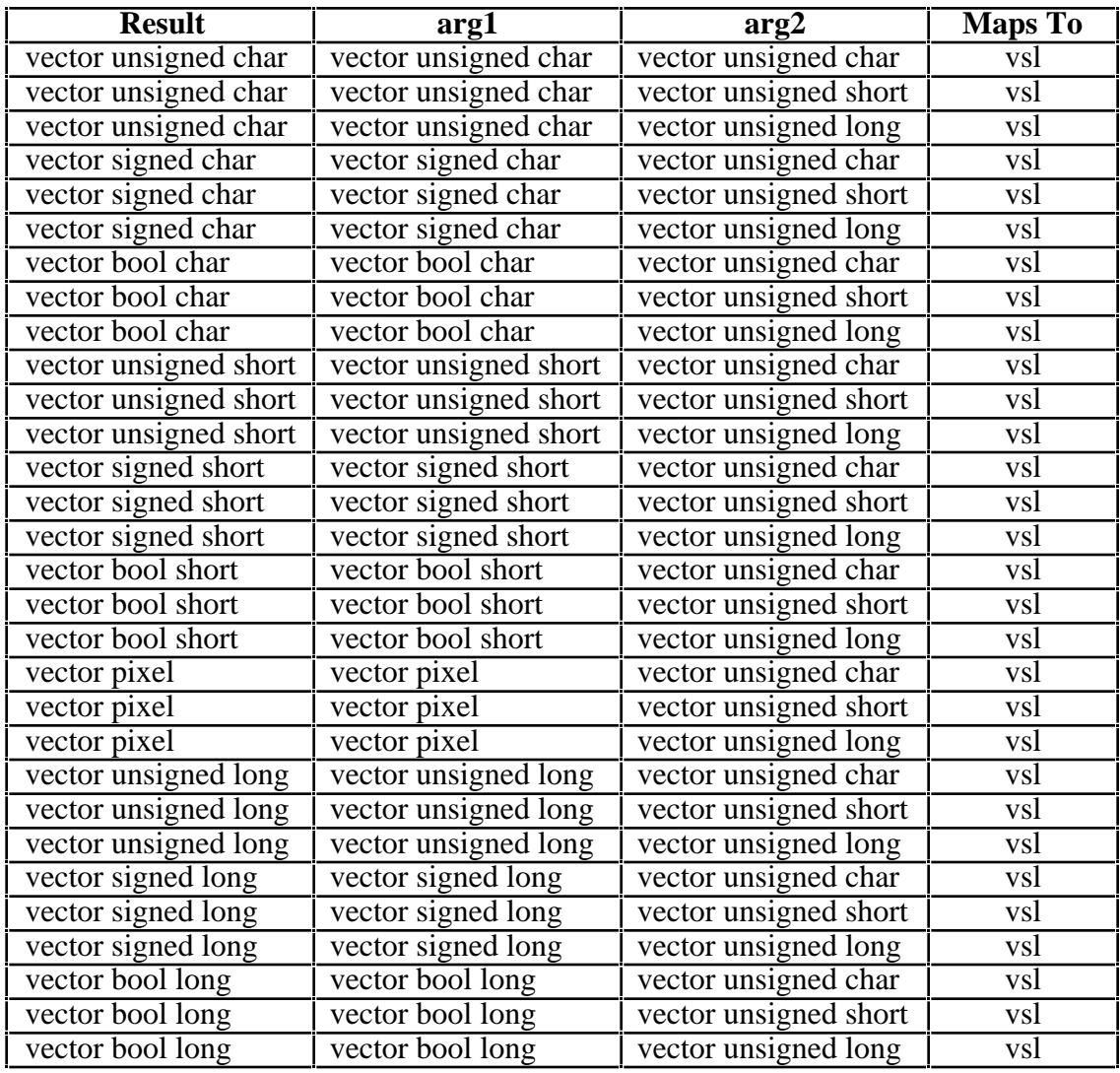

## **A.63 vec\_slo(arg1, arg2)**

The result is obtained by shifting **arg1** left by a number of bytes specified by shifting the value of the last element of **arg2** by 3 bits. Bytes shifted out of byte 0 are lost. Zeros are supplied to the vacated bytes on the right.

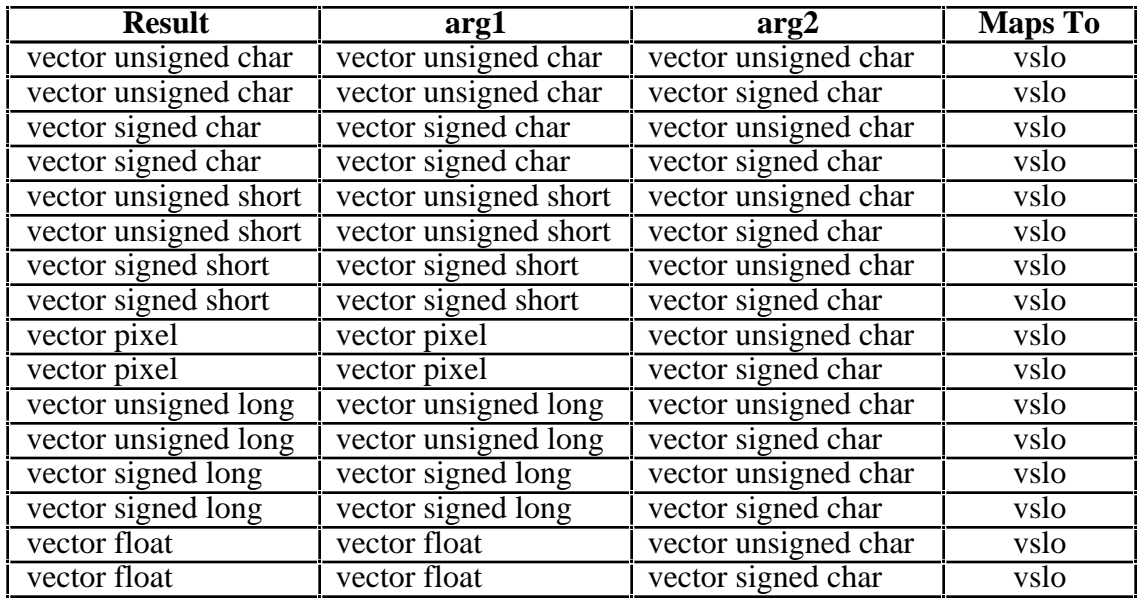

#### **A.64 vec\_splat(arg1, arg2)**

Each element of the result is component **arg2** of **arg1**.

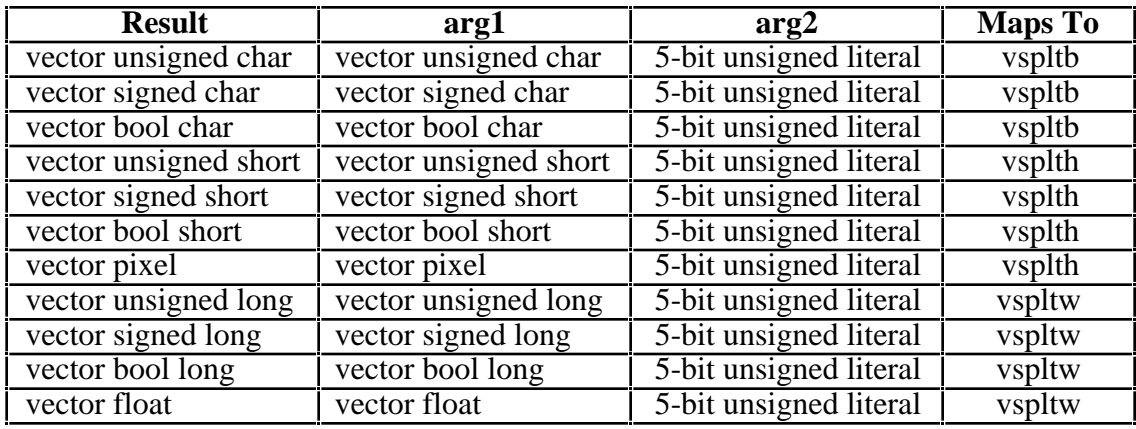

#### **A.65 vec\_splat\_s8(arg1)**

Each element of the result is the value obtained by sign-extending **arg1**. Note that this permits values ranging from -16 to +15 only.

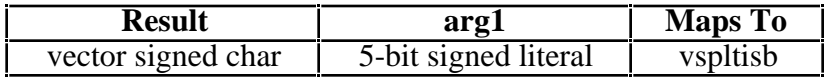

#### **A.66 vec\_splat\_s16(arg1)**

Each element of the result is the value obtained by sign-extending **arg1**. Note that this permits values ranging from -16 to +15 only.

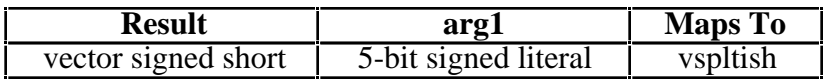

#### **A.67 vec\_splat\_s32(arg1)**

Each element of the result is the value obtained by sign-extending **arg1**. Note that this permits values ranging from  $-16$  to  $+15$  only.

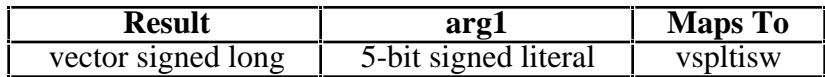

#### **A.68 vec\_splat\_u8(arg1)**

Each element of the result is the value obtained by sign-extending **arg1** and casting it to an unsigned char value. Note that this permits values ranging from  $-16$  to  $+15$  with the negative values interpreted as lying interval from 240 to 255 since the result is a vector unsigned char. Values 240 to 255 are also permitted for **arg1** and equivalent to -16 to -1 respectively. Also note, it is necessary to use the generic name since the specific operation vec\_vspltisb is used for the vec\_splat\_s8 generic operation.

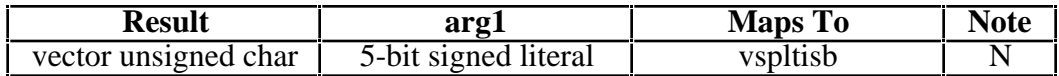

#### **A.69 vec\_splat\_u16(arg1)**

Each element of the result is the value obtained by sign-extending **arg1**. Note that this permits values ranging from  $-16$  to  $+15$  with the negative values interpreted as lying interval from 65520 to 65535 since the result is a vector unsigned short. Values 65520 to 65535 are also permitted for **arg1** and equivalent to -16 to -1 respectively. Also note, it is necessary to use the generic name since the specific operation vec\_vspltish is used for the vec\_splat\_s16 generic operation.

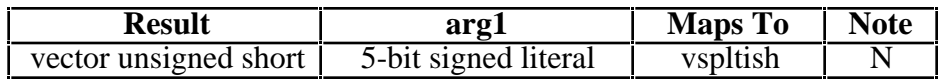

## **A.70 vec\_splat\_u32(arg1)**

Each element of the result is the value obtained by sign-extending **arg1**. Note that this permits values ranging from -16 to +15 with the negative values interpreted as lying interval from 4294967280 to 4294967295 since the result is a vector unsigned long. Values 4294967280 to 4294967295 are also permitted for **arg1** and equivalent to -16 to -1 respectively. Also note, it is necessary to use the generic name since the specific operation vec\_vspltisw is used for the vec splat s32 generic operation.

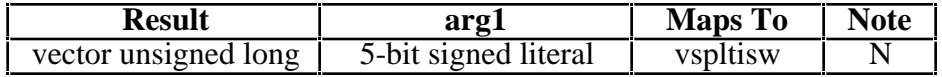

# **A.71 vec\_sr(arg1, arg2)**

Each element of the result is the result of shifting the corresponding element of **arg1** right by the number of bits of the corresponding element of **arg2**. Zero bits are shifted in from the left for both signed and unsigned argument types.

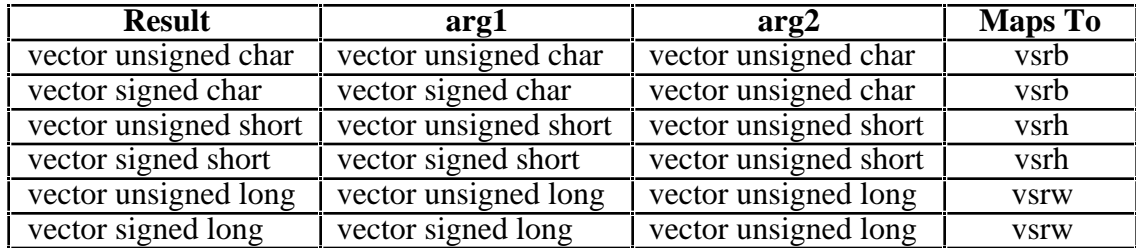

# **A.72 vec\_sra(arg1, arg2)**

Each element of the result is the result of shifting the corresponding element of **arg1** right by the number of bits of the corresponding element of **arg2**. Copies of the sign bit are shifted in from the left for both signed and unsigned argument types.

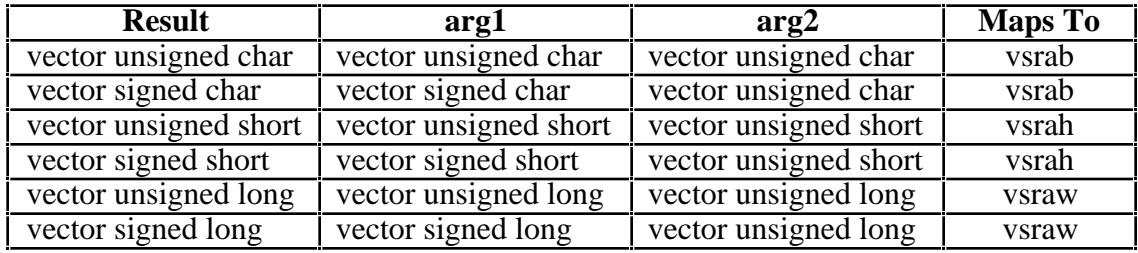

# **A.73 vec\_srl(arg1, arg2)**

The result is obtained by shifting **arg1** right by a number of bits specified by the last 3 bits of the last element of **arg2**.

Note that the low-order 3 bits of all byte elements in **arg2** must be the same; otherwise the value placed in the result is undefined.

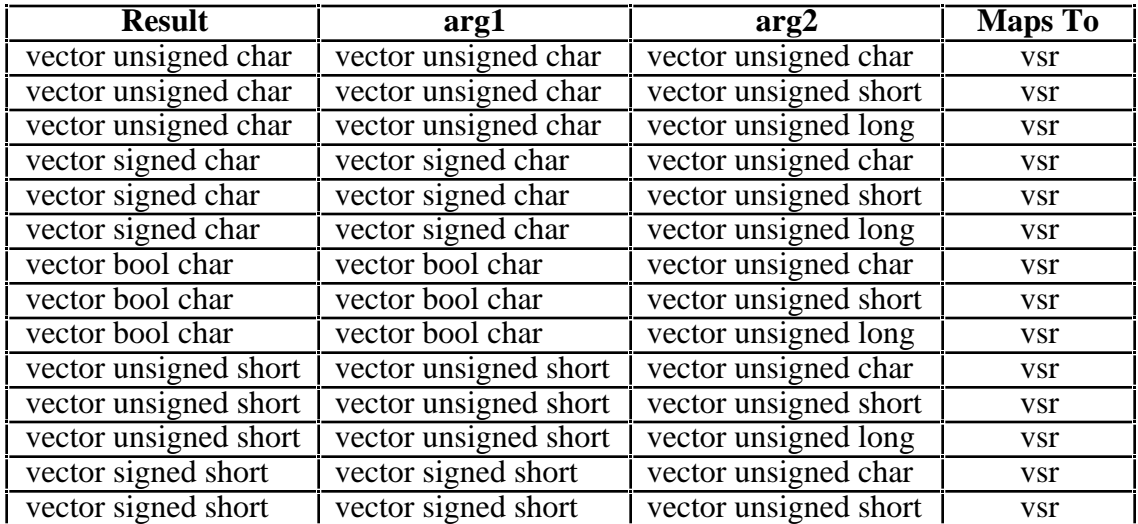

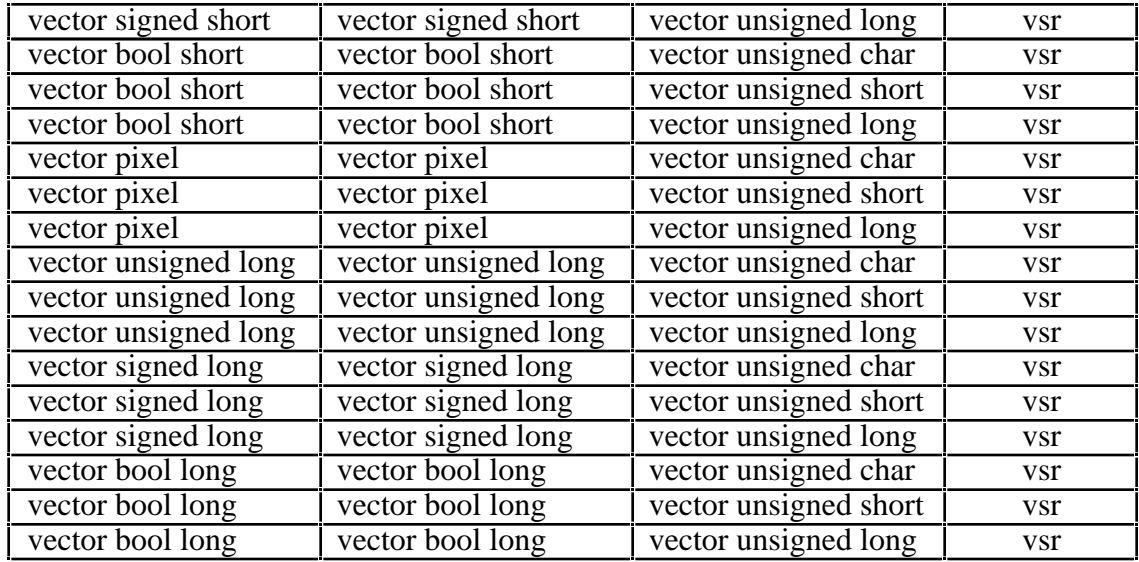

## **A.74 vec\_sro(arg1, arg2)**

The result is obtained by shifting (unsigned) **arg1** right by a number of bytes specified by shifting the value of the last element of **arg2** by 3 bits.

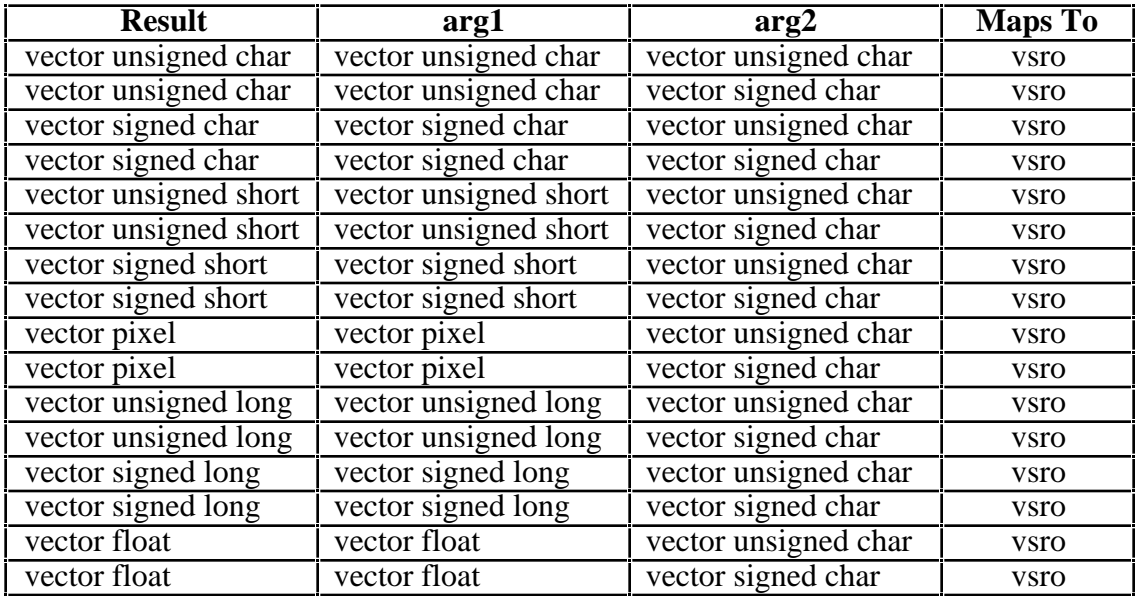

## **A.75 vec\_st(arg1, arg2, arg3)**

The 16-byte value of **arg1** is stored at a 16-byte aligned address formed by truncating the last four bits of the sum of **arg2** and **arg3**. **arg2** is taken to be an integer value, while **arg3** is a pointer. Note that this is not, by itself, an acceptable way to store aligned data to unaligned addresses. Note that this store is the one which will be generated for a storing dereference of a pointer to a vector type. The **arg3** may also be a pointer to a volatile-qualified type. Plain char \* is excluded in the mapping for **arg3**.

Note: A pointer to volatile has the effect of making the store volatile. However, pointers to

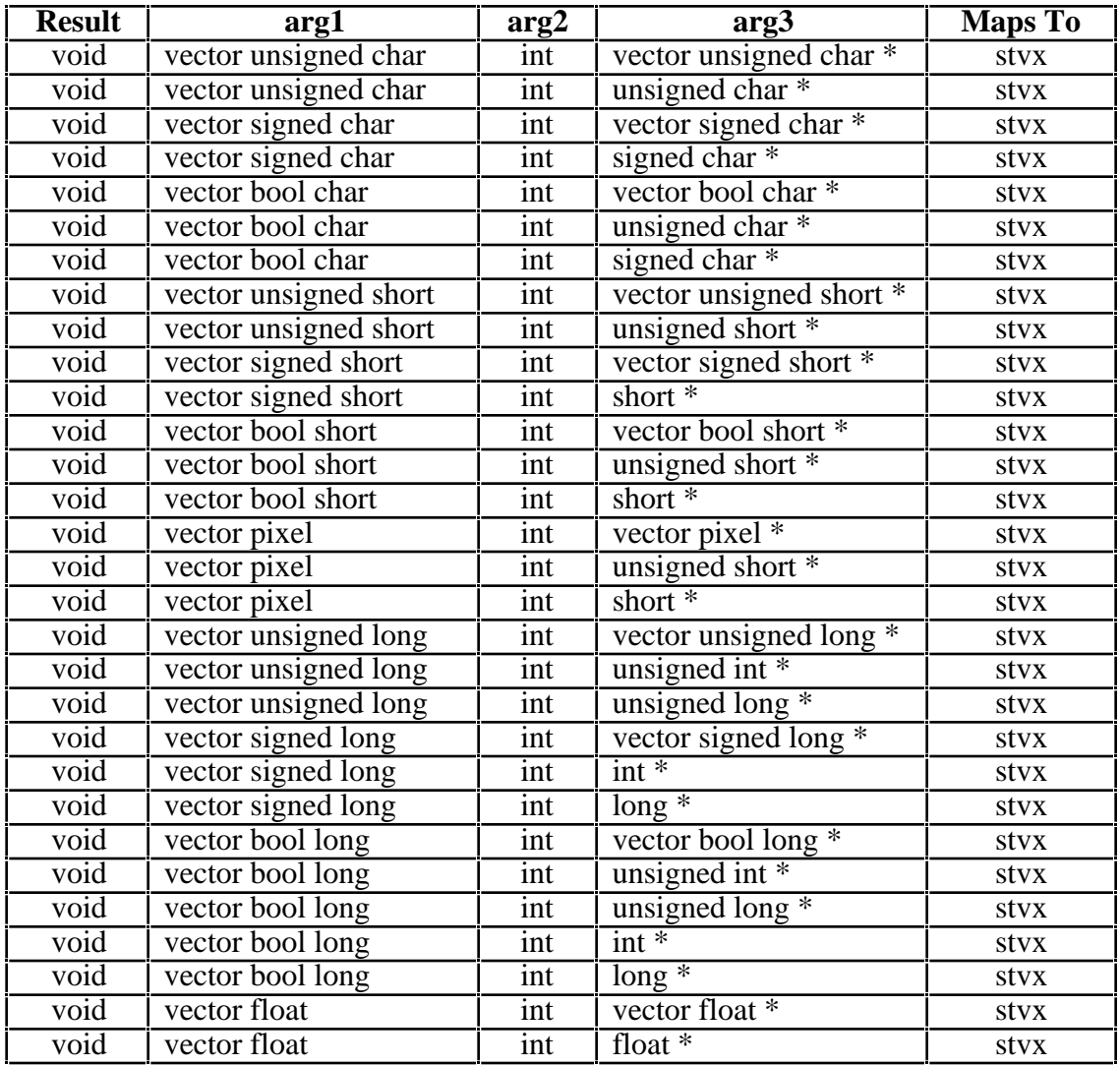

volatile types are not permitted in a implementation conforming to Motorola's PIM. Therefore a warning will be issued if such a pointer is passed.

## **A.76 vec\_ste(arg1, arg2, arg3)**

A single element of **arg1** is stored at the address formed by truncating the last 0 (char), 1 (short) or 2 (int, float) bits of the sum of **arg2** and **arg3**. The element stored is the one whose position in the register matches the position of the adjusted address relative to 16-byte alignment. Note that if you don't know the alignment of the sum of **arg2** and **arg3**, you won't know which element is stored. The **arg3** may also be a pointer to a volatile-qualified type. Plain char \* is excluded in the mapping for **arg3**.

Note: A pointer to volatile has the effect of making the store volatile. However, pointers to volatile types are not permitted in a implementation conforming to Motorola's PIM. Therefore a warning will be issued if such a pointer is passed.

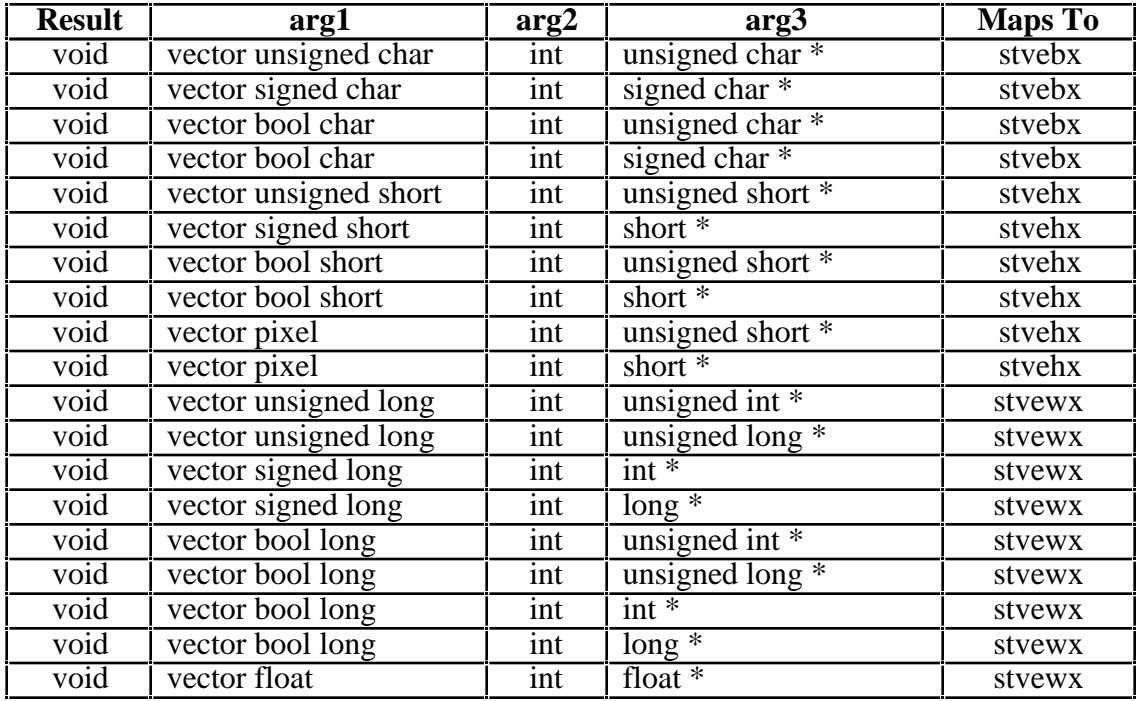

# **A.77 vec\_stl(arg1, arg2, arg3)**

The 16-byte value of **arg1** is stored at a 16-byte aligned address formed by truncating the last four bits of the sum of **arg2** and **arg3**. **arg2** is taken to be an integer value, while **arg3** is a pointer. Note that this is not, by itself, an acceptable way to store aligned data to unaligned addresses. The cache line stored into is marked LRU. The **arg3** may also be a pointer to a volatile-qualified type. Plain char \* is excluded in the mapping for **arg3.**

Note: A pointer to volatile has the effect of making the store volatile. However, pointers to volatile types are not permitted in a implementation conforming to Motorola's PIM. Therefore a warning will be issued if such a pointer is passed.

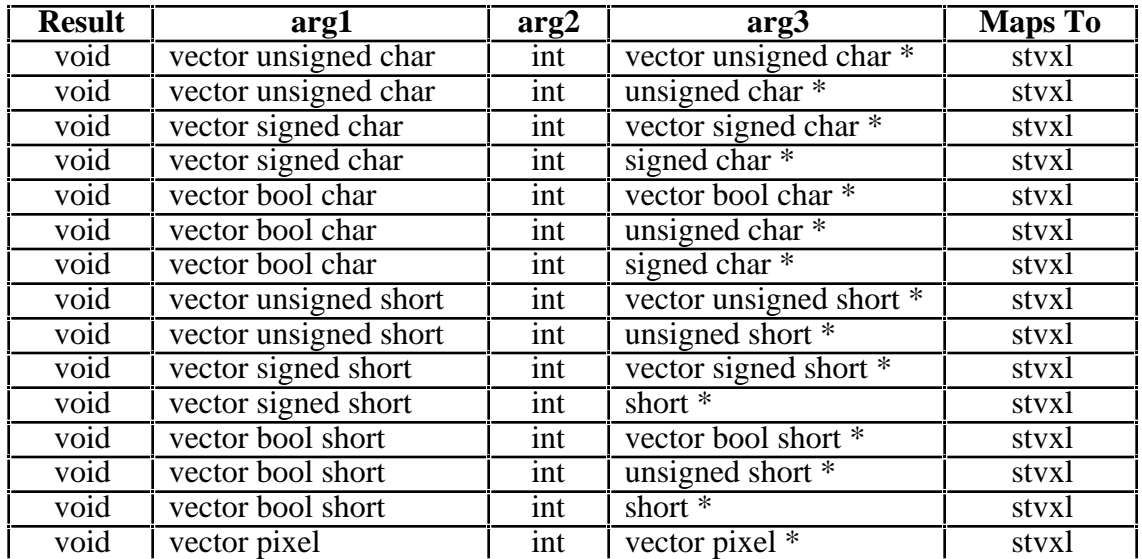

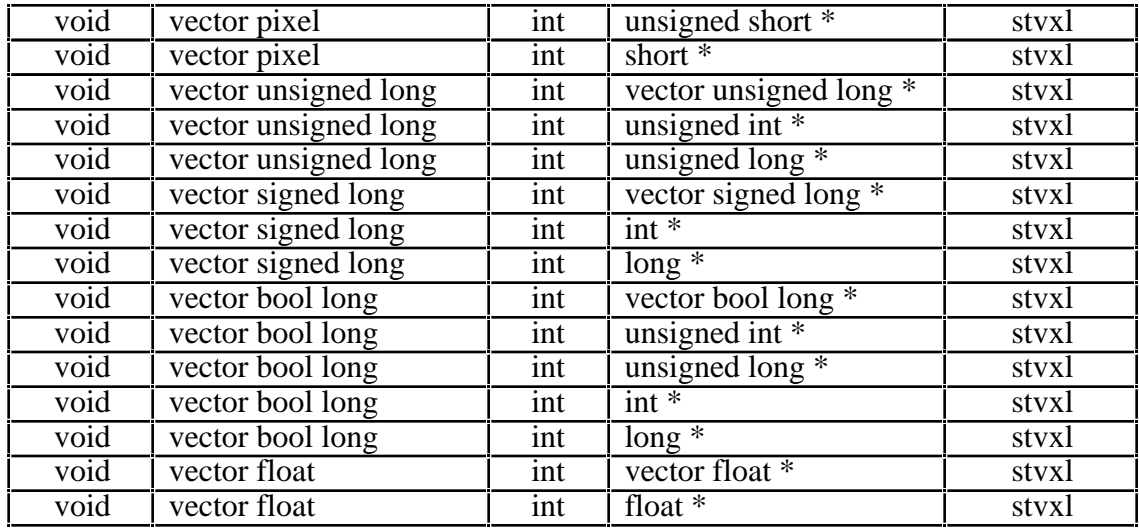

#### **A.78 vec\_sub(arg1, arg2)**

Each element of the result is the difference between the corresponding elements of **arg1** and **arg2**. The arithmetic is modular for integer types.

For vector float argument types, if VSCR[NJ] is 1, every denormalized vector float operand element is truncated to a 0 of the same sign before the operation is carried out, and each denormalized vector float result element is truncated to a 0 of the same sign.

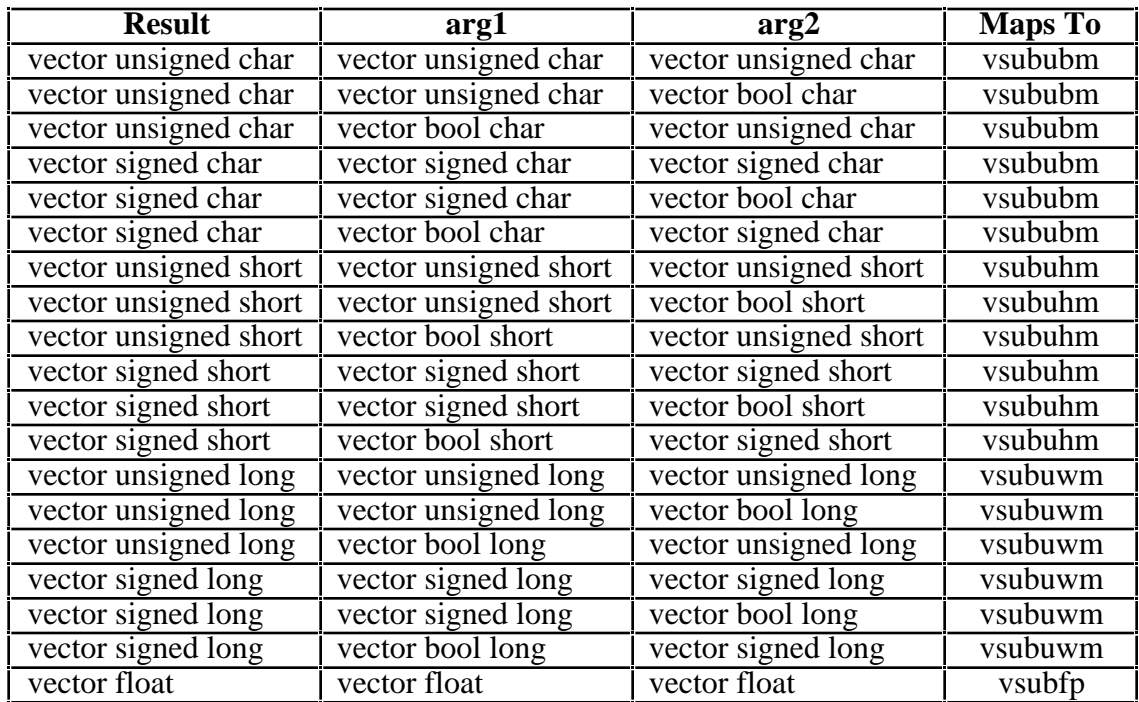

# **A.79 vec\_subc(arg1, arg2)**

Each element of the result is the value of the carry generated by subtracting the corresponding elements of **arg1** and **arg2**. The value is 0 if a borrow occurred and 1 if no borrow occurred.

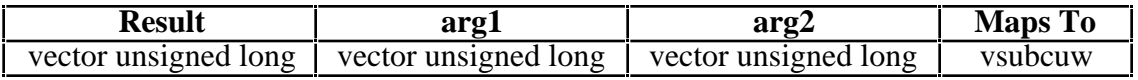

#### **A.80 vec\_subs(arg1, arg2)**

Each element of the result is the saturated difference between the corresponding elements of **arg1** and **arg2**. If saturation occurs, VSCR[SAT] is set.

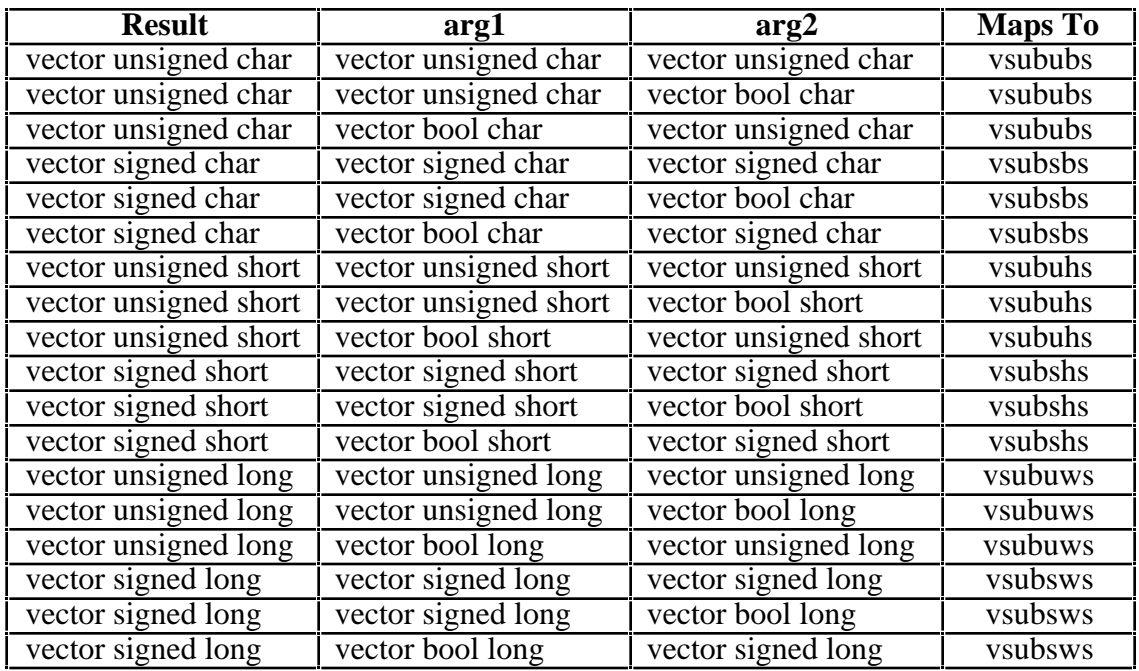

#### **A.81 vec\_sum4s(arg1, arg2)**

Each element of the result is the 32-bit saturated sum of the corresponding element in **arg2** and all elements in **arg1** with positions overlapping those of that element. If saturation occurs, VSCR[SAT] is set.

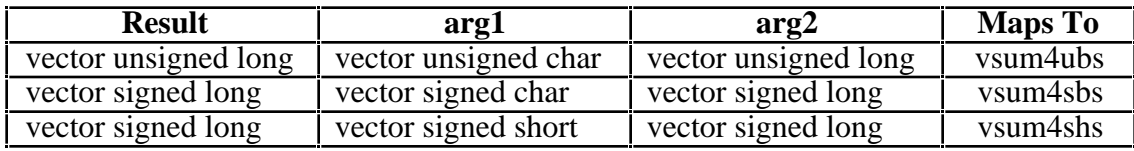

## **A.82 vec\_sum2s(arg1, arg2)**

The first and third elements of the result are 0. The second element of the result is the 32-bit saturated sum of the first two elements of **arg1** and the second element of **arg2**. The fourth element of the result is the 32-bit saturated sum of the last two elements of **arg1** and the fourth element of **arg2**. If saturation occurs, VSCR[SAT] is set.

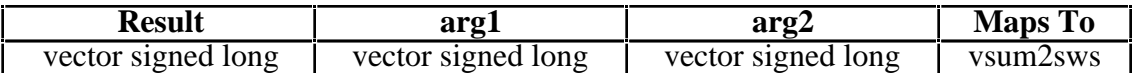

#### **A.83 vec\_sums(arg1, arg2)**

The first three elements of the result are 0. The fourth element of the result is the 32-bit saturated sum of all elements of **arg1** and the fourth element of **arg2**. If saturation occurs, VSCR[SAT] is set.

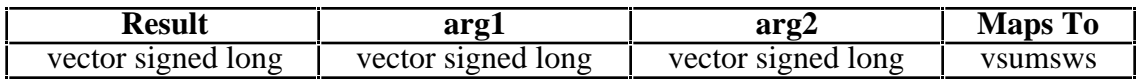

#### **A.84 vec\_trunc(arg1)**

Each element of the result is the value of the corresponding element of **arg1** truncated to an integral value (the elements are rounded fo single-precision floaing point integers using roundtoward-zero rounding).

The operation is independent of VSCR[NJ].

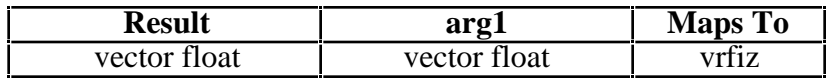

#### **A.85 vec\_unpackh(arg1)**

Each element of the result is the result of extending the corresponding half-width high element of **arg1**.

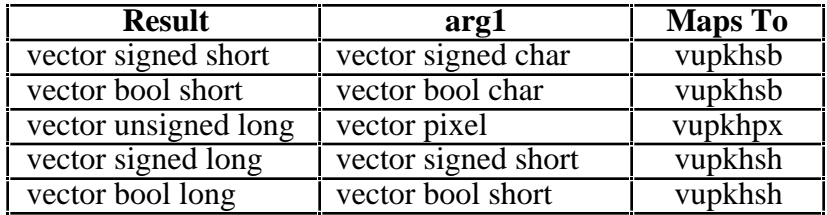

## **A.86 vec\_unpackl(arg1)**

Each element of the result is the result of extending the corresponding half-width low element of **arg1**.

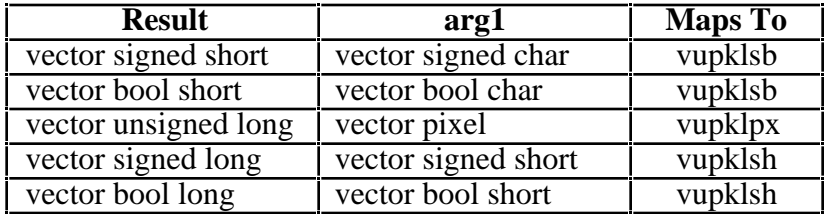

# **A.87 vec\_xor(arg1, arg2)**

Each element of the result is the logical XOR of the corresponding elements of **arg1** and **arg2**.

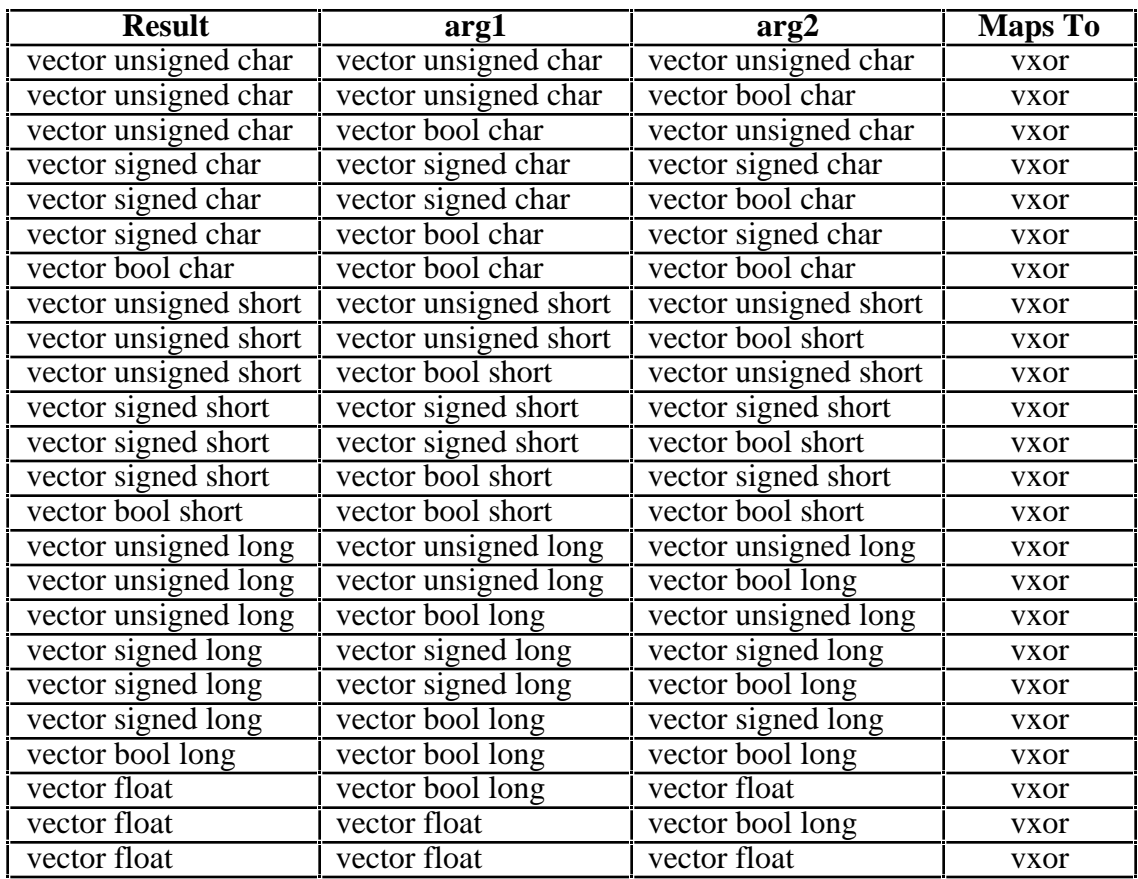

# **Appendix B: AltiVec Predicates**

The predicates are organized alphabetically by predicate name. Each table describes a single generic predicate. Each line shows a valid set of argument types for that predicate, and the specific AltiVec instruction generated for that set of arguments. For example, vec\_any\_lt(vector unsigned char, vector unsigned char) will use the instruction "vcmpgtb."

The Notes column for predicates always indicates "N" to show that the specific AltiVec instruction cannot be used by itself. The entry "R" indicates that the operands will be reversed in invoking the instruction, while the entry "D" indicates that the same operand will be used twice.

Except where noted, in all the comparisons that use vector float argument types, if VSCR[NJ] is 1, every denormalized floating point operand element is trunctated to 0 before the comparison is made.

## **B.1 vec\_all\_eq(arg1, arg2)**

Each predicate returns 1 if each element of **arg1** is equal to the corresponding element of **arg2**. Otherwise, it returns 0.

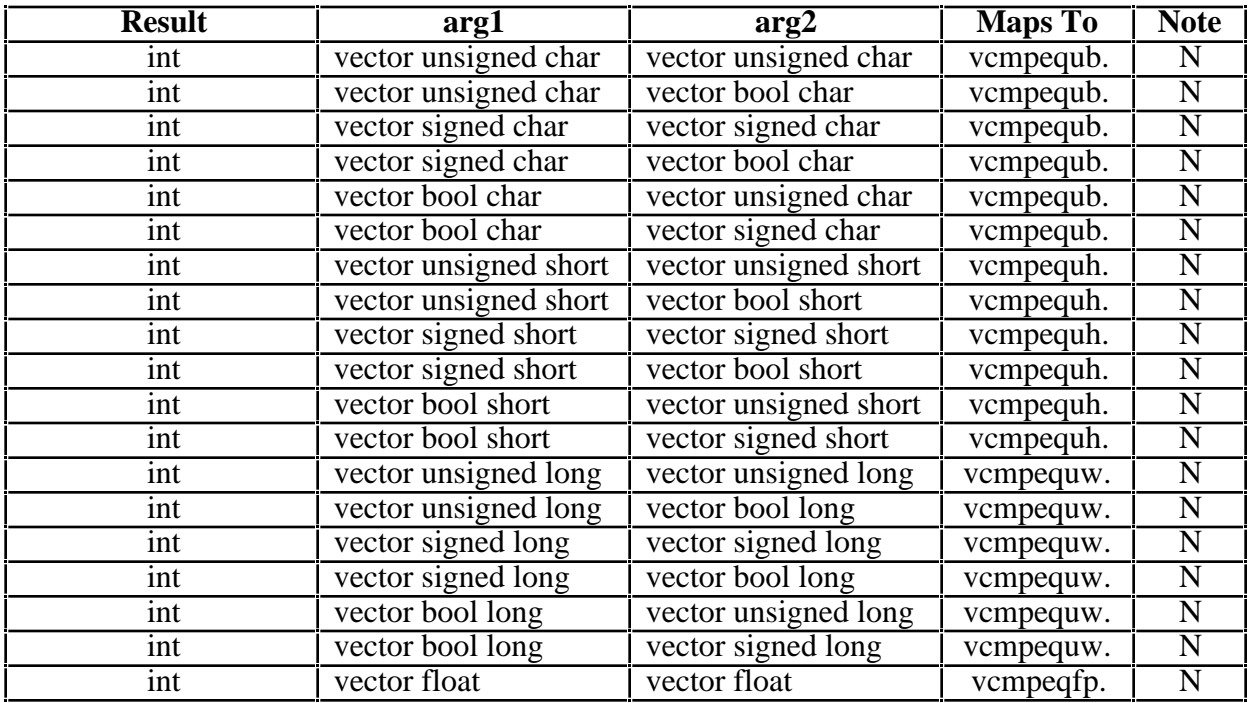

## **B.2 vec\_all\_ge(arg1, arg2)**

Each predicate returns 1 if each element of **arg1** is greater than or equal to the corresponding element of **arg2**. Otherwise, it returns 0.

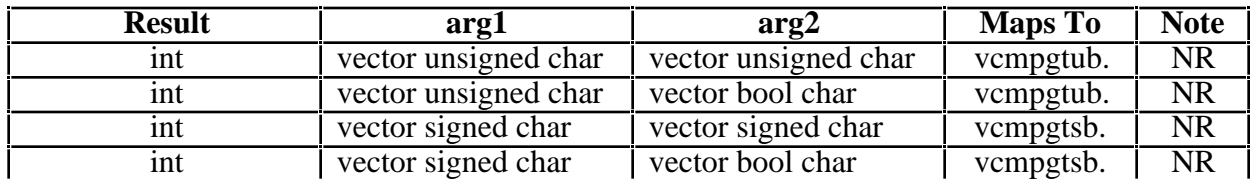

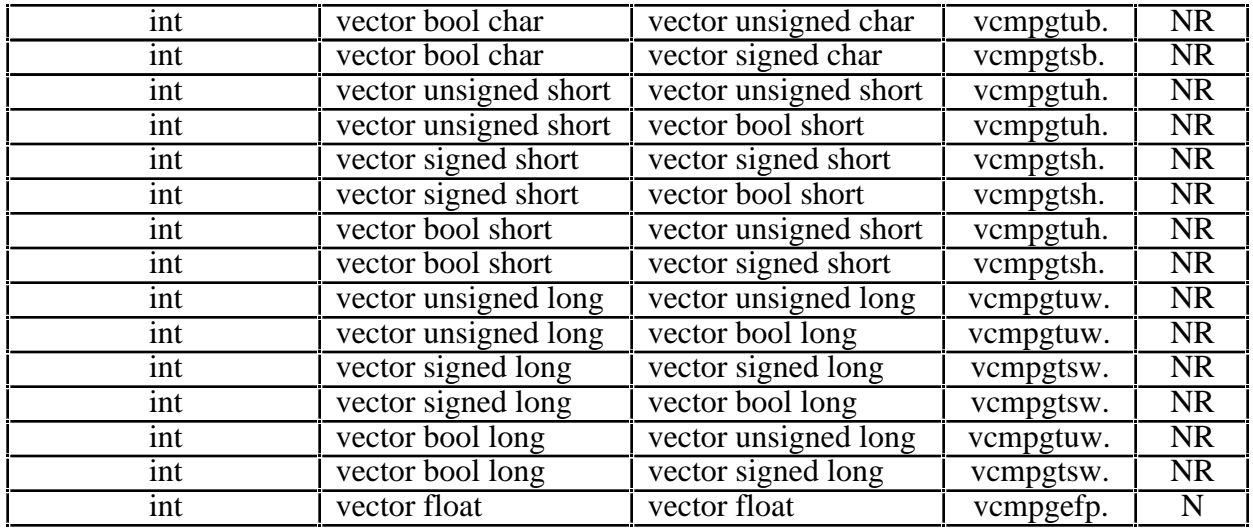

## **B.3 vec\_all\_gt(arg1, arg2)**

Each predicate returns 1 if each element of **arg1** is greater than the corresponding element of **arg2**. Otherwise, it returns 0.

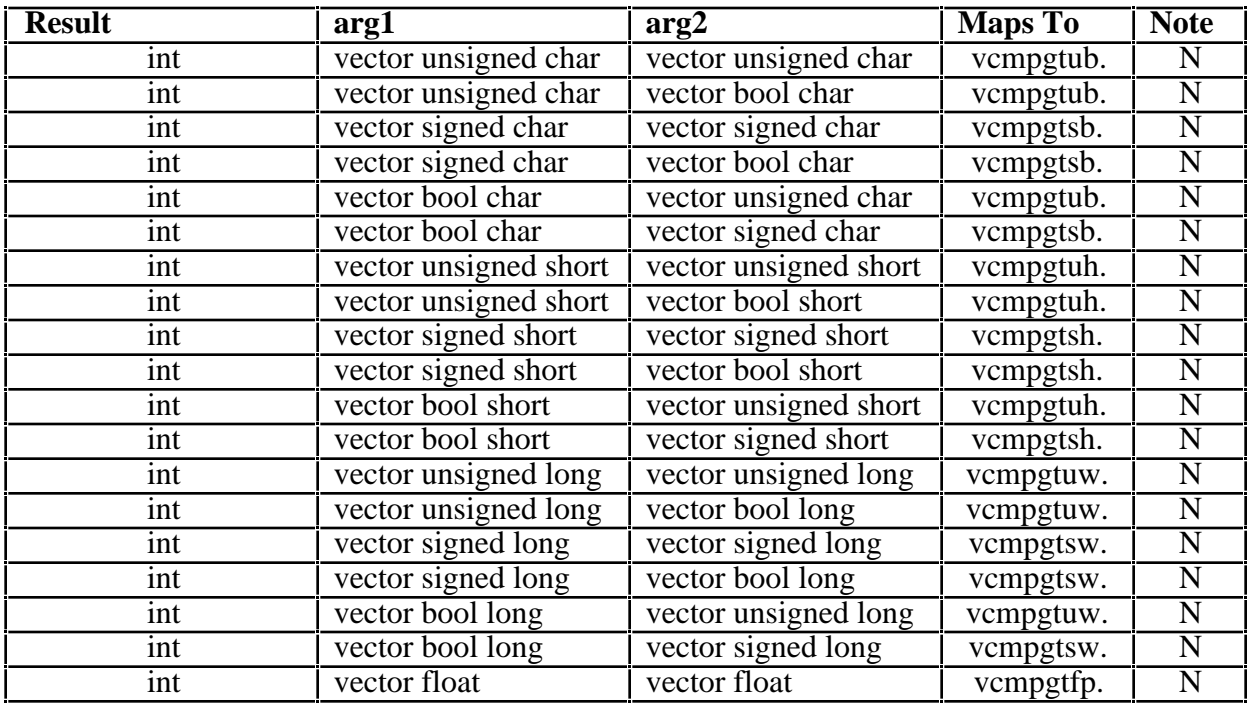

## **B.4 vec\_all\_in(arg1, arg2)**

Each predicate returns 1 if each element of **arg1** is less than or equal to the corresponding element of **arg2** and greater than or equal to the negative of the corresponding element of **arg2**. Otherwise, it returns  $\tilde{0}$ .

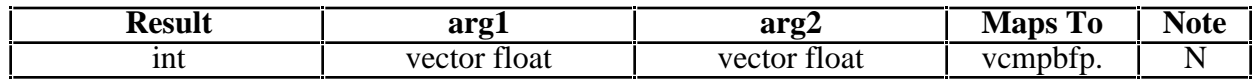

# **B.5 vec\_all\_le(arg1, arg2)**

Each predicate returns 1 if each element of **arg1** is less than or equal to the corresponding element of **arg2**. Otherwise, it returns 0.

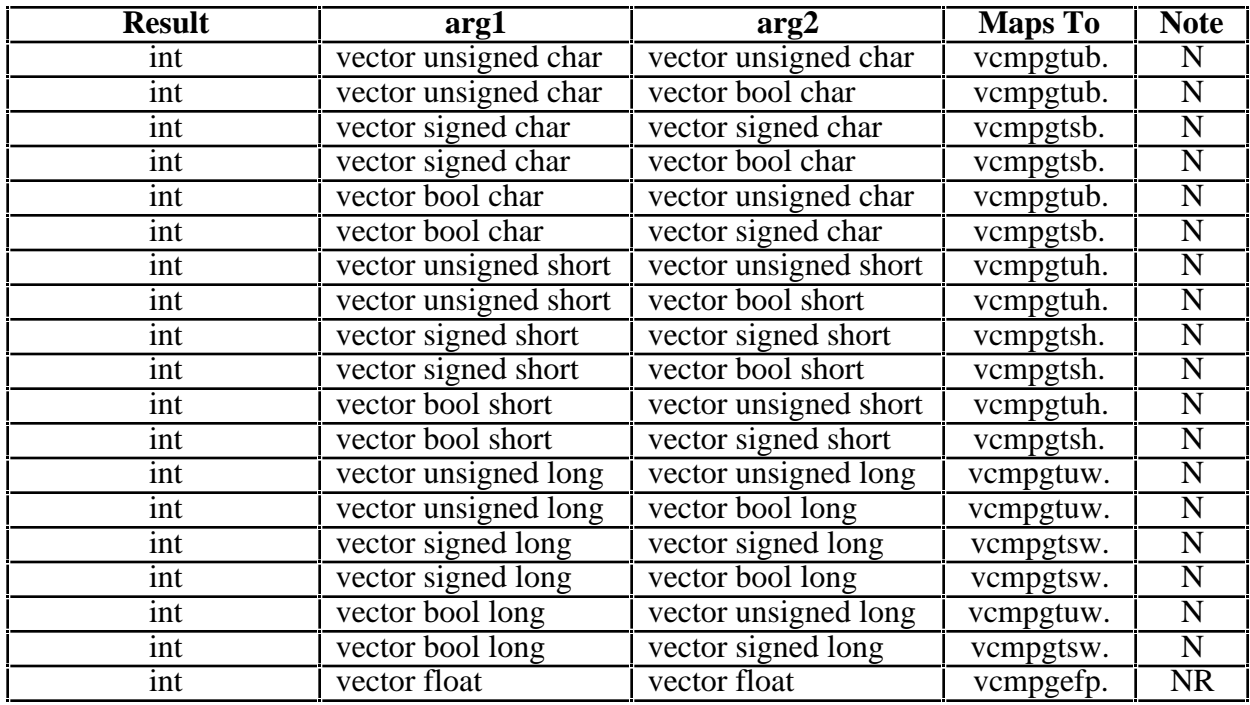

# **B.6 vec\_all\_lt(arg1, arg2)**

Each predicate returns 1 if each element of **arg1** is less than the corresponding element of **arg2**. Otherwise, it returns 0.

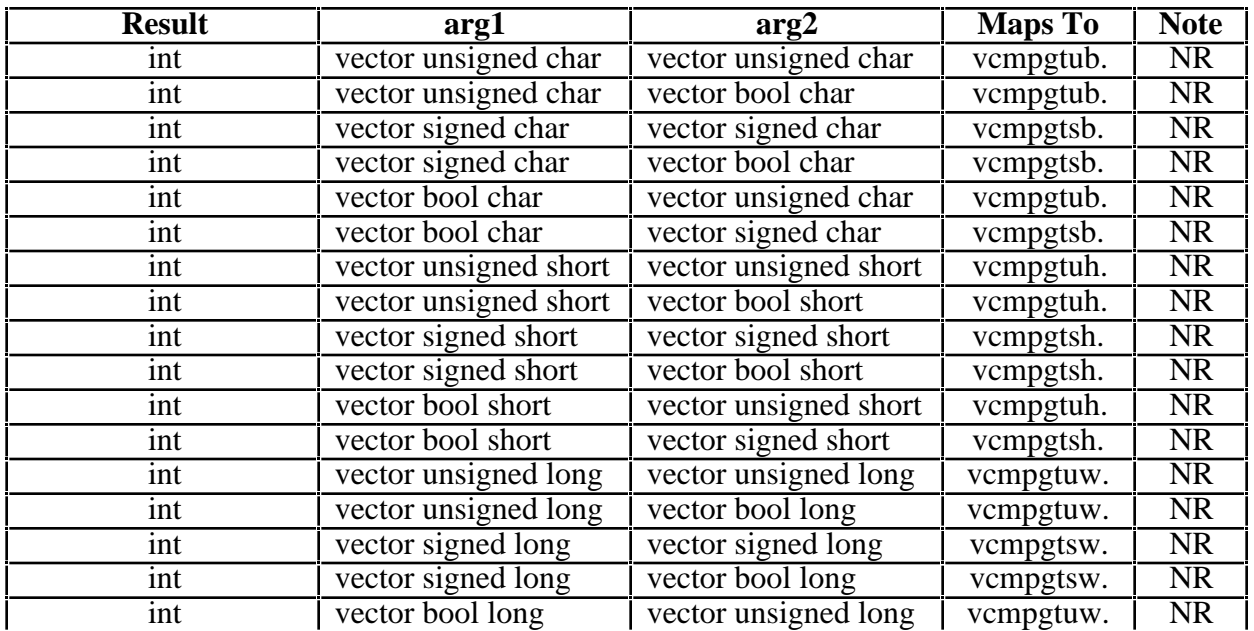

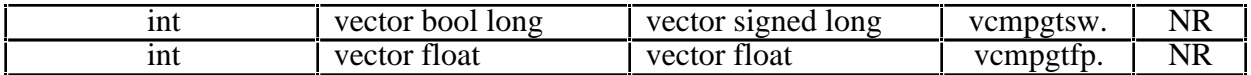

#### **B.7 vec\_all\_nan(arg1)**

Each predicate returns 1 if each element of **arg1** is a NaN. Otherwise, it returns 0.

The operation is independent of VSCR[NJ].

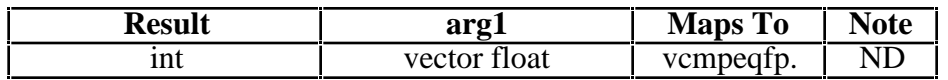

#### **B.8 vec\_all\_ne(arg1, arg2)**

Each predicate returns 1 if each element of **arg1** is not equal to the corresponding element of **arg2**. Otherwise, it returns 0.

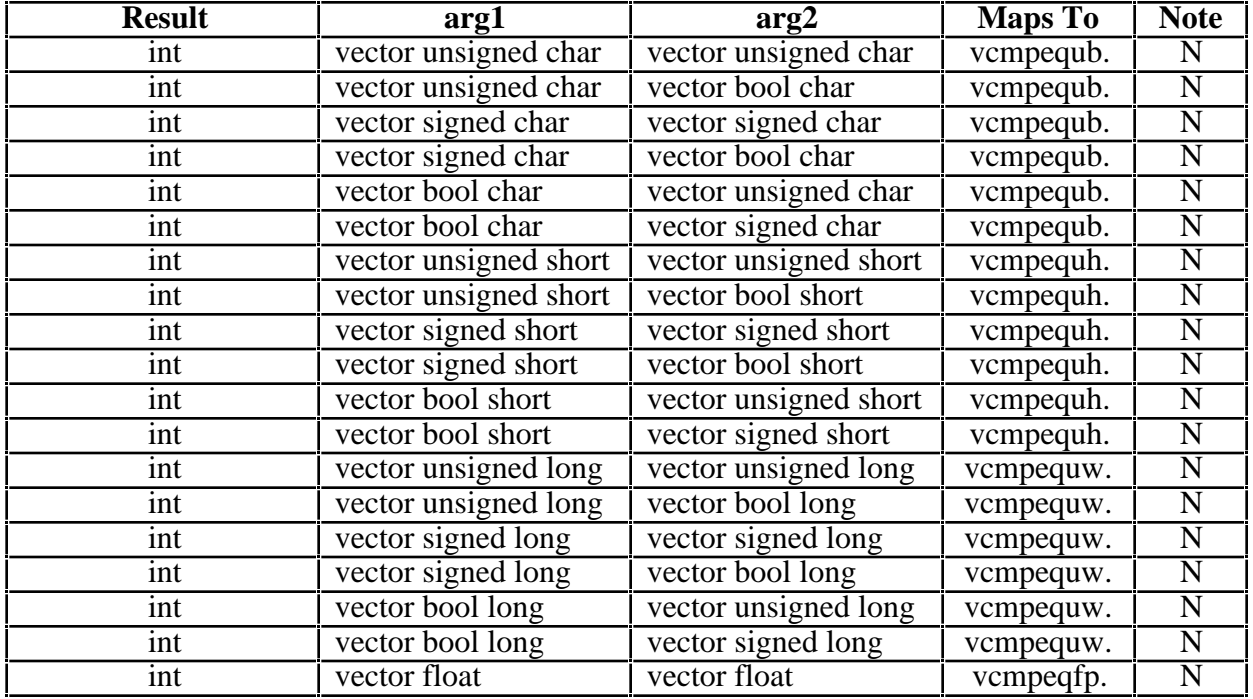

# **B.9 vec\_all\_nge(arg1, arg2)**

Each predicate returns 1 if each element of **arg1** is not greater than or equal to the corresponding element of **arg2**. Otherwise, it returns 0. Not greater than or equal can mean either less than or that one of the elements is a NaN.

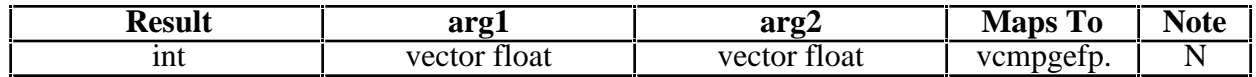

## **B.10 vec\_all\_ngt(arg1, arg2)**

Each predicate returns 1 if each element of **arg1** is not greater than the corresponding element of **arg2**. Otherwise, it returns 0. Not greater than or equal can mean either less than or equal to or that one of the elements is a NaN.

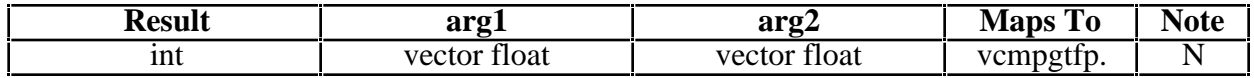

#### **B.11 vec\_all\_nle(arg1, arg2)**

Each predicate returns 1 if each element of **arg1** is not less than or equal to the corresponding element of **arg2**. Otherwise, it returns 0. Not greater than or equal can mean either greater than or that one of the elements is a NaN.

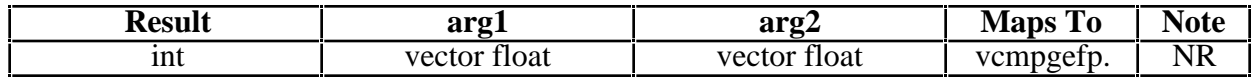

## **B.12 vec\_all\_nlt(arg1, arg2)**

Each predicate returns 1 if each element of **arg1** is not less than the corresponding element of **arg2**. Otherwise, it returns 0. Not greater than or equal can mean either greater than or equal to or that one of the elements is a NaN.

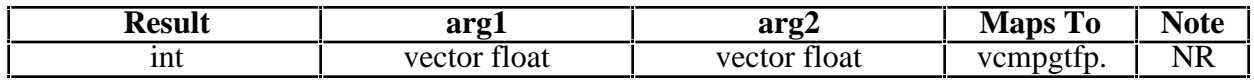

## **B.13 vec\_all\_numeric(arg1)**

Each predicate returns 1 if each element of **arg1** is numeric (not a NaN). Otherwise, it returns 0.

The operation is independent of VSCR[NJ].

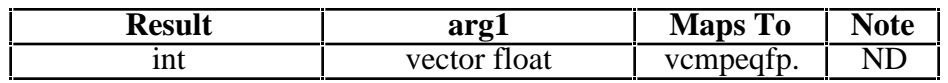

## **B.14 vec\_any\_eq(arg1, arg2)**

Each predicate returns 1 if at least one element of **arg1** is equal to the corresponding element of **arg2**. Otherwise, it returns 0.

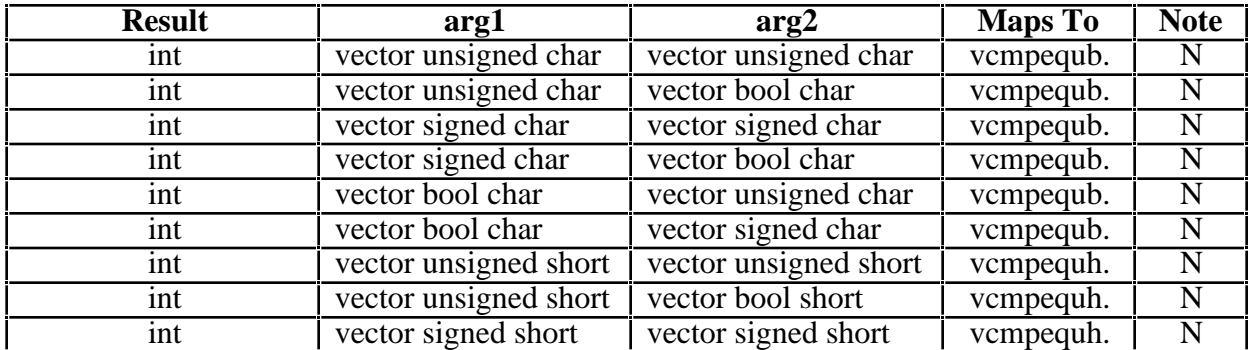

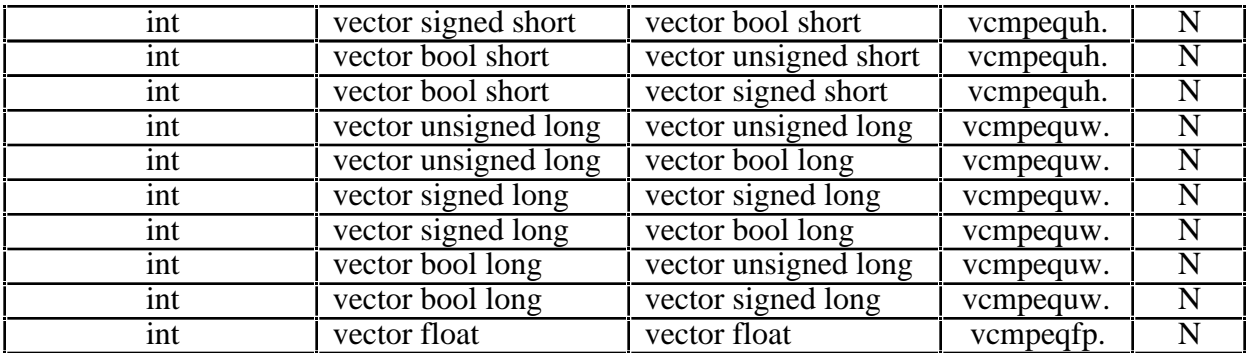

## **B.15 vec\_any\_ge(arg1, arg2)**

Each predicate returns 1 if at least one element of **arg1** is greater than or equal to the corresponding element of **arg2**. Otherwise, it returns 0.

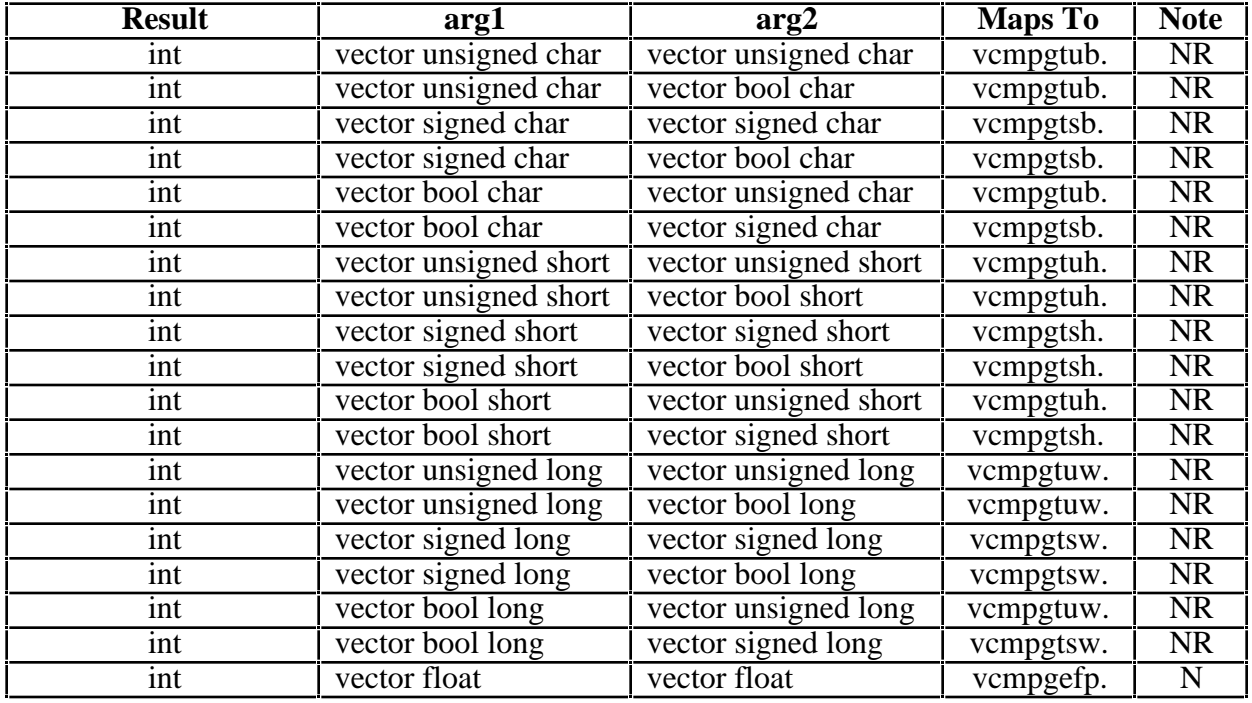

# **B.16 vec\_any\_gt(arg1, arg2)**

Each predicate returns 1 if at least one element of **arg1** is greater than the corresponding element of **arg2**. Otherwise, it returns 0.

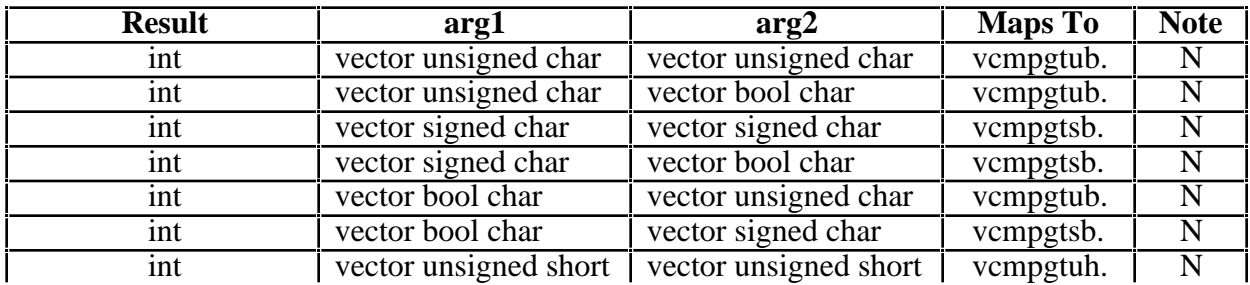

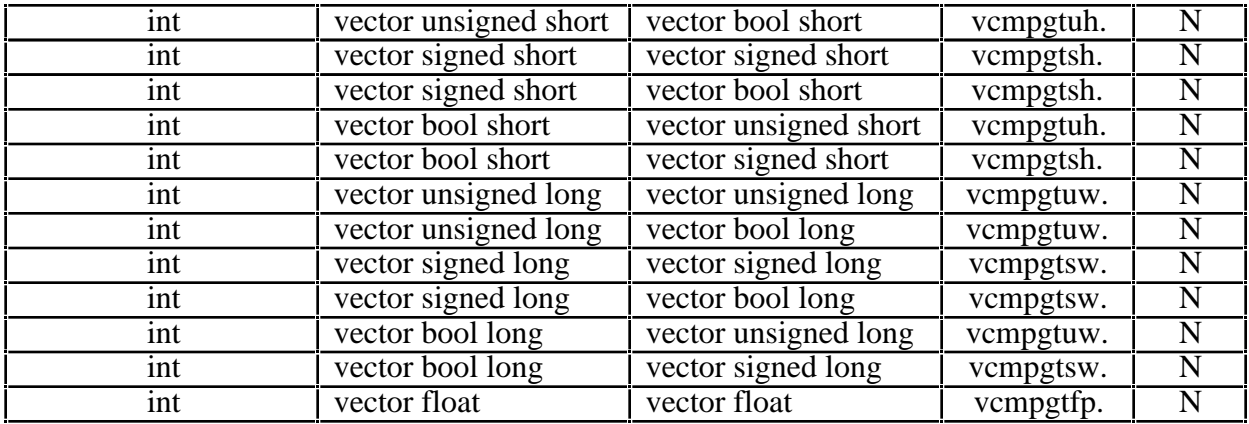

#### **B.17 vec\_any\_le(arg1, arg2)**

Each predicate returns 1 if at least one element of **arg1** is less than or equal to the corresponding element of **arg2**. Otherwise, it returns 0.

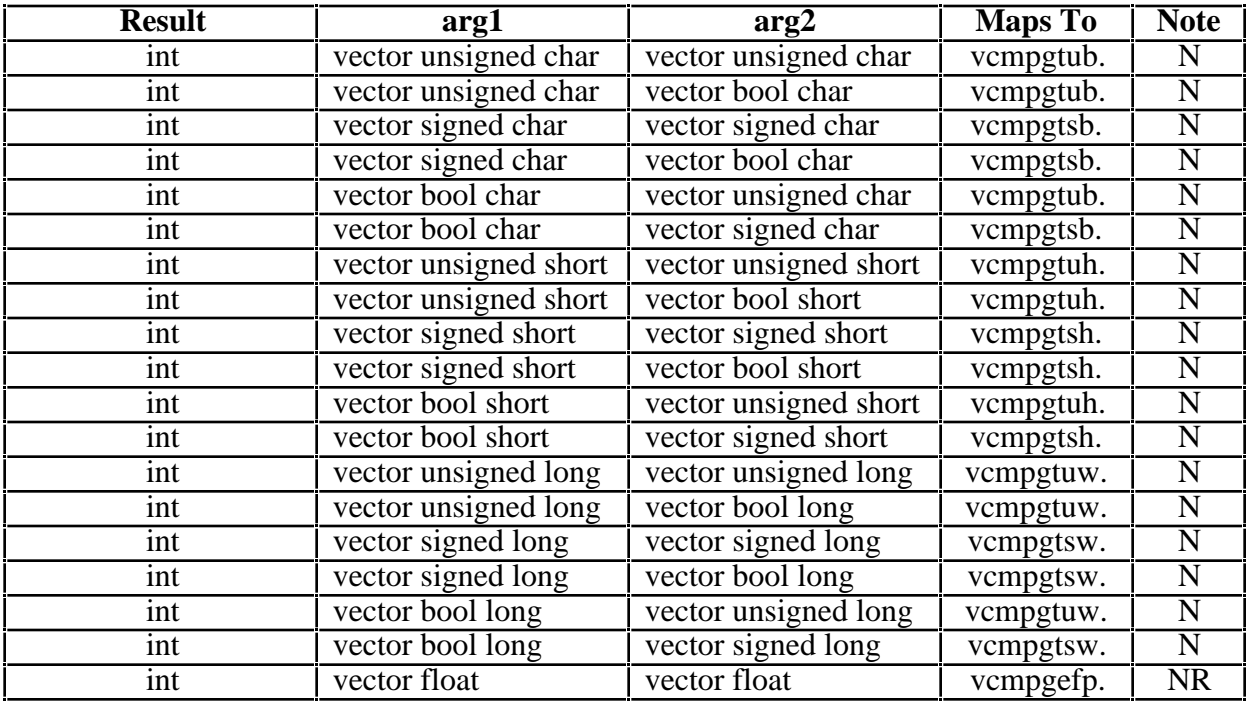

#### **B.18 vec\_any\_lt(arg1, arg2)**

Each predicate returns 1 if at least one element of **arg1** is less than the corresponding element of **arg2**. Otherwise, it returns 0.

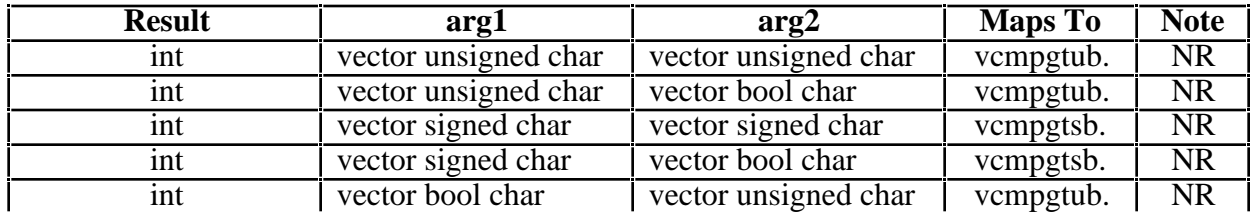

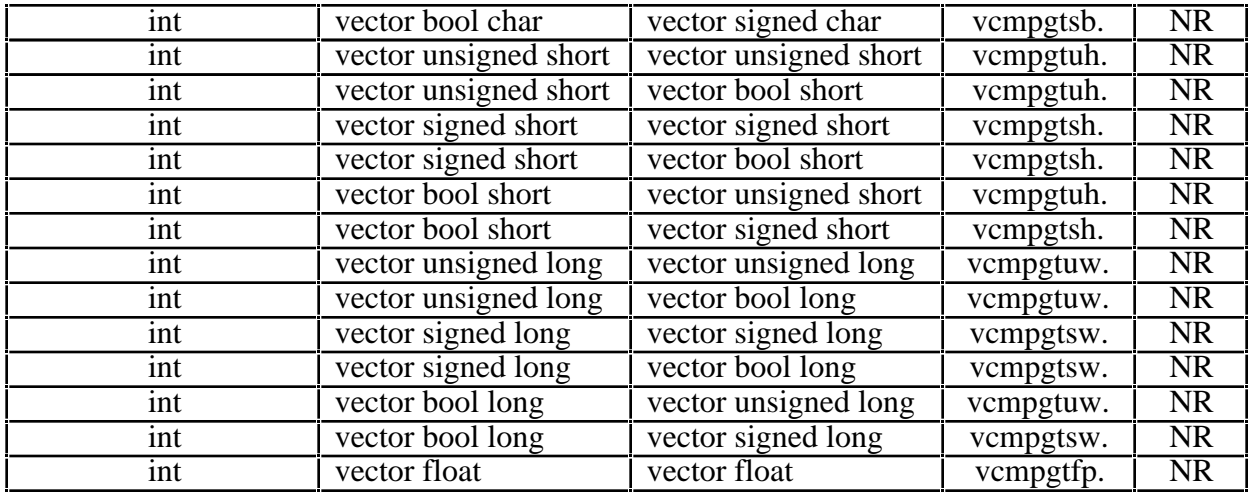

# **B.19 vec\_any\_nan(arg1)**

Each predicate returns 1 if at least one element of **arg1** is a NaN. Otherwise, it returns 0.

The operation is independent of VSCR[NJ].

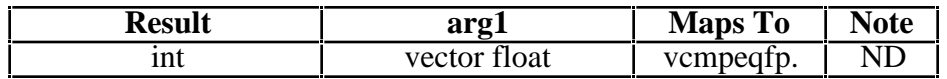

# **B.20 vec\_any\_ne(arg1, arg2)**

Each predicate returns 1 if at least one element of **arg1** is not equal to the corresponding element of **arg2**. Otherwise, it returns 0.

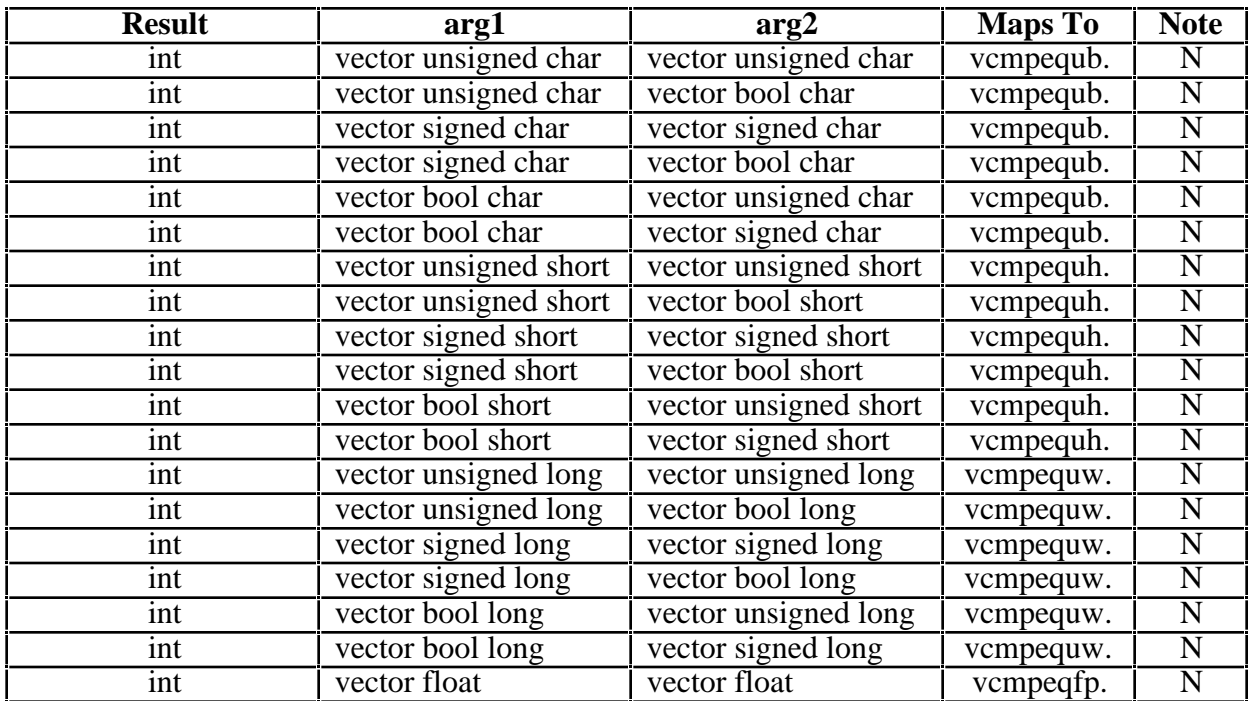

## **B.21 vec\_any\_nge(arg1, arg2)**

Each predicate returns 1 if at least one element of **arg1** is not greater than or equal to the corresponding element of **arg2**. Otherwise, it returns 0. Not greater than or equal can mean either less than or that one of the elements is a NaN.

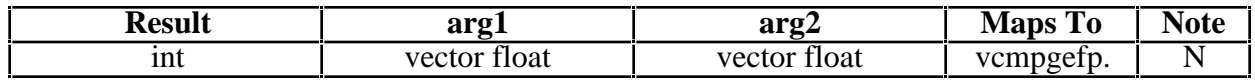

#### **B.22 vec\_any\_ngt(arg1, arg2)**

Each predicate returns 1 if at least one element of **arg1** is not greater than the corresponding element of **arg2**. Otherwise, it returns 0. Not greater than can mean either less than or equal to or that one of the elements is a NaN.

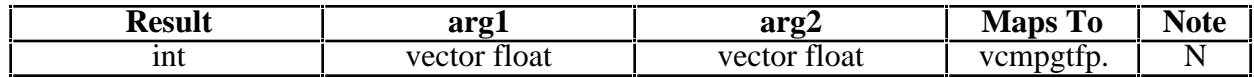

## **B.23 vec\_any\_nle(arg1, arg2)**

Each predicate returns 1 if at least one element of **arg1** is not less than or equal to the corresponding element of **arg2**. Otherwise, it returns 0. Not less than or equal can mean either greater than or that one of the elements is a NaN.

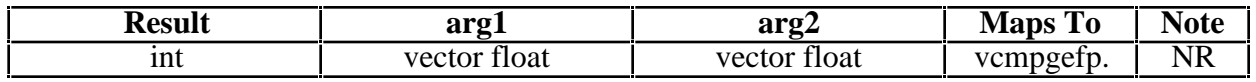

## **B.24 vec\_any\_nlt(arg1, arg2)**

Each predicate returns 1 if at least one element of **arg1** is not less than the corresponding element of **arg2**. Otherwise, it returns 0. Not less than can mean either greater than or equal to or that one of the elements is a NaN.

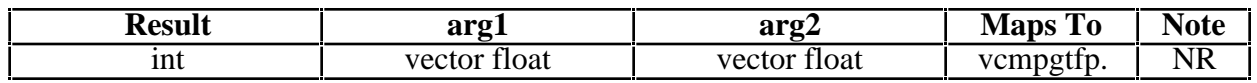

#### **B.25 vec\_any\_numeric(arg1)**

Each predicate returns 1 if at least one element of **arg1** is numeric (not a NaN). Otherwise, it returns 0.

The operation is independent of VSCR[NJ].

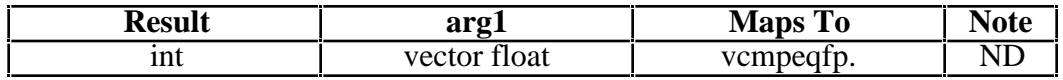

#### **B.26 vec\_any\_out(arg1, arg2)**

Each predicate returns 1 if at least one element of **arg1** is not less than or equal to the corresponding element of **arg2** or not greater than or equal to the negative of the corresponding element of **arg2**. Otherwise, it returns 0. Not less than or equal can mean greater than or that either argument is a NaN. Not greater than or equal can mean less than or that either argument is a NaN.

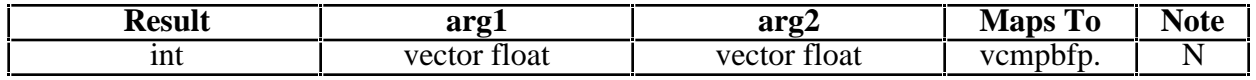

# **Appendix C: C++ Name Mangling of the Vector Data Types**

The MrCpp C++ name mangling rules have been extended to support all the new vector data types. The following table defines the basic type mangling strings used when one of the vector types appears in a  $C_{++}$  function signature.

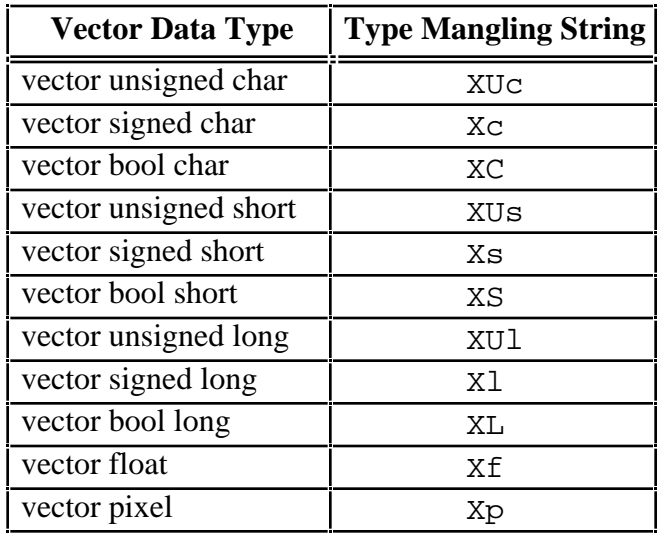

# **C++ Mangling conventions of the basic vector data types**

## Examples:

```
vector unsigned char example1(vector unsigned char)
        example1__FXUc
void example2(vector signed char *)
        example2__FPXc
vector unsigned char example3(vector unsigned char, vector signed char *)
        example3 FXUcPXc
vector float *example4(vector signed char *, vector unsigned short[][10],
                        vector bool char)
        example4__FPXcPA10XUsXC
```
# **Appendix D: Implicit Optimizations**

One of the goals of standard instruction scheduling is to attempt to rearrange the given instructions to improve performance by ensuring that adjacent instructions are not executed out of the same instruction unit wherever possible. But there is a limit to what can be done if the sequence of selected instructions do not provide sufficient variety to allow the rearrangement of those instructions. With AltiVec however there are certain transformations that can be done that allow alternate, but equivalent sequences to be performed to reduce the possibility of executing from the same unit by two adjacent instructions. Those transformations are discussed in the following sections.

## **D.1 Vector Constants**

Vector constants are generated in different ways by the compiler depending on the placement and value of the constant.

- Constants declared outside of any function are defined as 16-byte data items accessed through the TOC.
- Constants declared within functions that are not be generated by explicit code are stored in a table accessed through data offsets.
- Constants declared within a function that can be generated by explicit code and thus require no additional data storage requirements.

It is the third case that allows for the possibility of certain optimizations. Users "fluent" in AltiVec know that certain constants can be generated by AltiVec instructions and do so. What is not obvious is how "smart" the compiler is to do what these users do while allowing the programs to be more readable. For an obvious example, it is more readable to set a variable to 0 using, say,

```
x = (vector signed short)(0);
```
than,

 $x = vec x or (y, y);$ 

There are also other non-obvious benefits to using a vector constant over the vector function which are discussed in Appendix D.1.3. The next two section document what transformations are done on vector constants (or to produce vector constants from function calls) so that the programmer knows what to expect and doesn't have to resort to more cryptic means to do the same thing (which the compiler may convert anyhow as in the above vec\_xor case).

## **D.1.1 Generation of Vector Constants**

Four constant patterns are recognized by the compiler for possible generation by AltiVec instruction(s).

(1) *A single constant or all n constants the same (n = 4, 8, or 16 as a function of the type).* 

Constant(s) are in the range -16 to +15 are generated with vspltisX  $(X = b, h, or w)$ .

Examples:

```
(vector unsigned long)(6,6,6,6)
   is generated as
       vec_splat_s32(6) (vsplitsw vn,6)
```

```
(vector signed short)(-1)
   is generated as
       vec splat s16(-1) (vsplitsh vn,-1)
(vector float)(0.0)is generated as
       vec splat s32(0) (vsplitsw vn,0)
```
## (2) *A vector [un]signed constant with repeating half-word values.*

Vector [un]signed char constant(s) which can be viewed as a series of repeating half-words in the range  $-16$  to  $+15$  are generated with vsplitsh.

## Examples:

```
(vector unsigned char)(0,1, 0,1, 0,1, 0,1, 0,1, 0,1, 0,1, 0,1)
   is generated as
        vec splat s8(1) (vsplitsh vn,1)
(vector signed char)(-1,-2, -1,-2, -1,-2, -1,-2, -1,-2, -1,-2, -1,-2, -1,-2, -1,-2)
   is generated as
        vec splat s16(-2) (vsplitsh vn,-2)
```
(3) *A vector [un]signed constant with repeating long-word values.*

Vector [un]signed char constant(s) which can be viewed as a series of words in the range  $-16$  to  $+15$  are generate with vsplitsw.

## Examples:

```
(vector unsigned char)(0,0,0,4, 0,0,0,4, 0,0,0,4, 0,0,0,4)
   is generated as
       vec splat s32(4) (vsplitsw vn, 4)
(vector signed char)(-1,-1,-1,-8, -1,-1,-1,-8, -1,-1,-1,-8, -1,-1,-1,-8)
   is generated as
       vec splat s32(-8) (vsplitsw vn,-8)
```
(4) *A vector [un]signed constant with sequential values.*

Vector [un]signed char constant(s) in sequential ascending order starting with a values 0 to 15 are generated with lvsl. If it starts with 16 it is generated with a lvsr.

## Examples:

```
(vector unsigned char)(3,4,5,6,7,8,9,10,11,12,13,14,15,16,17,18)
   is generated as
       vec lvs1(3,NULL) (lvsl vn,0,rx where rx contains 3)
(vector signed char)(16,17,18,19,20,21,22,23,24,25,26,27,28,29,30,31)
   is generated as
       vec lvsr(0,NULL) (lvsl vn,0,rx where rx contains 1)
```
## **D.1.2 Conversion of vector operations to vector constants**

The compiler may convert certain vector function calls to constants or replace the entire operation with a function's operand under the conditions described below. In these descriptions, X is any acceptable argument (expression) that does not have any side effects.

(1) vec binary(X, X) vec spltisw(0)

where, vec binary is any of the following:

 $vec\_sub(X,X)$  (vec\_vsubuXm,  $X = b$ , h, w)  $vec\_subs(X,X)$  (vec\_vsubSXs, X = b, h, w; X = u, s) vec\_xor(X,X) (vec\_vxor) vec\_andc(X,X) (vec\_vandc)

(2) vec cmpeq(X, X) vec spltisw(-1)

#### **D.1.3 Benefits of Generating Explicit Vector Constants**

As documented in the previous two sections, the compiler will, whenever it can, convert vector constants to explicit generation using a vspltisX. The opportunities for instruction scheduling are increased when constants can be generated with vspltisx instructions. However, this takes some explaining.

The AltiVec processor is divided into two dispatchable units; the Vector Permute unit and the Vector ALU unit (which is further divided into subunits). The vspltisx instruction is executed in the Vector Permute unit. Of course it depends on the application, but in general, there are fewer Vector Permute unit instructions to execute than there are ALU unit instructions. So instruction scheduling can be improved if we can generate the constants using the Vector Permute unit rather than the ALU. That's the primary reason for generating the constants.

There are other good reasons as well for generating the constants:

- Saves memory space and a memory access.
- It's faster to generate a constant than to load it.
- The spltisx instructions can be easily identified by the instruction scheduler to try to avoid consecutive use of the Vector Permute unit.

Just as the use of the vspltisX instruction reduces the probability of connective use of the Vector ALU, consecutive use of the Vector Permute unit can also be reduced. The instruction scheduler looks specifically for vspltisx instructions and checks to see if the instruction preceding it was also in the Vector Permute unit. If it was, and the vspltisx satisfies certain criteria, an ALU instruction can be substituted. This is the reverse of the optimizations discussed in section D.1.1.

Here are the criteria and substitutions:

- (1) If a vspltis $X(0)$  is seen preceded by another Vector Permute Unit instruction then a vxor is substituted.
- (2) If a vspltis $X(1)$  is seen preceded by another Vector Permute Unit instruction then a vcmpequw is substituted.
- (3) If a vspltisw( $-1$ ) is seen preceded by another Vector Permute Unit instruction then a vsubcuw is substituted.

These substitutions then replace adjacent uses of the Vector Permute unit so the second instruction is executed out of the Vector ALU.

#### **D.2 Other Transformations**

The compiler may replace certain vector operations calls with equivalent operations under the conditions and reasons described below. In these descriptions, x is any acceptable argument (expression) that does not have any side effects.

```
(1) vec binary(X, X) X
```
where, vec\_binary is any of the following:

```
vec\_or(X,X) (vec_vor)<br>vec and(X,X) (vec vand)
vec\_and(X,X)vec_{avg}(X,X) (vec_vavgSX, S = s, u: X = b, h, w)vec_{max}(X, X) (vec_vmaxSX, S = s, u : X = b, h, w)
vec min(X,X) (vec vminSX, S = S, u; X = b, h, w)
```
and, X is any acceptable argument (expression) that does not have any side effects.

 $(2)$  vec\_sld(X, X, 0) X

where, x is any acceptable argument (expression) that does not have any side effects.

(3)  $vec\_or(x, x)$  vec\_sld(x,x,0)

where, X is any values since these two transformations are done by instruction scheduling (see below).

In cases (1) and (2) above the compiler will try to reduce the function call to a single variable reference. These are done with the aim at providing better code optimizations since the opportunities for optimizations are increased when the function calls can be removed and replaced with a single variable or expression reference.

Case (3) has purpose of allowing the compiler to try to keep from scheduling the Vector ALU in consecutive instructions. If a vec\_or(X, X) (vor vT, vX) is seen preceded by another Vector ALU instruction then a vec  $\text{std}(x, x, 0)$  (vsldoi vT,vX,vX,0) is substituted to do the equivalent operation in the Vector Permute Unit.

# **Appendix E: AltiVec Prolog/Epilog Details**

Section 4.3 discussed the general layout of an AltiVec stack frame. Here we discuss the stack frame layout in excruciating detail! This appendix is intended mainly only for those interested in understainding what is generated in a function's prolog and epilog and why it is genertated.

## **E.1 The Stack Frame**

Below is the AltiVec stack frame along with additional size notations needed for the descriptions which follow it.

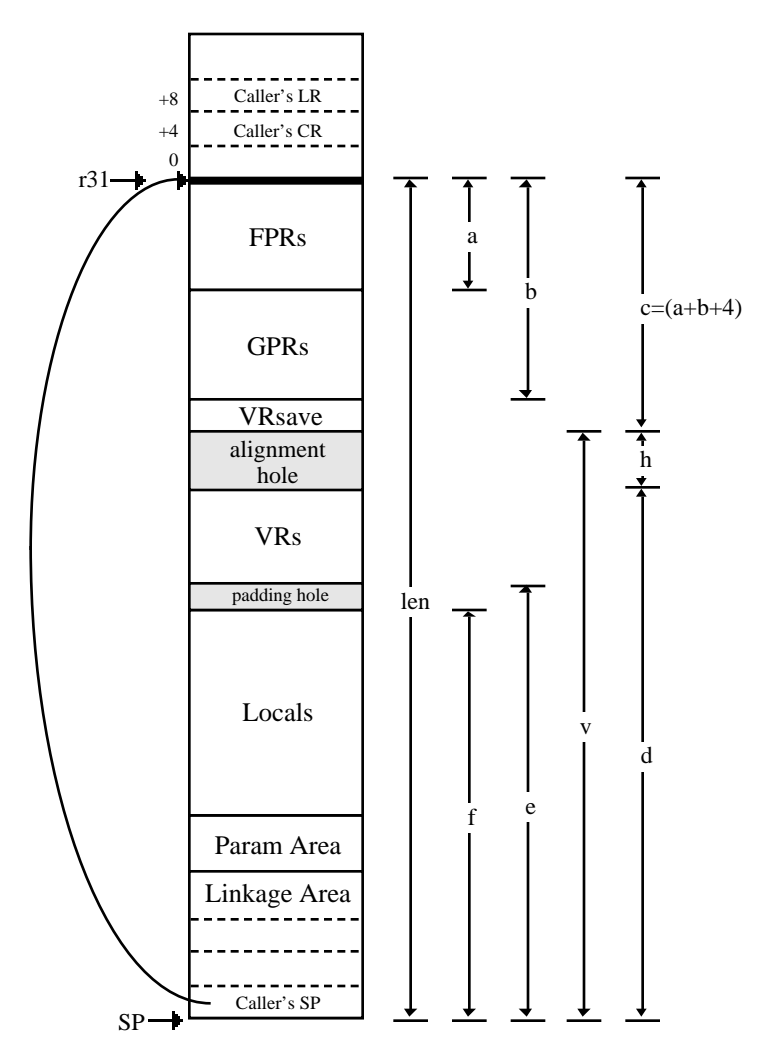

## **AltiVec Stack Frame Layout**

A stack frame has a length len, which is computed as follows:

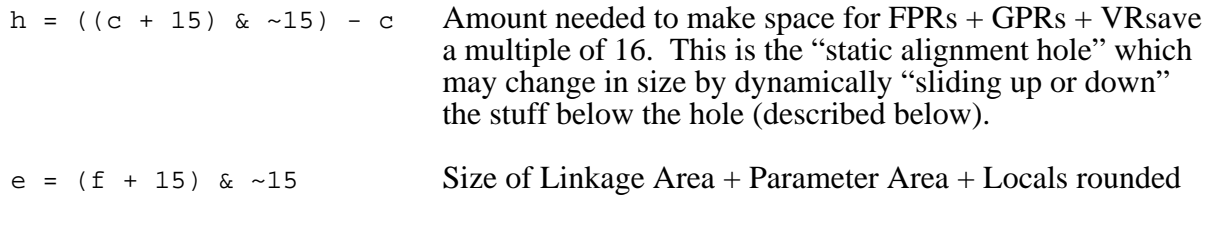

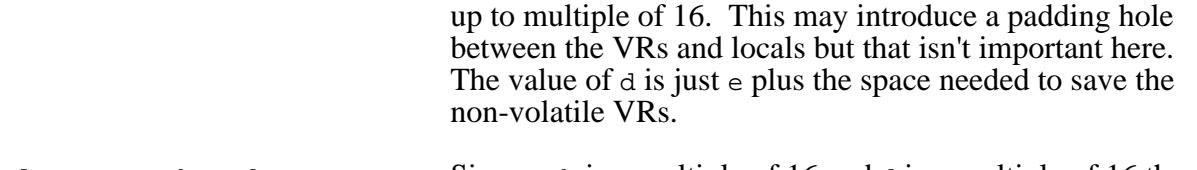

len = c + h + d Since c+h is a multiple of 16 and d is a multiple of 16 then the entire frame is a multiple of 16.

We assume that SP always points to an 8-byte boundary. That means that to align the frame on a 16-byte boundary we need to adjust the alignment hole by 0 (if SP is already 16-byte aligned) or 8 (if SP is only on an 8-byte boundary). The alignment is done by dynamically expanding or contracting the static hole to get the VRs on then next 16-byte boundary following VRsave, because if they are aligned, then so will the start of the frame, since everything is a multiple of 16. We must have the frame 16-byte aligned so that the compiler knows how to compute the vector data offsets within the local area.

The static hole (size h) is either 0, 4, 8, or 12. If the hole is 0 or 4, then depending on SP, we need to expand the hole by 0 or 8 to get the VRs on a 16-byte boundary. If the hole is 8 or 12 we have enough "working room" to reduced it by 8 if necessary to get the VRs aligned. The hole is expanded or contracted by subtracting the proper amount from the caller's SP effectively "sliding" everything below the hole up or down.

It's easy to understand this if the caller's SP is already 16-byte aligned. In that case h is such so that the VRs are already aligned. But when SP is only 8-byte aligned the amount to adjust the caller's SP by to get the new frame to start on a 16-byte boundary, and thus the VRs on the next 16-byte boundary after the saved VRsave, depends on the static hole size.

Remember that the static hole is computed assuming the frame starts on a 16-byte boundary. If it starts on an 8 byte boundary then everything after the hole must be either move down or up by 8 to get the VRs and locals 16-byte aligned.

If the static hole, h, is 0 or 4, then we need to move all the stuff after the hole down by 8. It is done with a subfic to compute -8-framesize. This will result in a dynamic hole of 8 or 12 respectively.

If the static hole, h, is 8 or 12, then we have the "working room" to slide the frame "up" to reduce the static hole by 8. It is done with an addi to compute +8-framesize. This will result in a dynamic hole of 0 or 4 respectively.

Note that if the function is a leaf with no alloca(), and  $l = n$  fits in the red zone (minus 8 if h was 0 or 4), then the uses of r31 and SP are *reversed*, i.e., r31 will point to the leaf's frame start while SP remains pointing at the caller's frame. All uses of these two registers in the leaf's code are reversed appropriately. Additionally, if r31 is the only non-volatile to be saved, and a volatile between r3 and r10 is not used, then we can substitute that volatile for r31 thus avoiding the nonvolatile save/restore in the prolog/epilog.

Finally, when no vector data or registers are needed by a function, the stack frame becomes a standard PPC stack frame and the prolog/epilog are the same as they have always been. In either case the FPRs and GPRs are saved the same way.

The code descriptions in the following sections show the generated prolog and epilog in all possible forms. There are two variants in each case; one using vectors and one without. This code is "hand scheduled". Hence the sometimes strange ordering of instructions.

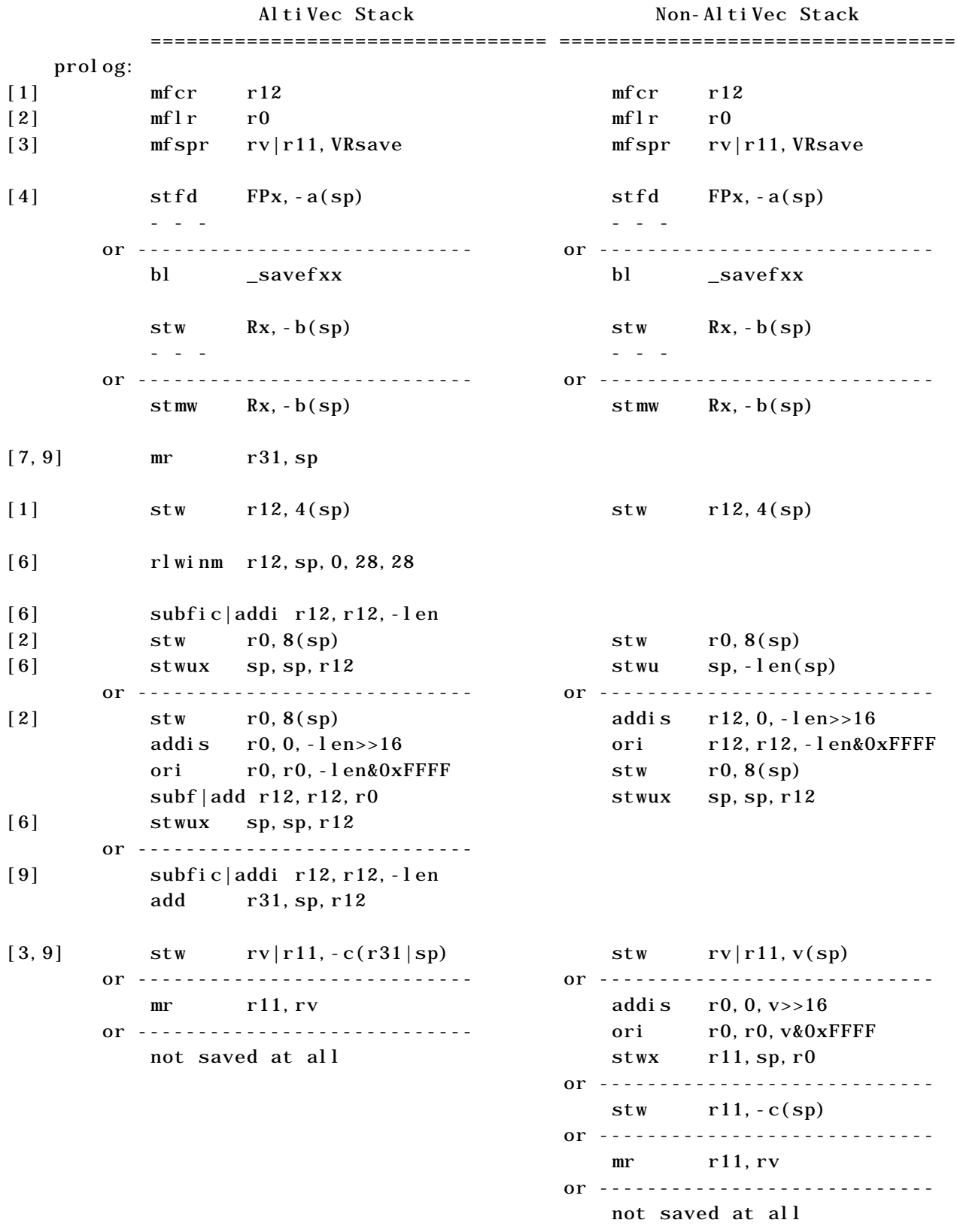

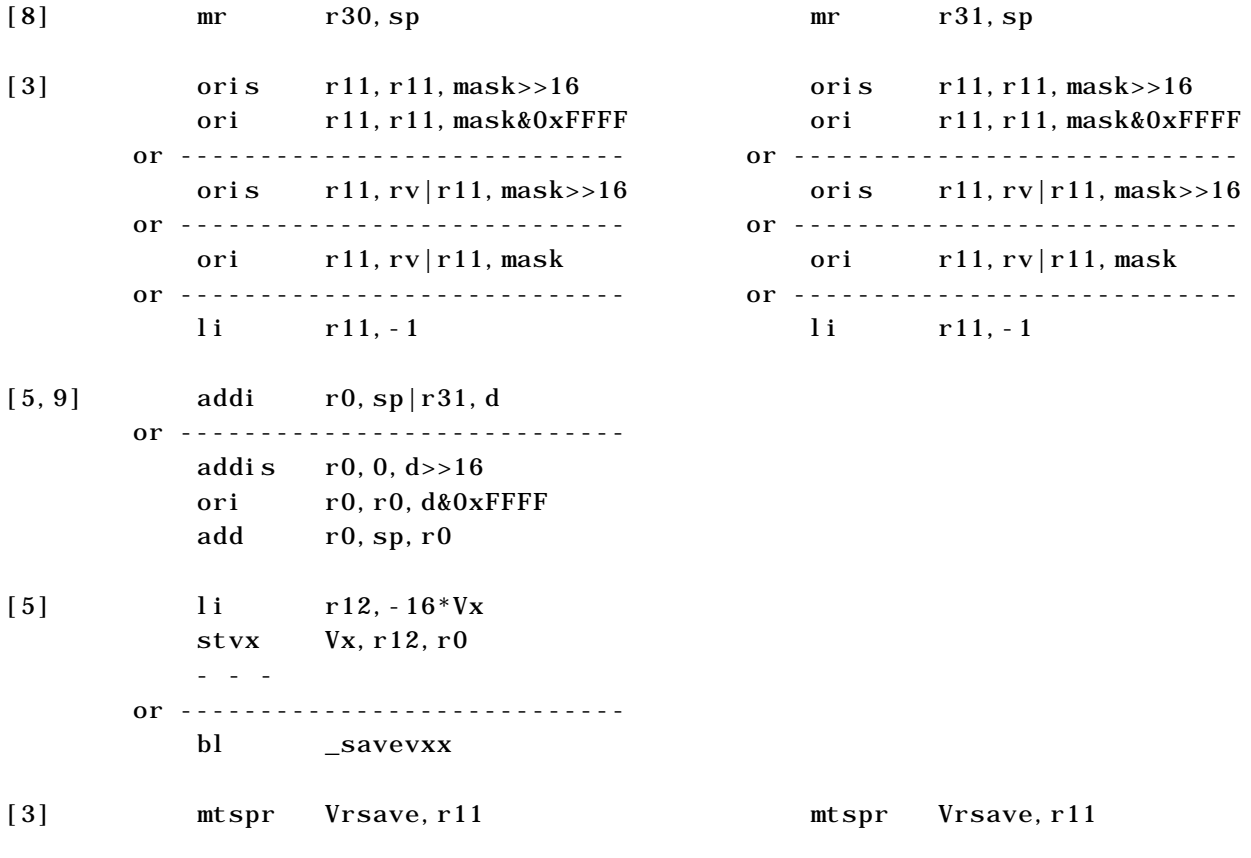

Notes:

- [1] The condition register is saved only if CR2, CR3 or CR4 are used.
- [2] The link register is saved only if needed (i.e., the function is not a leaf).
- [3] The caller's VRsave is saved and the callee VRsave set by OR'ing in the mask representing the vector registers used by this callee. Note that the value of the mask determines the optimum way to do the OR (oris/ori, just oris, or just ori). Also note that VRsave can be saved and set in the non-vector case where only volatile VRs are used and no vector data needs to be stored in the frame. In that case the offset from the callee's SP, v, is used to access the VRsave area to avoid problems with the red zone (there is no alignment hole in the non-vector case). If the function is a leaf, there is no red zone problems so  $-c$  can be used. Although the case where  $\nu$  is used could be optimized if the VRsave area could be reached in the red zone, this entire case (volatiles only, no vector data) is rare enough to not warrant the added complications and conditions.

 If possible the caller's VRsave will be copied to a register, rv, rather than storing it on the stack. This can happen when both of the following conditions apply:

- The function is a leaf.
- A volatile from r3 to r10 is free to use for the rv register.

Saving the caller's VRsave in a register avoids reloading it in the epilog and also avoids saving it on the stack (unless traceback tables are being generated -- they assume VRsave is always on the stack). There is the case however where the callee's VRsave mask requires the oris/ori instruction pair. In that case we still have to do a  $mr$  r11, rv.

- [4] When -opt size is being used, and the function is not a leaf, then a library support routine in PPCCRuntime.o is called to save the FPRs. There are 18 FPR savers (\_savef31, \_savef30, ... \_savef14). Calling \_savefXX would save FPRXX thru FPR31. These routines "know" the stack offsets for the saves which is always relative to SP.
- [5] The VRs are saved always using r0 as a base register, where r0 is the stack offset to the *end* of the VRs, i.e., d in the diagram. As with the FPRs, PPCCRuntime.o library routines are provided for -opt size non-leaf functions. There can be up to 12 VRs saved and therefore there are 12 library routines ( $\sigma$  savev31,  $\sigma$  savev29, ...  $\sigma$  savev20).
- [6] The rlwinm r12, sp,0,28,28 AND's SP with 8 and therefore results in a 0 or 8 to be subtracted from  $-\text{len}(\text{subfic})$  or added to SP (addi). This is  $-x-\text{len}$  or  $+x-\text{len}$ , where x is 0 or 8 from the rlwinm. That's the value to add to the caller's SP to produce the 16-byte aligned callee's SP with the alignment hole expanding or contracting as necessary.

 Note that the saving of the caller's CR, LR, and VRsave is "hand scheduled" here to delay their saving "far enough" from their accesses.

- [7] Because of the dynamic alignment hole, r31 needs to be reserved across the function to allow accessing of the caller's parameters. This is not needed if the function is a leaf. See note [9].
- [8] If alloca() is used, then r30 is used in the vector case, and r31 in the non-vector case, in order to access the locals (since SP will be changed by alloca()).
- [9] If the function is a leaf, has a frame that fits in the red zone (minus  $8$  if h is 0 or 4), and doesn't use alloca(), then the roles of SP and r31 are reversed. The caller's SP remains unchanged while r31 takes the role that SP had in the non-leaf case. Additionally, r31 is replaced with a volatile between r3 and r10 if one of those is not used and r31 would be the only non-volatile being saved. This avoids the additional save/restore.

#### **E.3 Delayed Prolog**

A case exists where, under the right conditions, a conditional block of code can be moved "up" before the prolog. This block has no standard prolog or epilog and the actual prolog is delayed beyond this block. If the function uses vector registers then VRsave must still be maintained.

The moved up block has two possible cases:

1. Block ends with a conditional branch that exits the function.

```
 moved up conditional block of code
         Bcclr
 prolog:
```
This case is referred to here as the *exit* case.

2. Block ends with conditional branch to the prolog around some code that ends with an exit from the function.

```
 moved up conditional block of code
 Bcc prolog
 true or false block of code controlled by the conditional
 blr
```
prolog:

This case is referred to here as the *!exit* (not exit) case.

Depending on which one of these cases we have, and whether we can store VRsave in the same place that the prolog would have saved it, and that place is within the red zone, we handle VRsave in three possible ways as follows:

VRsave can be saved in the same place that the prolog would have saved it (so long as it's in the red zone) *and* the code following the prolog uses some vector registers.

```
exit case: mfspr rv|r11,VRsave
              \begin{bmatrix} \text{stw} & \text{rv} | \text{r11}, -\text{c}(\text{sp}) \end{bmatrix}ori r11, rv|r11, mask; or oris, oris/ori as appropriate
                moved up conditional block of code
                mfspr r11,VRsave
              \begin{bmatrix} \log z & r12, -c(sp) \end{bmatrix}mtspr VRsave, rv|r12 Bcclr
      prolog:
                standard prolog with all references to VRsave omitted
               mtspr VRsave, r11
```
Here VRsave is saved where the prolog would have saved it and r11 reflects the callee's set of vector registers. Therefore the only thing the delayed prolog has to do with VRsave is to reset VRsave from r11.

Note that as in the standard prolog case it may be possible to hold the caller's VRsave in a volatile, rv (r3 to r10, see note [3] above). Thus the stw and  $\lceil \log n \rceil$  are shown enclosed in brackets to indicate that these may not be generated. This convention applies to all the following delayed prolog examples.

```
! exit case: mfspr rv|r11, VRsave
          [stw \quad rv|r11,-c(sp)] ori r11,rv|r11,mask ; or oris, oris/ori as appropriate
            moved up conditional block of code
           bcc CRx, prolog
            true or false block of code controlled by the conditional
           [lwz r12, - c(sp)]
           mtspr VRsave, rv|r12 blr
    prolog:
            standard prolog with all references to VRsave omitted
```
This is similar to the previous situation except that here the bcc branch to the prolog can be taken *without* restoring VRsave. It is therefore saved in its proper stack offset (note the stw is not

optional) and defined correctly to reflect the callee's vector registers. The prolog doesn't need to do anything further with VRsave.

VRsave can be saved in the same place that the prolog would have saved it (so long as it's in the red zone) *and* the code following the prolog uses *no* vector registers.

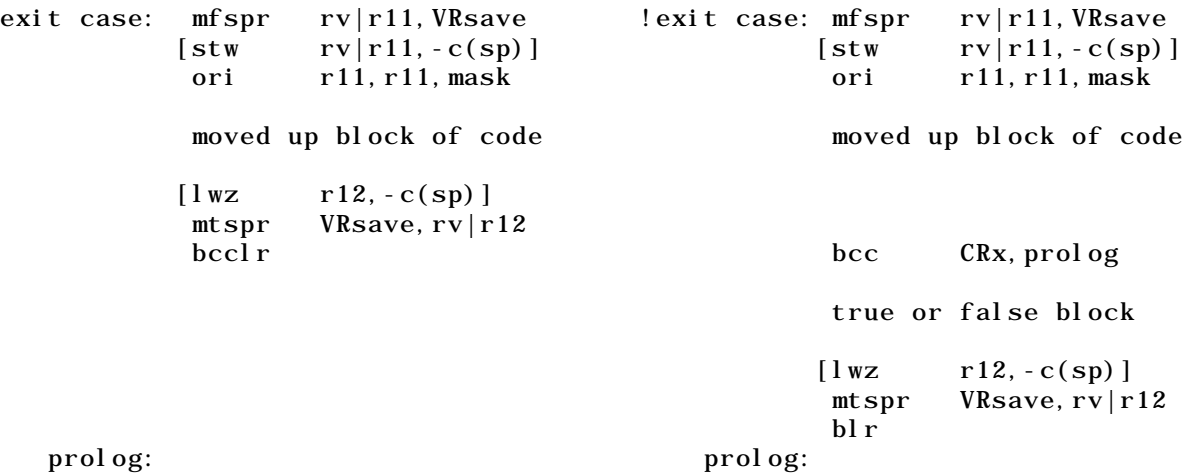

In this case we don't need to worry about VRsave in the delayed prolog. We can thus treat the exit and !exit forms similarly.

Here the caller's VRsave is restored just before the exit. The prolog, because it knows that that portion of the code is not using any vector registers won't have any operations to save or set VRsave.

VRsave cannot be saved in the same place that the prolog would have saved it because that location would be beyond the red zone.

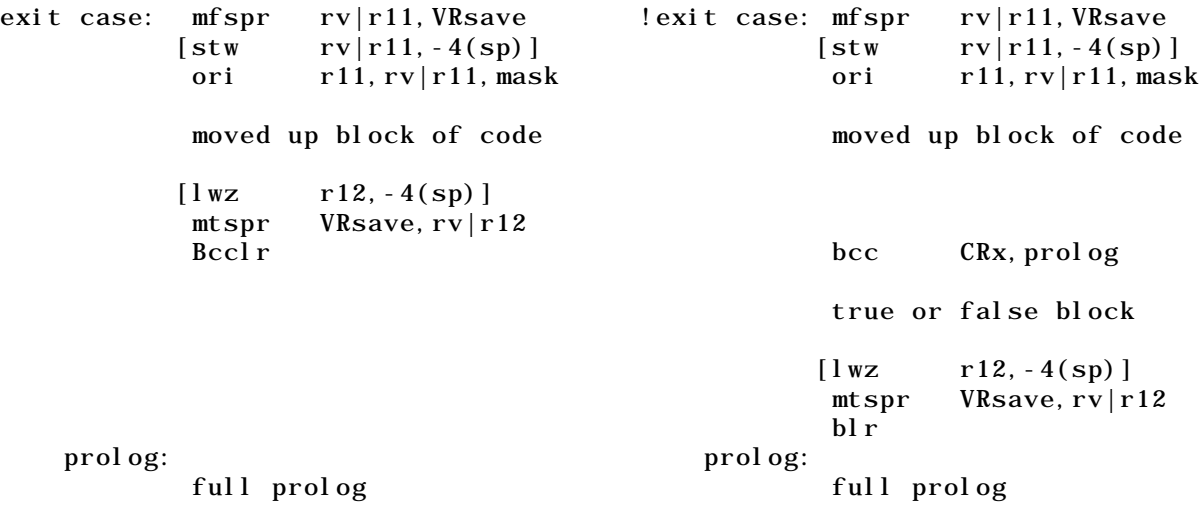

This is the non-optimal catch-all case. We need to save VRsave as in the above cases but we cannot do it in the place the prolog would have put it since we are not creating the stack frame yet and that save position is beyond the red zone. So, for lack of anything better, -4(sp) is used. This means that the prolog must do everything it would normally do with VRsave and the moved block must make sure the caller's VRsave is restored prior to

dropping into the prolog.

It's not the best situation, but it probably won't occur very often either (hopefully).

## **E.4 Epilog**

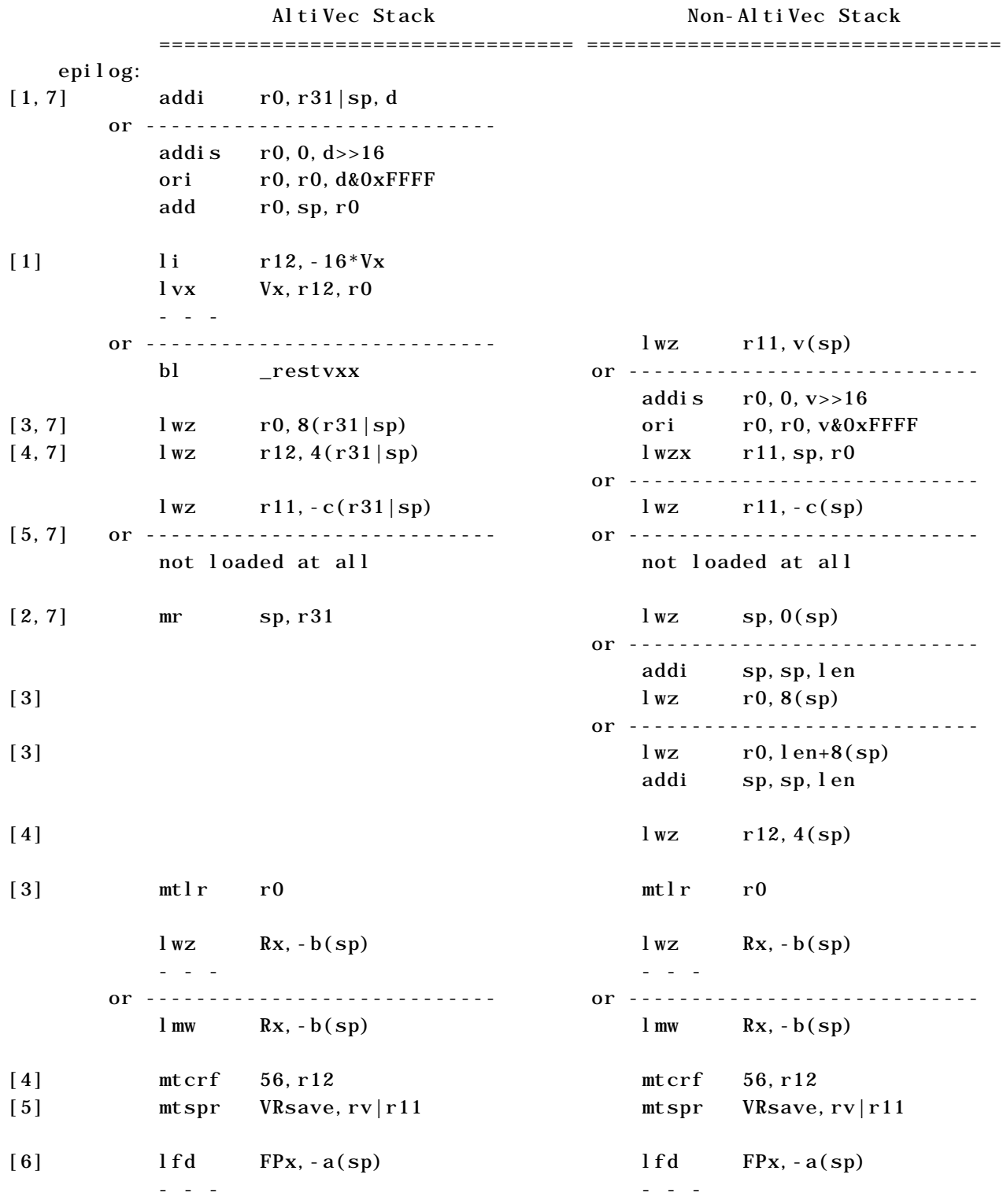

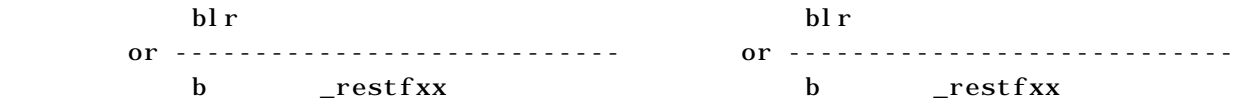

Notes:

- [1] The VRs are restored always using r0 as a base register, where r0 is the stack offset to the *end* of the VRs, i.e., d in the diagram. PPCCRuntime.o library routines are provided for -opt size non-leaf functions to restore the VRs out-of-line. There can be up to 12 VRs restored and therefore there are 12 library routines ( $r$ estv31,  $r$ estv29, ...  $r$ estv20).
- [2] The caller's SP is restored here. In the vector case r31 is available to set SP. In the nonvector case SP is restored from  $O(sp)$  if alloca() was used or len is too large to be used in and addi.
- [3] The link register is restored only if needed (i.e., the function is not a leaf). The scheduling is to keep the mtlr "some distance" from the exiting branch that uses LR. However, a single cycle stall is introduced by loading r0 immediately before the mtlr. If there are condition registers to restore this, of course will not happen. In the most common case, i.e., a stack frame length less than 32767 minus 8, no alloca() the link register load can be placed so as to avoid this stall.
- [4] The condition register is restored only if CR2, CR3 or CR4 are used.
- [5] VRsave needs to be restored in the vector case. Note that VRsave can be restored in the non-vector case where only volatile VRs are used and no vector data needs to be stored in the frame. In that case the offset from the callee's  $SP$ ,  $v$ , is used to access the VRsave area to avoid problems with the red zone (there is no alignment hole in the non-vector case). If the function is a leaf, there is no red zone problems so  $-c$  can be used. Although the case where  $\nu$  is used could be optimized if the VRsave area could be reached in the red zone, this entire case (volatiles only, no vector data) is rare enough to not warrant the added complications and conditions.

Note that if the prolog saved VRsave in a volatile, rv (r3 to r10) then the reload from the stack is unnecessary in the epilog.

- [6] The FPRs are restored by library routines in PPCCRuntime.o for -opt size non-leaf functions. There are 18 FPR restore library functions ( $r$ estf31, restff30, ... \_restf14). These routines "know" the stack offsets for the saves which is always relative to SP. Note that if one of the library routines is used it is simply branched to allowing its exit to return to the caller since the link register is already properly set.
- [7] If the function is a leaf, has a frame that fits in the red zone (minus  $8$  if h is 0 or 4), and doesn't use alloca(), then the roles of SP and r31 are reversed. The caller's SP remains unchanged while r31 takes the role that SP had in the non-leaf case. This means that SP does not need to be restored and the loading of the LR, CR, and VRsave become relative to SP instead of r31. See also prolog note [9].